# Paypay89 Payment System

Integration Guide Version - 1.1.0 Confident - for professional use only 18 October 2023

https://admin.paypay89.com/documentation.php 1/87

# Table of Contents

#### [1.](#page-3-0) System [Overview](#page-3-0)

### [1.1.](#page-3-1) Security [Requirements](#page-3-1)

[2.](#page-4-0) [Integration](#page-4-0)

[2.1.](#page-4-1) [SOAP](#page-4-1)

- [2.1.1.S](#page-4-2)OAP, [Parameter](#page-4-2) Definitions
- [2.1.2.S](#page-6-0)OAP, Credit Card, [Peer-to-Peer\(P2P\)](#page-6-0)
	- [2.1.2.1.General information](#page-6-1)
	- [2.1.2.2.Verification](#page-7-0)
	- [2.1.2.3.S](#page-7-1)ecure3D [Integration](#page-7-1)
	- [2.1.2.4.Pre-Authentications](#page-10-0) (PreAuths)
	- [2.1.2.5.Settlements](#page-10-1) (Capture)
	- [2.1.2.6.S](#page-11-0)ingle [transactions](#page-11-0) (Sale)
	- [2.1.2.7.Responses](#page-12-0)
- [2.1.3.SOAP,](#page-12-1) ACH
	- [2.1.3.1.General Information](#page-12-2)
	- [2.1.3.2.S](#page-13-0)ingle [Transactions](#page-13-0)
	- [2.1.3.3.A](#page-13-1)CH [Account](#page-13-1) Types
	- [2.1.3.4.A](#page-13-2)CH [Classes](#page-13-2)
	- [2.1.3.5.Responses](#page-13-3)
- [2.1.4.SOAP,](#page-13-4) Card Load
	- [2.1.4.1.General Information](#page-13-5)
	- [2.1.4.2.Interface](#page-13-6) Location
	- [2.1.4.3.L](#page-14-0)oad [Transactions](#page-14-0)
	- [2.1.4.4.Responses](#page-14-1)
	- [2.1.4.5.Process](#page-14-2) Flow
- [2.1.5.S](#page-14-3)OAP, [Refunds](#page-14-3)
	- [2.1.5.1.General Information](#page-14-4)
	- [2.1.5.2.R](#page-15-0)efunding [Transactions](#page-15-0)
	- [2.1.5.3.Responses](#page-15-1)

#### [2.2.](#page-15-2) [REST](#page-15-2)

- [2.2.1.Payout](#page-15-3)
	- [2.2.2.Deposit](#page-18-0)

#### [2.3.](#page-20-0) [TxHandler](#page-20-0)

- [2.3.1.G](#page-20-1)eneral [Information](#page-20-1)
	- [2.3.1.1.Interface](#page-20-2) Location
	- [2.3.1.2.W](#page-20-3)ill I need to make changes to my integration if I am using Secure3D with [TxHandler?](#page-20-3)
- [2.3.2.S](#page-20-4)ingle [Transactions](#page-20-4)
- [2.3.3.S](#page-20-5)ingle Transactions [CUP/WeChat/AliPay](#page-20-5)
- [2.3.4.P](#page-21-0)arameter [Definitions](#page-21-0)
- [2.3.5.Responses](#page-21-1)
- [2.3.5.1.Decryption](#page-21-2)
- [2.3.6.S](#page-24-0)ingle [Transactions-P2P](#page-24-0)
- [2.3.7.F](#page-25-0)low [diagram-P2P](#page-25-0)
- [2.3.8.P](#page-25-1)arameter [Definitions-P2P](#page-25-1)
- [2.3.9.Responses-P2P](#page-26-0)
- [2.3.9.1.Decryption](#page-26-1)

#### [2.4.](#page-29-0) Secure Hosted [Payment](#page-29-0)

- [2.4.1.G](#page-29-1)eneral [Information](#page-29-1)
- [2.4.1.1.Interface](#page-29-2) Location
- [2.4.1.2.Testing](#page-29-3)
	- [2.4.1.3.W](#page-29-4)ill I need to make changes to my [integration](#page-29-4) if I am using Secure Hosted Payment?
- [2.4.2.S](#page-29-5)ingle [Transactions](#page-29-5)
- [2.4.3.S](#page-29-6)ingle Transactions [CUP/WeChat/AliPay/P2P](#page-29-6)
- [2.4.4.P](#page-29-7)arameter [Definitions](#page-29-7)
- [2.4.5.Responses](#page-31-0)
	- [2.4.5.1.Email](#page-31-1)
		- [2.4.5.2.Postback](#page-31-2) URL
		- [2.4.5.3.Success](#page-31-3) URL
		- [2.4.5.4.Failure](#page-31-4) URL

#### [2.5.](#page-31-5) [Postbacks](#page-31-5)

- [2.5.1.General](#page-31-6)
	- [2.5.2.Usage](#page-31-7)
	-
	- [2.5.3.Parameters](#page-31-8)
	- [2.5.4.Signature](#page-32-0)
	- [2.5.5.U](#page-32-1)sages of [Parameter:](#page-32-1) **[response](#page-32-1)**

# [2.6.](#page-33-0) Admin [Interfaces](#page-33-0)

- [2.6.1.G](#page-33-1)eneral [Information](#page-33-1)
- [2.6.1.1.Interface](#page-33-2) Location
- [2.6.2.G](#page-34-0)et [Transactions](#page-34-0) By TID
- [2.6.3.G](#page-34-1)et [Transactions](#page-34-1) By RID
- [2.6.4.G](#page-34-2)et [Transactions](#page-34-2) By SID
- [2.6.5.G](#page-34-3)et [Transaction](#page-34-3) Details
- [2.6.6.P](#page-36-0)arameter [Definitions](#page-36-0)

### 10/18/23, 10:28 AM paypay89

# [2.6.7.Responses](#page-36-1)

#### [3.](#page-39-0) Code [Examples](#page-39-0)

### [3.1.](#page-39-1) [SOAP](#page-39-1) Credit Card

- [3.1.1.S](#page-39-2)ingle Transaction [\[Non-Secure3D](#page-39-2) OR Secure3D] (php + nusoap)
- [3.1.2.S](#page-42-0)ingle Transaction [\[Non-Secure3D](#page-42-0) OR Secure3D] (PHP soap)

#### [3.2.](#page-44-0) SOAP [Peer-to-Peer\(P2P\)](#page-44-0)

- [3.2.1.S](#page-44-1)ingle [Transaction-P2P\(php](#page-44-1) + nusoap)
- [3.2.2.S](#page-45-0)ingle [Transaction-P2P](#page-45-0) (PHP soap)
- [3.2.3.P](#page-45-1)ayout [Transaction-P2P](#page-45-1) (php + nusoap)
- [3.2.4.S](#page-46-0)ingle [Transaction-P2P](#page-46-0) (PHP soap)
- [3.3.](#page-47-0) [SOAP](#page-47-0) ACH
	- [3.3.1.S](#page-47-1)ingle [Transaction](#page-47-1) (php + nusoap)

# [3.4.](#page-50-0) [SOAP](#page-50-0) Card Load

[3.4.1.S](#page-50-1)ingle Card Load (php + [nusoap\)](#page-50-1)

# [3.5.](#page-52-0) SOAP [Refunds](#page-52-0)

[3.5.1.Refund](#page-52-1) (php)

#### [3.6.](#page-53-0) Secure Hosted [Payment](#page-53-0)

[3.6.1.S](#page-53-1)ingle [Transaction-P2P\(HTML\)](#page-53-1)

- [3.6.2.P](#page-53-2)2P [Deposit](#page-53-2) Server To Server
	- [3.6.2.1.Environments](#page-53-3)
		- [3.6.2.2.Request](#page-53-4) Details and Flow
- [3.6.3.P](#page-55-0)2P Crypto [Currency](#page-55-0) Deposit Server To Server
	- [3.6.3.1.Environments](#page-55-1)
- [3.6.3.2.Request](#page-55-2) Details and Flow [3.6.4.P](#page-56-0)2P [Payout](#page-56-0) - Server To Server
	-
	- [3.6.4.1.Environments](#page-56-1)
- [3.6.4.2.Request](#page-56-2) Details and Flow [3.6.5.S](#page-59-0)ingle [Transaction](#page-59-0) (HTML)
- [3.7.](#page-61-0) [TxHandler](#page-61-0)
	- [3.7.1.S](#page-61-1)ingle [Transaction](#page-61-1) (HTML) [3.7.2.S](#page-61-2)ingle [Transaction-P2P](#page-61-2) (HTML)
- [3.8.](#page-63-0) [Postbacks](#page-63-0)
	- [3.8.1.PAYMENT](#page-63-1)
		- [3.8.2.REFUND](#page-63-2) [3.8.3.CHARGEBACK](#page-63-3)
	- [3.8.4.LOAD](#page-63-4)

# [4.](#page-64-0) [Appendix](#page-64-0)

- [4.1.](#page-64-1) [Paypay89](#page-64-1) Generic Error Types
- [4.2.](#page-64-2) [Transaction](#page-64-2) Action Types
- [4.3.](#page-64-3) [Transaction](#page-64-3) Status Types
- [4.4.](#page-64-4) [Transaction](#page-64-4) Specific Error Codes
- [4.5.](#page-65-0) Bank [Codes](#page-65-0)
- [4.6.](#page-67-0) CVV(2) [Response](#page-67-0) Codes
- [4.7.](#page-67-1) AVS [Response](#page-67-1) Codes (Visa)
- [4.8.](#page-68-0) AVS Response Codes [\(Mastercard\)](#page-68-0)
- [4.9.](#page-68-1) [Country](#page-68-1) ISO Codes
- [4.10.](#page-72-0) State ISO [Codes](#page-72-0)
- [4.11.](#page-74-0) Industry Standard Credit Card [Response](#page-74-0) Codes
- [4.12.](#page-76-0) [Payout](#page-76-0) Bank Codes
- [4.13.](#page-84-0) [Payment/Deposit](#page-84-0) Bank Codes

# <span id="page-3-0"></span>1. System Overview

Paypay89 is a payment system that allows you to do quick, efficient and secure online transaction processing through a number of third party and bank payments processing systems. Paypay89 uses real time processing with customer specified payment gateways to verify credit card details. Paypay89 stores the purchase and verification details in an internal database.

With the Paypay89 Administration interface you are able to overview user transactions and marketing figures. It also allows you to cancel existing accounts and to view and analyse declined payments.

# <span id="page-3-1"></span>1.1. Security Requirements

**Important:** To comply with the PCI Security Standards Council policy, PCI-DSS, all integrations are required to be TLS 1.2 or higher.

SSL and TLS 1.1 has been removed as an example of strong cryptography in the PCI DSS, and can no longer be used as a security control.

# <span id="page-4-1"></span><span id="page-4-0"></span>2. Integration 2.1. SOAP 2.1.1.SOAP, Parameter Definitions

<span id="page-4-2"></span>**Important:** All parameters must be sent with the SOAP request, but only required parameters must have a value. All other values can be sent as an empty String.

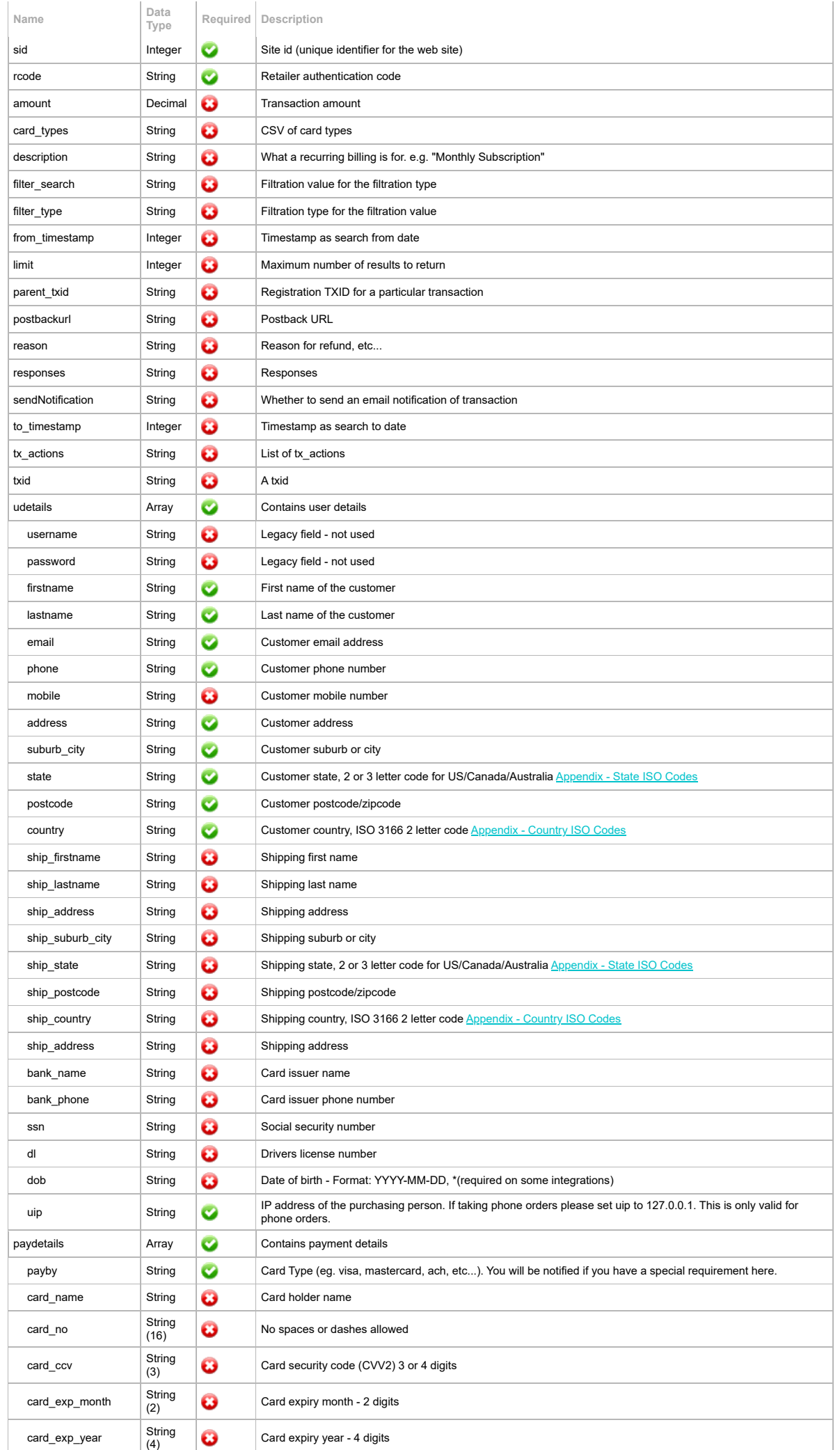

# 10/18/23, 10:28 AM paypay89

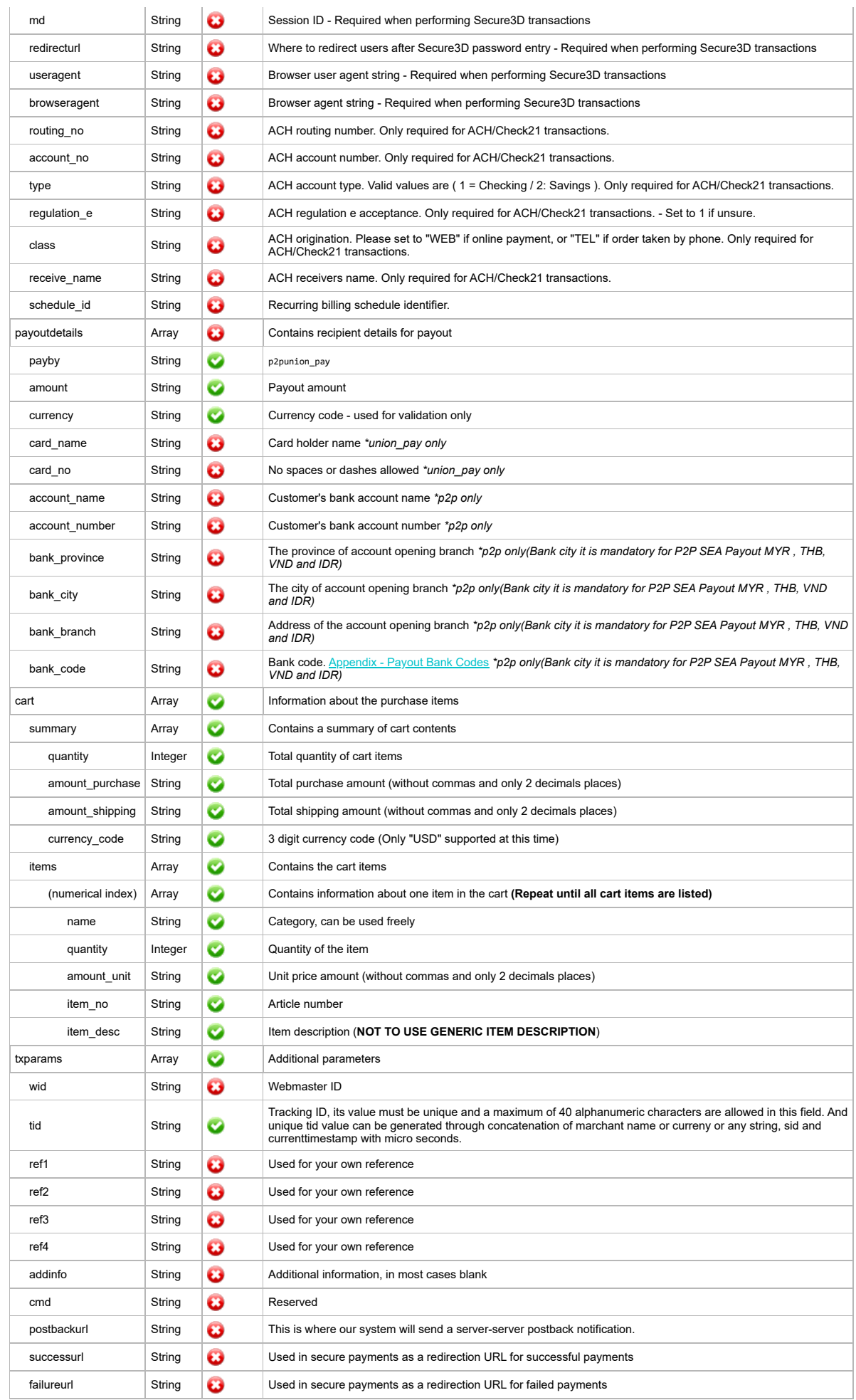

# <span id="page-6-0"></span>2.1.2.SOAP, Credit Card, Peer-to-Peer(P2P)

<span id="page-6-1"></span>2.1.2.1.General information

# 10/18/23, 10:28 AM paypay89

#### **2.1.2.1.0. Interface location**

The Paypay89 payment system uses SOAP to communicate with customer sales systems. It is important that the required parameters passed to the server are formatted with the correct data type, (see Error! Reference source not found.) otherwise the transaction will not be accepted.

The SOAP service is located at: https://admin.pay.pay89.com/soap/tx3.php?wsdl

### **2.1.2.1.1. Testing**

To test your integration, please contact [support](https://admin.paypay89.com/contact.php) and you will be provided with a testing SID. Any transaction processed on the testing SID will only be checked syntactically and semantically by Paypay89. This way you can test if you have sent sufficient and correct data.

When performing testing with your testing SID, the following card details can be used.

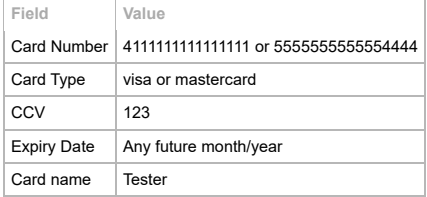

The following CVV value can be used to test different transaction results with your testing SID.

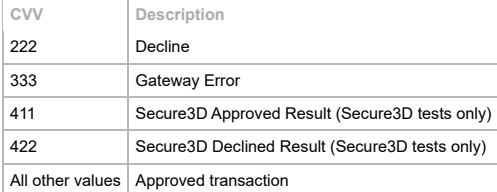

You will be able to view the results of your testing transactions in Paypay89 by searching for them on the Browse [Transactions](https://admin.paypay89.com/transactions.php) page with your testing SID as a search item.

#### <span id="page-7-0"></span>2.1.2.2.Verification

#### **2.1.2.2.0. What is Verification?**

Verification allows you to verify customer submitted details, like email or mobile phone, by asking the user to submit extra confirmation details that may be sent to them.

Verification integration will be required only for sites that have verification options enabled in the fraud check settings.

#### **2.1.2.2.1. How is Verification required?**

A transaction that requires verification will return a **VER** response. If this repose is recieved you will also get the extra question required for verification as encoded html. Here some example code:

#### **PHP**

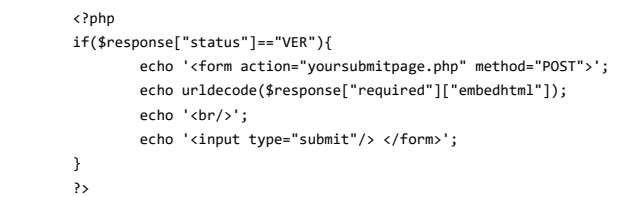

Once the details are submitted to your verification submit page you must take these variables and sen them to the verification soap request. This will continue the billing process as expected.

```
processPreAuth (
        array ( integer sid,
                string rcode,
                string txid,
                 array verifyresponse
\lambda
```
The **verifyresponse** array is an array of items that each have a "name" and "value" tag. These should be the post name and values.

### <span id="page-7-1"></span>2.1.2.3.Secure3D Integration

#### **2.1.2.3.0. What is Secure3D?**

Secure3D is a third party fraud prevention protocol. The premise of this protocol in theory is easily explained; registered Secure3D cards have an additional password, which helps prevent unauthorised use, which must be authorised and approved on a 3rd party secure website.

Secure3D integration will be required only for sites that have Secure3D enabled, and the steps for Secure3D will only be required to be followed if a payees' card is registered with Visa for "vbv" or Mastercard for "securecode".

**2.1.2.3.1. Can I continue to process payments using SOAP if my website is Secure3D enabled?**

Yes you can. However there have been fundamental changes to the processing steps of a SOAP payment and preauth to support Secure3D.

Create a payment array and initiate a soap response as per a normal transaction. The only changes that will need to be made, is to fill in the "vbv" array in the "txparams" array of your payment/preauth request. The specifics are outlined in the payment / preauth array section.

A response will be returned in the same format as a normal payment with additional array variables. Here are examples of the following scenarios:

**a)** Your transaction has failed due to a payment/preauth array error:

You will receive a standard status->EXC array, with referenced TXID & error results.

**b)** Your transaction has been approved and the card is not registered for Secure3D: You will receive a standard status->OK array, with referenced TXID.

**c)** Your transaction has been halted, due to the card requiring additional Secure3D information for processing: You will receive a new result, status->REQ array, with reference TXID & the "required" result array.

If you have received a status->REQ, your response array will be similar to the following:

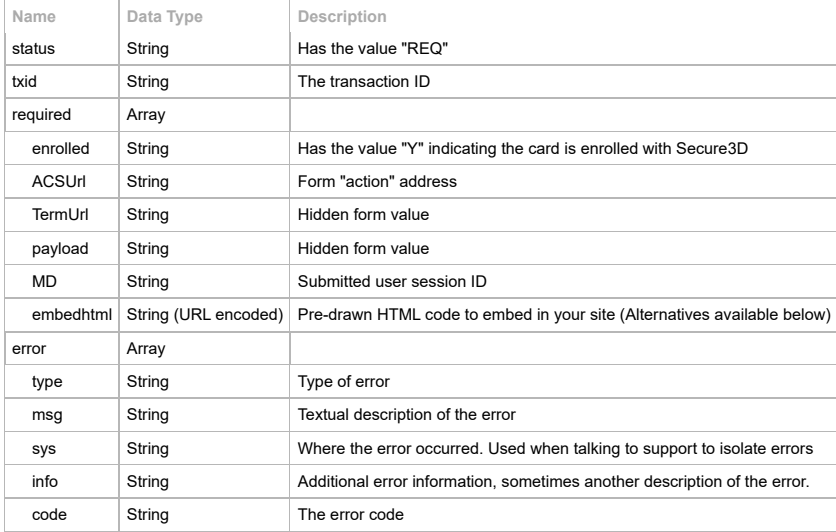

At this point, you have a number of options on how you would like to continue to process the Secure3D transaction. Assume your response data is inside the array "\$response".

**a)** You may choose to directly imbed the "embedhtml" code into your website, and auto-redirect. Here is how to embed the code:

#### **PHP**

```
<?php
if($response["status"]=="REQ"){
        echo urldecode($response["required"]["embedhtml"]);
        echo "<script>document.secure_form.onsubmit();
               document.secure_form.submit();</script>";
}
?>
```
**b)** You may choose to directly imbed the "embedhtml" code into your website, and auto-redirect. Here is how to embed the code:

### **PHP**

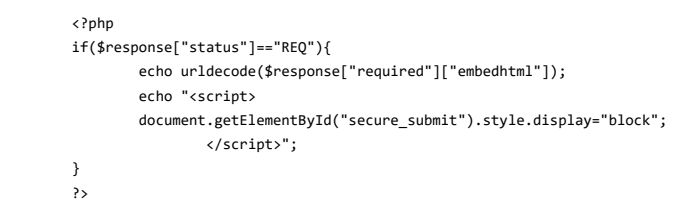

**c)** You may choose to directly embed the "embedhtml" code into your website, and auto-redirect. Here is how to embed the code:

# **HTML & PHP**

<FORM name="secure\_form" method="POST" action="<?php echo \$response["required"]["ASCUrl"]?>" target="secure\_iframe"> <input type=hidden name="PaReq" value="<?php echo \$response["required"]["payload"]?>"> <input type=hidden name="TermUrl" value="<?php echo \$response["required"]["TermUrl"]?>"> <input type=hidden name="MD" value="<?php echo \$response["required"]["MD"]?>"> <input id="secure\_submit" type=submit value="I Understand, Please Forward Me">  $2$ /EOPM $\sim$ <iframe id="secure\_iframe" name="secure\_iframe" border="0" width="400" height="400"></iframe>

**Note:** Each element in the embedded html code has an id & name, and elements such as styles and innerHtml can be modified easily with simple javascript commands. Please ensure the iframe in your website is no less than 400px in width and height.

At this stage, when the form is submitted into the iframe, the client is redirected to a Secure3D hosted page. The Payee will fill in the required confirmation data, such as card password, and submit their application.

# 10/18/23, 10:28 AM paypay89

When the payee has completed their application successfully, the iframe will redirect itself back to your original specified "redirecturl" defined in the "vbv" array inside "txparams".

The transaction has now been completed, and will return a response in the format of a payment/preauth soap response, status->OK or status->EXC etc, which will be located inside the \$\_POST variable sent to your redirecturl. You may then use this data as per a normal soap response.

Please contact our support team for a full PHP working example version, to assist with your integration.

**Important notice:** The exact data format of the fields in these examples may differ from gateway to gateway. Please ask us for special data formats used by your gateway!

<span id="page-10-0"></span>2.1.2.4.Pre-Authentications (PreAuths)

The following SOAP API function is used to authorise a payment without settling it (Preauth).

#### **Function Name**

processPreAuthCC

#### **Parameters**

transactionData, an array of transaction details.

#### **Example**

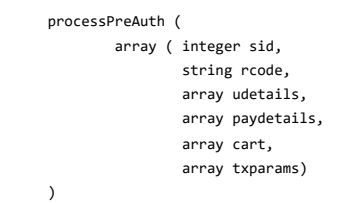

<span id="page-10-1"></span>2.1.2.5.Settlements (Capture)

The following SOAP API function is used to settle a Preauth.

#### **Function Name**

processSettlementCC

#### **Parameters**

transactionData, an array of transaction details.

#### **Example**

```
processSettlement (
       array ( integer sid,
               string rcode,
               string txid)
)
```
<span id="page-11-0"></span>2.1.2.6.Single transactions (Sale)

The following SOAP API function is used to process single payments. In most cases this will be a purchase in a web shop.

**Function Name** processPayment

# **Parameters**

transactionData, an array of transaction details.

# **Example**

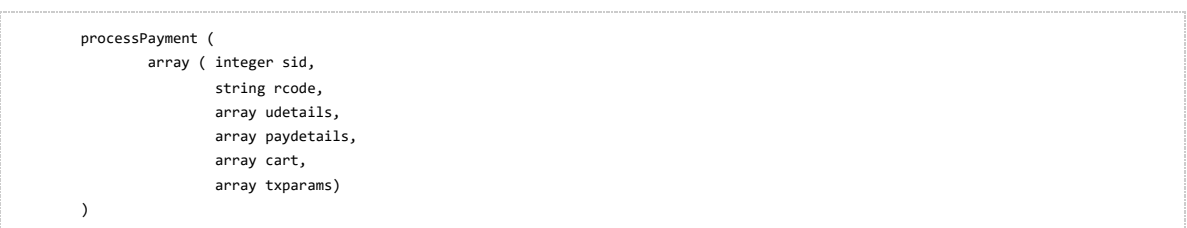

# <span id="page-12-0"></span>2.1.2.7.Responses

#### **2.1.2.7.0. Single Transactions**

The response from the server is an array. If the status has the value "OK" the transaction has been successfully processed. The response array has the following structure:

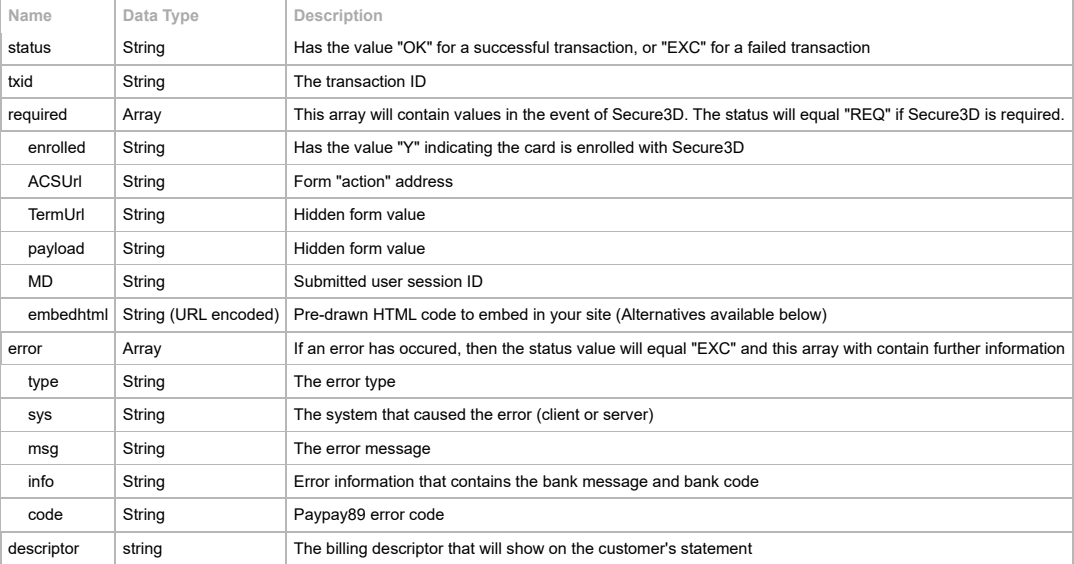

# <span id="page-12-1"></span>2.1.3.SOAP,ACH

#### <span id="page-12-2"></span>2.1.3.1.General Information

ACH processing with the Paypay89 system has three possible stages that begin with the customer submitting their payment. The system will first return that a payment is pending, it is very important to understand that ACH is not processed in real time and may take between 24 hours and 7 days before a transaction is approved or declined. The second stage after a pending response will be either approved or declined depending on the response from the customer's bank, the third and final stage of the transaction is settlement where the funds are cleared into the merchants account.

As a transaction will always return a pending response after the customer process's their order you should make sure that an appropriate response for the customer is displayed letting them know that the transaction has been processed but it is pending approval before you can ship the merchandise. A postback can be sent to an email address or to a url from the Paypay89 system once the transaction leaves a pending state, you will need to provide this information as part of the integration process. Note that this postback is for the integration and is not sent to the customer, the integration will need to be able to notify the customer of the transaction update.

#### **2.1.3.1.0. Interface Location**

The Paypay89 payment system uses SOAP to communicate with customer sales systems. It is important that the required parameters passed to the server are formatted with the correct data type, (see Error! Reference source not found.) otherwise the transaction will not be accepted.

The SOAP service is located at: <https://admin.paypay89.com/soap/tx3.php?wsdl>

#### **2.1.3.1.1. Testing**

To test your integration, please contact [support](https://admin.paypay89.com/contact.php) and you will be provided with a testing SID. Any transaction processed on the testing SID will only be checked syntactically and semantically by Paypay89. This way you can test if you have sent sufficient and correct data.

#### <span id="page-13-0"></span>2.1.3.2.Single Transactions

The following SOAP API function is used to process single payments.

### **Function Name**

processPayment

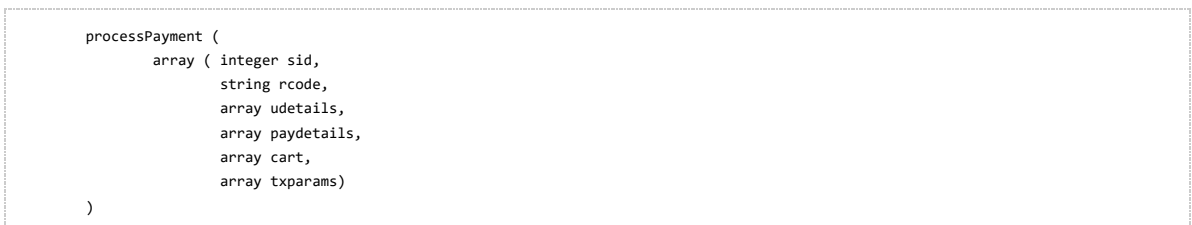

### <span id="page-13-1"></span>2.1.3.3.ACH Account Types

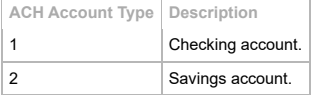

### <span id="page-13-2"></span>2.1.3.4.ACH Classes

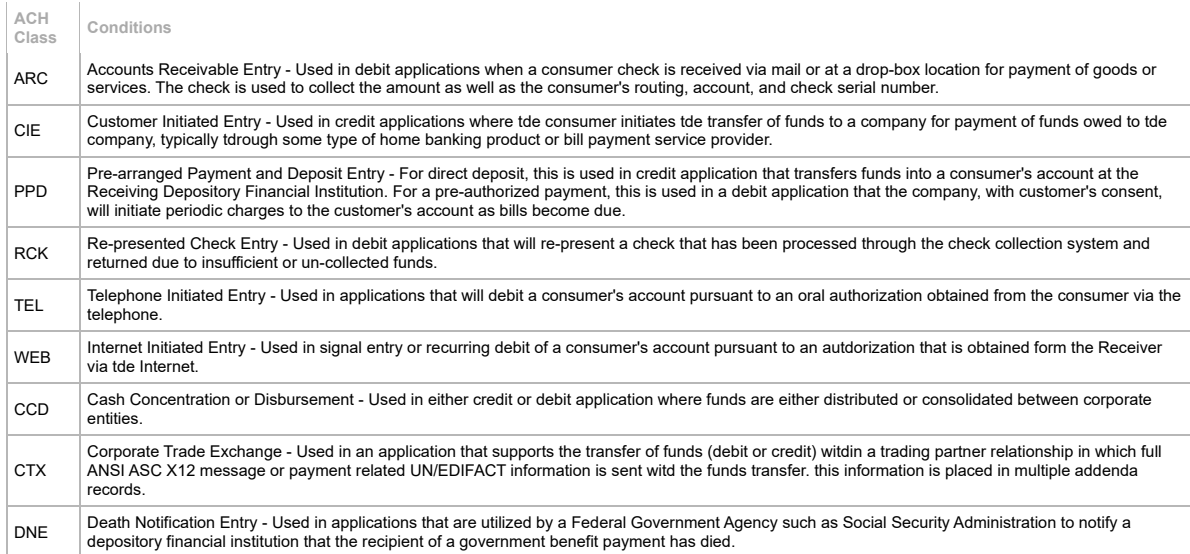

### <span id="page-13-3"></span>2.1.3.5.Responses

The response from the server is an array. If the status has the value "OK" the transaction has been successfully processed. The response array has the following structure:

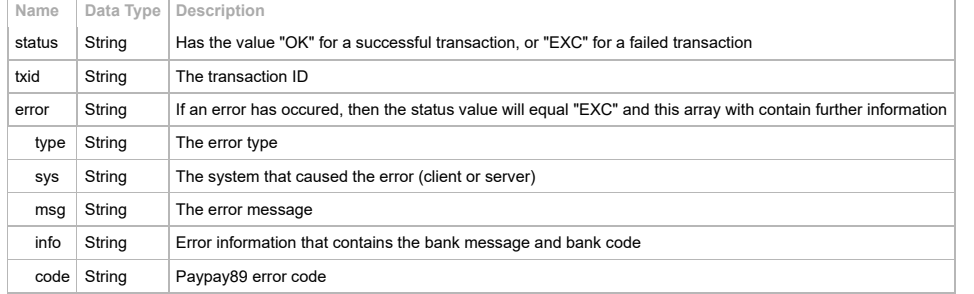

# <span id="page-13-4"></span>2.1.4.SOAP, Card Load

# <span id="page-13-5"></span>2.1.4.1.General Information

Paypay89 is able to process loads onto approved card types. Loads, often referred to as bookback, are when instead of money being debited from an account, money is transferred onto the balance of an approved debit card or credit card; much like a credit.

#### <span id="page-13-6"></span>2.1.4.2.Interface Location

The Paypay89 payment system uses SOAP to communicate with customer sales systems. It is important that the required parameters passed to the server are formatted with the correct data type, (see Error! Reference source not found.) otherwise the transaction will not be accepted.

The SOAP service is located at: <https://admin.paypay89.com/soap/tx3.php?wsdl>

The following SOAP API function is used to load a card.

**Function Name** processLoad

<span id="page-14-0"></span>2.1.4.3.Load Transactions

#### **Parameters**

transactionData, an array of transaction details.

#### **Example**

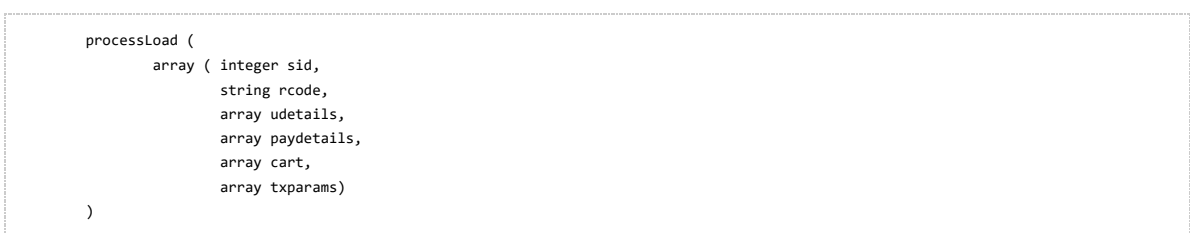

#### <span id="page-14-1"></span>2.1.4.4.Responses

The response from the server is an array. If the status has the value "OK" the transaction has been successfully processed. The response array has the following structure:

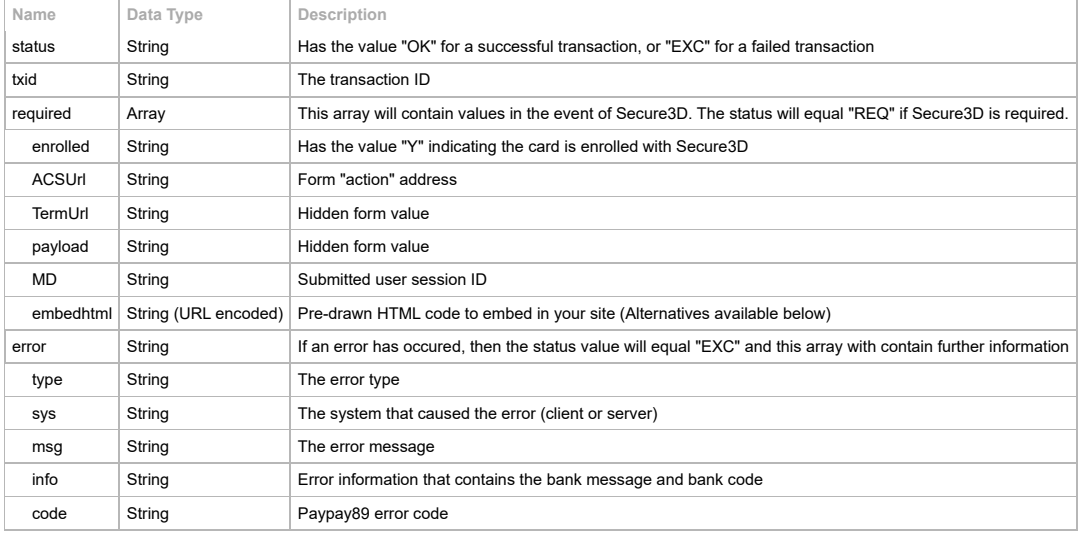

#### <span id="page-14-2"></span>2.1.4.5.Process Flow

After a processLoad API Call is made, the response can be one of two: "PENDING", or "DECLINED".

If the API responds with "PENDING", this means the transaction has been successfully lodged and will be processed within the next 2-3 business days.

Once the funds have cleared and are onroute to the credit card, the system will update the status of transaction to "APPROVED", and trigger a postback to the url supplied in the originating api request parameter ' txparams->postbackurl '. Please refer to section **3.8. Code Examples -> Postbacks** for examples of postback data.

If either the processLoad API call or the postback return a status of "DECLINED", this means the funds transfer has been unsuccessful. Please refer to individual decline reasons.

#### <span id="page-14-3"></span>2.1.5.SOAP, Refunds

<span id="page-14-4"></span>2.1.5.1.General Information

#### **2.1.5.1.0. Interface Location**

The Paypay89 payment system uses SOAP to communicate with customer sales systems. It is important that the required parameters passed to the server are formatted with the correct data type, (see Error! Reference source not found.) otherwise the transaction will not be accepted.

The SOAP service is located at: https://admin.paypay89.com/soap/tx3.php?w

#### **2.1.5.1.1. Void or Refund**

Paypay89 is able to process both voids and refunds. There is no need in the client request to determine which action should be performed by Paypay89.

**a)** If the transaction occurred within the last 48 hours and the full transaction amount has been passed to the refund API Paypay89 will try to do a void first. If the void fails, Paypay89 will do a refund.

**b)** If the transaction has been processed more than 48 hours ago Paypay89 will perform a refund transaction.

**c)** Partial transaction amounts can only be refunded not voided. If you try to perform a partial refund within the first 48 hours of the transaction occurrence be prepared to get an error message such as "invalid order reference number".

#### **2.1.5.1.2. Pending Status**

Paypay89 will process refunds even if a site has refunds disabled. An error is the normal response, (See Example) these refunds will be placed in a pending queue for the Paypay89 administration team to action. If a refund has "PEND" status returned it is possible to have a postback url in the request array so the customer sales system can update in real time once the refund in the pending queue has been actioned.

<span id="page-15-0"></span>2.1.5.2.Refunding Transactions

The following SOAP API function is used to refund a transaction.

#### **Function Name**

processRefund

#### **Parameters**

transactionData, an array of transaction details.

#### **Example**

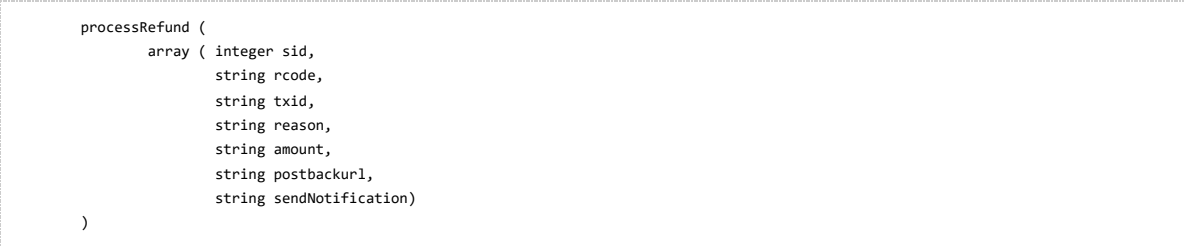

### <span id="page-15-1"></span>2.1.5.3.Responses

The response from the server is an array. If the status has the value "OK" the transaction has been successfully processed. The response array has the following structure:

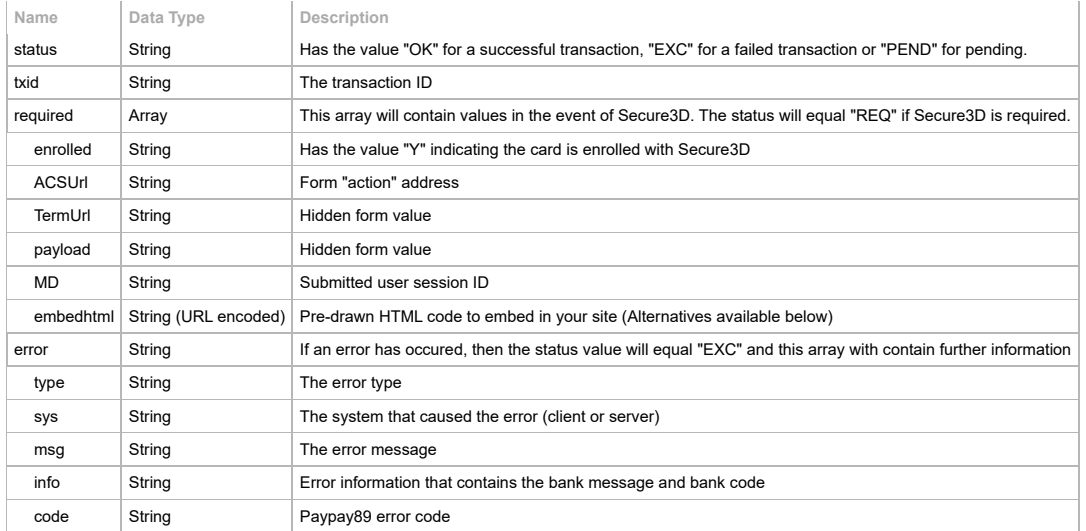

# <span id="page-15-2"></span>2.2. REST

# <span id="page-15-3"></span>2.2.1.Payout

An JWT need to be created and then send to following URL in URL parameter "token" **URL:** https://secure.paypay89.com/txHandlerPayout.php

In the php sample code, jose-php library is used to create an encoded JWT

#### **PHP Example**

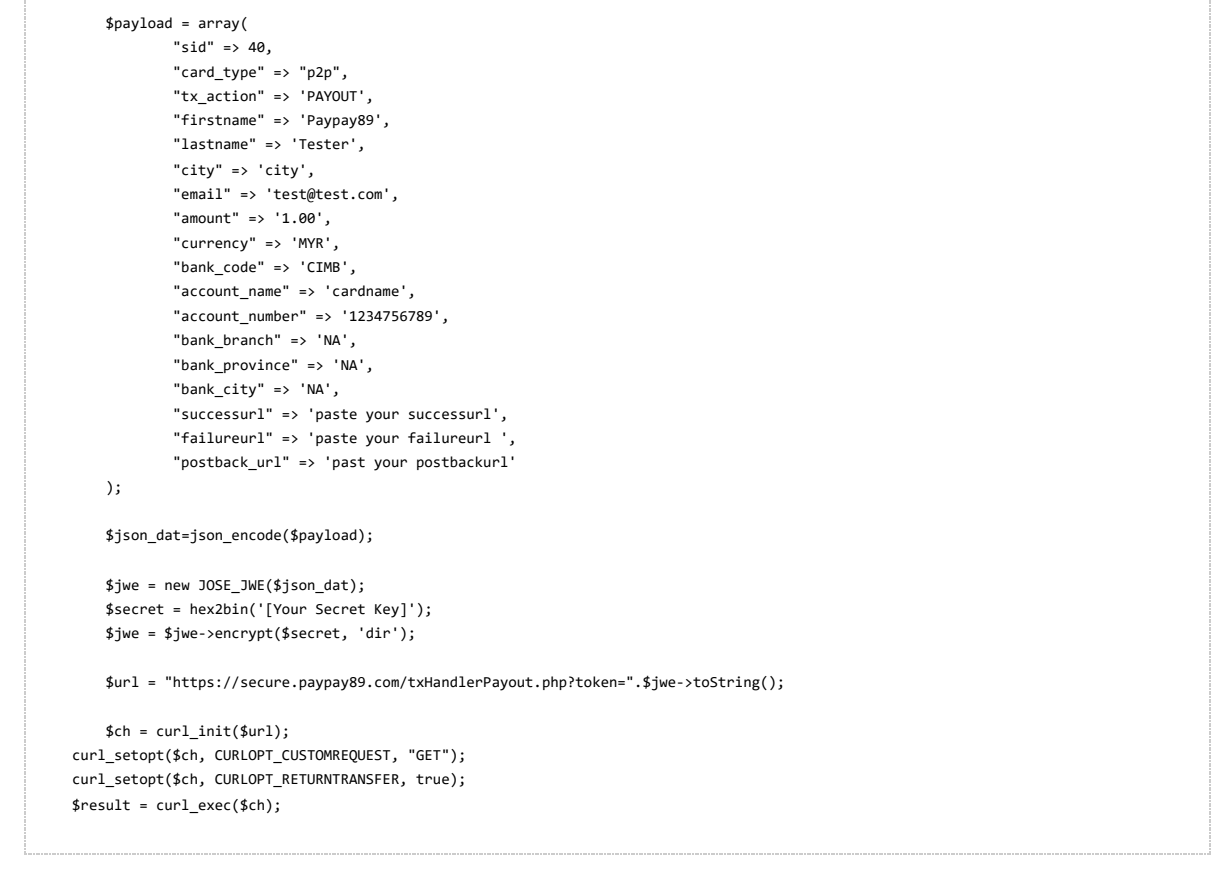

**JAVA Payout Example**

```
import java.io.BufferedReader;
import java.io.IOException;
import java.io.InputStreamReader;
import java.net.HttpURLConnection;
import java.net.URL;
import java.util.LinkedHashMap;
import java.util.Map;
import org.springframework.stereotype.Controller;
import org.springframework.web.bind.annotation.GetMapping;
import org.springframework.web.bind.annotation.RequestMapping;
import org.springframework.web.bind.annotation.ResponseBody;
import org.springframework.web.bind.annotation.RestController;
import com.nimbusds.jose.*;
import com.nimbusds.jose.crypto.*;
@Controller // This means that this class is a Controller
@RequestMapping(path="/api")
@RestController
public class JavaApiPayoutSampleController {
        @GetMapping(path="/startrader")
          public @ResponseBody String testMethod() {
                try {
                        Map params= getPayParams();
                        String token=getToken(params);
                        return sendGET("useapihost_url_here/txHandlerPayout.php?token="+token);
                } catch (Exception e) {
                        return e.getMessage();
                }
          }
        private static String sendGET(String request_url) throws IOException {
                URL obj = new URL(request_url);
                HttpURLConnection httpcon = (HttpURLConnection) obj.openConnection();
                httpcon.setRequestMethod("GET");
                httpcon.setRequestProperty("Content-Type", "application/x-www-form-urlencoded");
                int responseCode = httpcon.getResponseCode();
                System.out.println("GET Response Code :: " + responseCode);
                if (responseCode == HttpURLConnection.HTTP_OK) { // success
                        BufferedReader in = new BufferedReader(new InputStreamReader(httpcon.getInputStream()));
                        String inputLine;
                        StringBuffer response = new StringBuffer();
                        while ((inputLine = in.readLine()) != null) {
                                response.append(inputLine);
                         }
                        in.close();
                        return response.toString();
                } else {
                        return "Not working";
                }
        }
        private static Map getPayParams() throws Exception{
                   Map payParams = new LinkedHashMap\left\langle \right\rangle;
                   payParams.put("sid", 10);
               payParams.put("payby", "p2p");
               payParams.put("tx_action", "PAYOUT");
               payParams.put("firstname", "good");
               payParams.put("lastname", "tester");
               payParams.put("postback_url", "use your callback/postback_url here");
               payParams.put("tid", "DXC202211_startrader_test_01");
               payParams.put("currency", "IDR");
               payParams.put("account_name", "IDR");
               payParams.put("account_number", "IDR");
               payParams.put("bank_code", "BNI.ID");
               payParams.put("bank_province", "ICBC");
               payParams.put("bank_city", "ICBC");
               return payParams;
        }
        private static String getToken(Map payParams) throws Exception{
               Payload payload = new Payload(payParams);
               JWEHeader header = new JWEHeader(JWEAlgorithm.DIR, EncryptionMethod.A128CBC_HS256);
               System.out.println("JWS header: " + header.toJSONObject());
               JWEObject jweObject = new JWEObject(header, payload);
               String sharedKey = "use shared key here";
               byte[] byteArrray = hex2bin(sharedKey);
               JWEEncrypter jweENC= new DirectEncrypter(byteArrray);
               jweObject.encrypt(jweENC);
               String token = jweObject.serialize();
               System.out.println("token serialize:"+jweObject.serialize());
               return token;
```
}

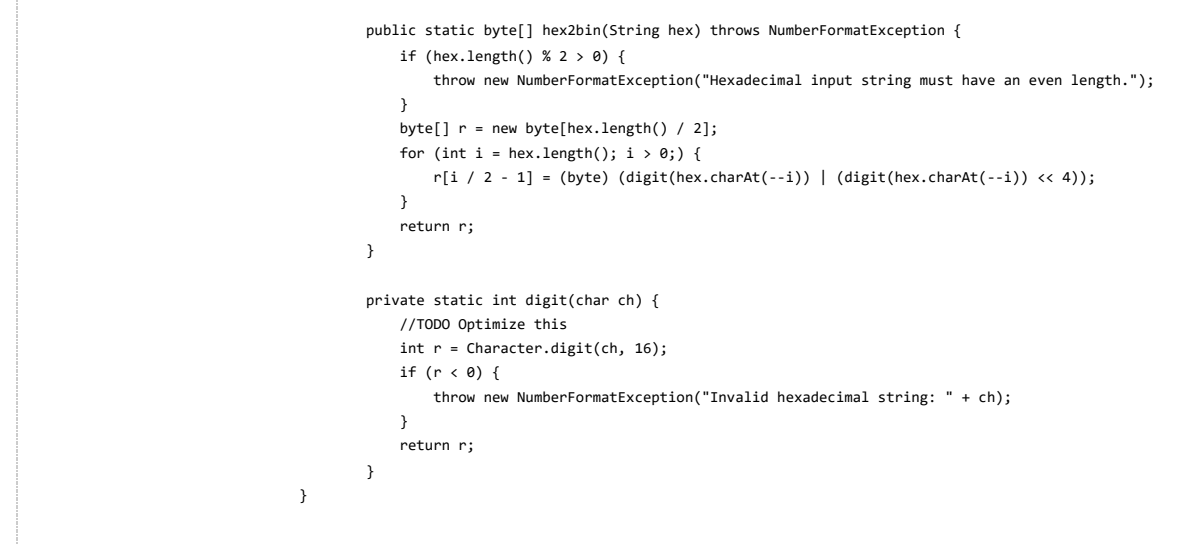

### <span id="page-18-0"></span>2.2.2.Deposit

An JWT need to be created and then send to following URL in URL parameter "token" **URL:** https://secure.paypay89.com/txHandler.php

**Jose libraries link** The Jose library is used to create an encoded JWT PHP JOSE url: <https://github.com/nov/jose-php> Python JOSE url: <https://pypi.org/project/python-jose/> Java JOSE url: [https://connect2id.com/products/nimbus-jose-jwt](https://www.npmjs.com/package/jose) NodeJs JOSE url: <https://www.npmjs.com/package/jose> C# JOSE url: <https://www.nuget.org/packages/jose-jwt/>

#### **PHP Example**

```
$payload = array(
           "sid" => 40,
           "payby" => "p2p",
            "tx_action" => 'PAYMENT',
           "firstname" => 'Paypay89',
           "lastname" => 'Tester',
           "item_quantity[]" => '1',
           "item_name[]" => 'test',
            "item\_no[]" => '1',"item\_desc[]" \Rightarrow 'test1234',"item_amount_unit[]" => '1',
            "currency" => 'MYR',
            "bank_code" => 'CIMB.MY',
            "no_ship_address" => '1',
            "hide_descriptor" => '1',
            "successurl" => 'paste your successurl',
            "failureurl" => 'paste your failureurl ',
            "postback_url" => 'past your postbackurl'
   );
   $json_dat=json_encode($payload);
   $jwe = new JOSE_JWE($json_dat);
   $secret = hex2bin('[Your Secret Key]');
   $jwe = $jwe->encrypt($secret, 'dir');
   $url = "https://secure.paypay89.com/txHandler.php?token=".$jwe->toString();
   Sch = curl init(Surl):curl_setopt($ch, CURLOPT_CUSTOMREQUEST, "GET");
curl_setopt($ch, CURLOPT_RETURNTRANSFER, true);
$result = curl_exec($ch);
```
#### **JAVA Deposit Example**

```
import java.io.BufferedReader;
import java.io.IOException;
import java.io.InputStreamReader;
import java.net.HttpURLConnection;
import java.net.URL;
import java.util.LinkedHashMap;
import java.util.Map;
import org.springframework.stereotype.Controller;
import org.springframework.web.bind.annotation.GetMapping;
import org.springframework.web.bind.annotation.RequestMapping;
import org.springframework.web.bind.annotation.ResponseBody;
import org.springframework.web.bind.annotation.RestController;
import com.nimbusds.jose.*;
import com.nimbusds.jose.crypto.*;
@Controller
@RequestMapping(path="/api")
@RestController
public class JavaApiSampleDepositController {
        @GetMapping(path="/startrader")
          public @ResponseBody String testMethod() {
                try {
                        Map params= getPayParams():
                        String token=getToken(params);
                        return sendGET("your-host-url/txHandler.php?token="+token);
                } catch (Exception e) {
                        return e.getMessage();
                }
          \lambdaprivate static String sendGET(String request_url) throws IOException {
                URL obj = new URL(request url);
                HttpURLConnection httpcon = (HttpURLConnection) obj.openConnection();
                httpcon.setRequestMethod("GET");
                httpcon.setRequestProperty("Content-Type", "application/x-www-form-urlencoded");
                int responseCode = httpcon.getResponseCode();
                System.out.println("GET Response Code :: " + responseCode);
                if (responseCode == HttpURLConnection.HTTP_OK) { // success
                        BufferedReader in = new BufferedReader(new InputStreamReader(httpcon.getInputStream()));
                        String inputLine;
                        StringBuffer response = new StringBuffer();
                        while ((inputLine = in.readLine()) != null) {
                                response.append(inputLine);
                        }
                        in.close();
                        return response.toString();
                        // print result
                } else {
                        return "Not working";
                }
        }
        private static Map getPayParams() throws Exception{
                  Map payParams = new LinkedHashMap<>();
                  payParams.put("sid", 10);
               payParams.put("payby", "p2p");
               payParams.put("tx_action", "PAYMENT");
               payParams.put("firstname", "good");
               payParams.put("lastname", "tester");
               payParams.put("postback_url", "use postback_url here");
               payParams.put("successurl", "use successurl here");
               payParams.put("failureurl", " user failureurl here");
               payParams.put("tid", "DXC202211_test_01");
               payParams.put("item_amount_unit[]", 360387.00);
               payParams.put("item_desc[]", "good test 01");
               payParams.put("item_quantity[]", 1);
               payParams.put("currency", "IDR");
               payParams.put("bank_code", "BNI.ID");
               return payParams;
        }
        private static String getToken(Map payParams) throws Exception{
               Payload payload = new Payload(payParams);
               JWEHeader header = new JWEHeader(JWEAlgorithm.DIR, EncryptionMethod.A128CBC_HS256);
               System.out.println("JWS header: " + header.toJSONObject());
               JWEObject jweObject = new JWEObject(header, payload);
               String sharedKey = "sharedKey here";
               byte[] byteArrray = hex2bin(sharedKey);
               JWEEncrypter jweENC= new DirectEncrypter(byteArrray);
               jweObject.encrypt(jweENC);
               String token = jweObject.serialize();
               System.out.println("token serialize:"+jweObject.serialize());
               return token;
```
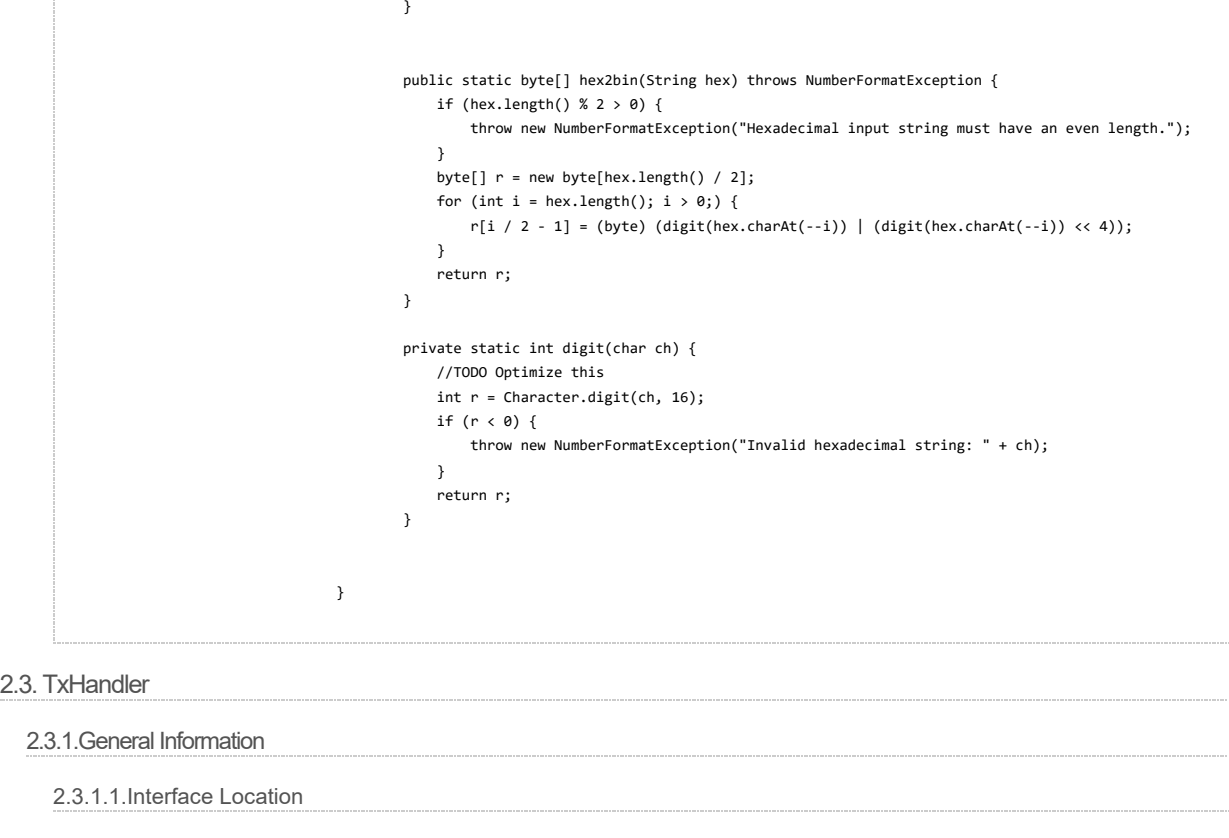

<span id="page-20-2"></span><span id="page-20-1"></span><span id="page-20-0"></span>The TxHandler is located at: <https://secure.paypay89.com/txHandler.php>

It will only be accessible from your domain when data has been sent via HTTP POST towards it.

<span id="page-20-3"></span>2.3.1.2.Will I need to make changes to my integration if I am using Secure3D with TxHandler?

No. All the changes are handled internally by TxHandler.

#### <span id="page-20-4"></span>2.3.2.Single Transactions

To process a transaction, post a form via HTTP POST to the TxHandler containing all variables in the table in Parameter Definitions 2.5.3.

#### <span id="page-20-5"></span>2.3.3.Single Transactions - CUP/WeChat/AliPay

These situations require interaction by the customer through their browser. This API interface is purely to initiate a transaction and have a TXID and a HTML form returned to embed into your website. This will allow you to trace the state of the transaction using the TXID in conjunction with the API function "getTransactionDetails", and also allow you some control over the bank selection content.

Typical payment method codes are as follows:

**wechat** - no upfront cardholder information is required at API stage, collection occurs via qr code.

**alipay** - no upfront cardholder information is required at API stage, collection occurs via qr code.

**pg\_ebank** - account information is required at API stage, remote page is only for security screening.

There are 2 differing payment methods for CUP transactions dependant on your merchant account.

**union\_pay** - no upfront cardholder information is required at API stage, collection occurs on the remote page.

**union\_pay\_direct** - cardholder information is required at API stage, remote page is only for security screening.

These transactions require an asynchronous state, because they may remain pending indefinately if a customer for instance closes their browser or leaves the page during the remote screening.

You will be required to supply a Success, Failure and Postback URL, through each individual request, or alternatively you can submit these to support and they can be permanently assigned to your SID - please refer to section **2.3.5.Responses** for more information.

When a customer is returned from the secure hosted payment page after completing a payment, please assume all transactions are in a pending state until confirmed via the information sent in the Postback call. Alternatively, you may choose to poll the transaction via the "getTransactionDetails" API call to confirm its validity. Once a transaction is either Approved or Declined, it has completed its life cycle.

Please note that the following parameters are returned in a response regarding a redirected API transaction, and that all other standard API factors are required such as validation.

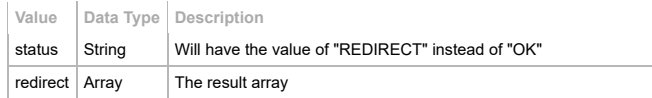

html String The HTML to display for the customer to initate the browser transaction.

# <span id="page-21-0"></span>2.3.4.Parameter Definitions

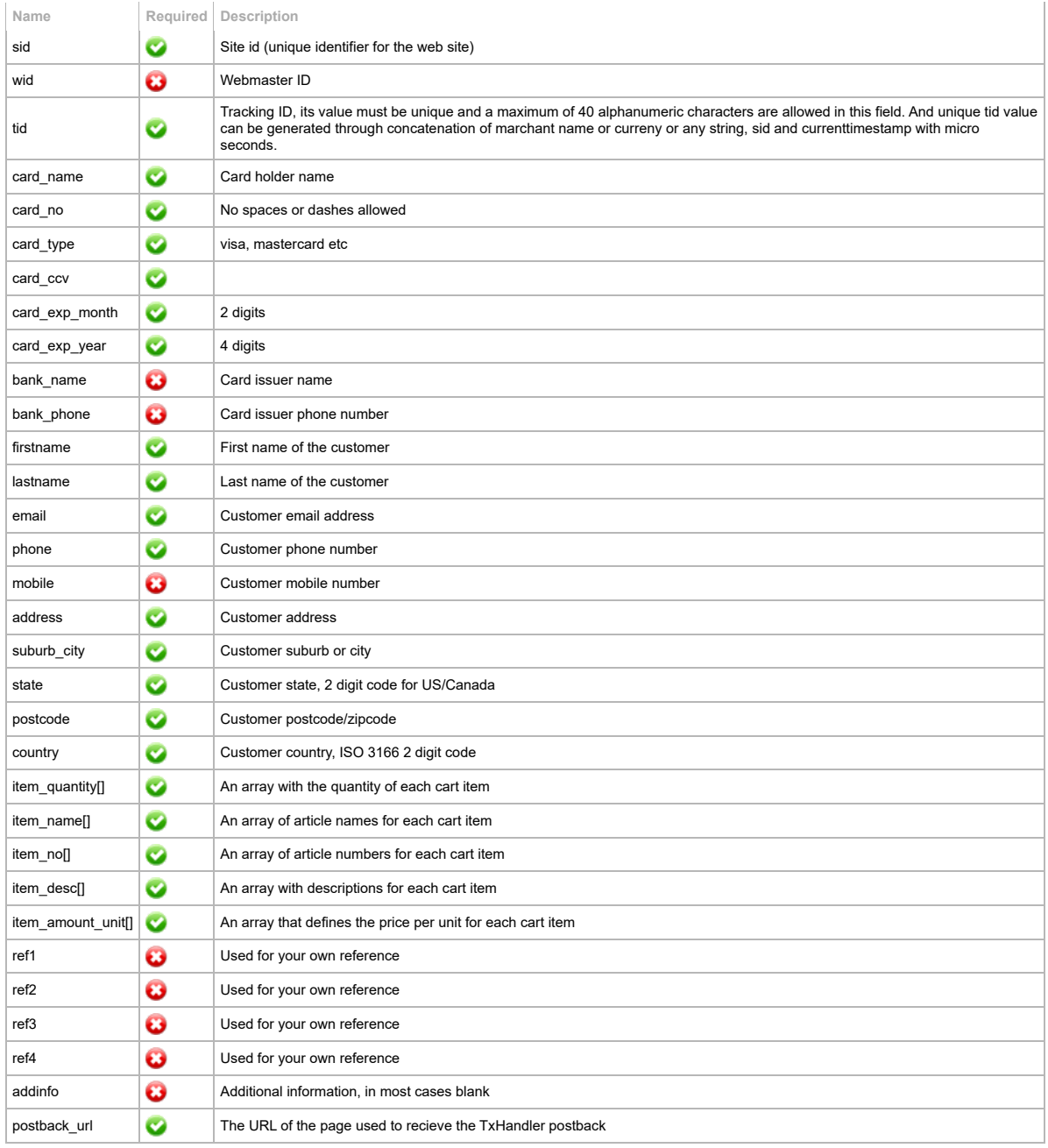

# <span id="page-21-1"></span>2.3.5.Responses

Once the transaction has been processed, txHandler will return an encrypted string to the postback url you provided using a get variable.

The GET variable "Status" will be sent to the provided postback URL and once decrypted, contains the transaction status and txid.

The following code demonstrates how to decrypt the postback string using your rcode as the key, which will be returned as an array.

<span id="page-21-2"></span>2.3.5.1.Decryption

**PHP**

```
<?php
function decrypt($string, $key) {
        $result = "";
        $string = base64_decode($string);
       for($i=0; $i<strlen($string); $i++) {
               $char = substr($string, $i, 1);
               $keychar = substr($key, ($i % strlen($key))-1, 1);
               $char = chr(ord($char)-ord($keychar));$result.=$char;
       }
       parse_str($result,$result);
       return $result;
}
$result=decrypt($_GET["status"] , RCODE);
?>
```
**VB.NET (dummy console application code)**

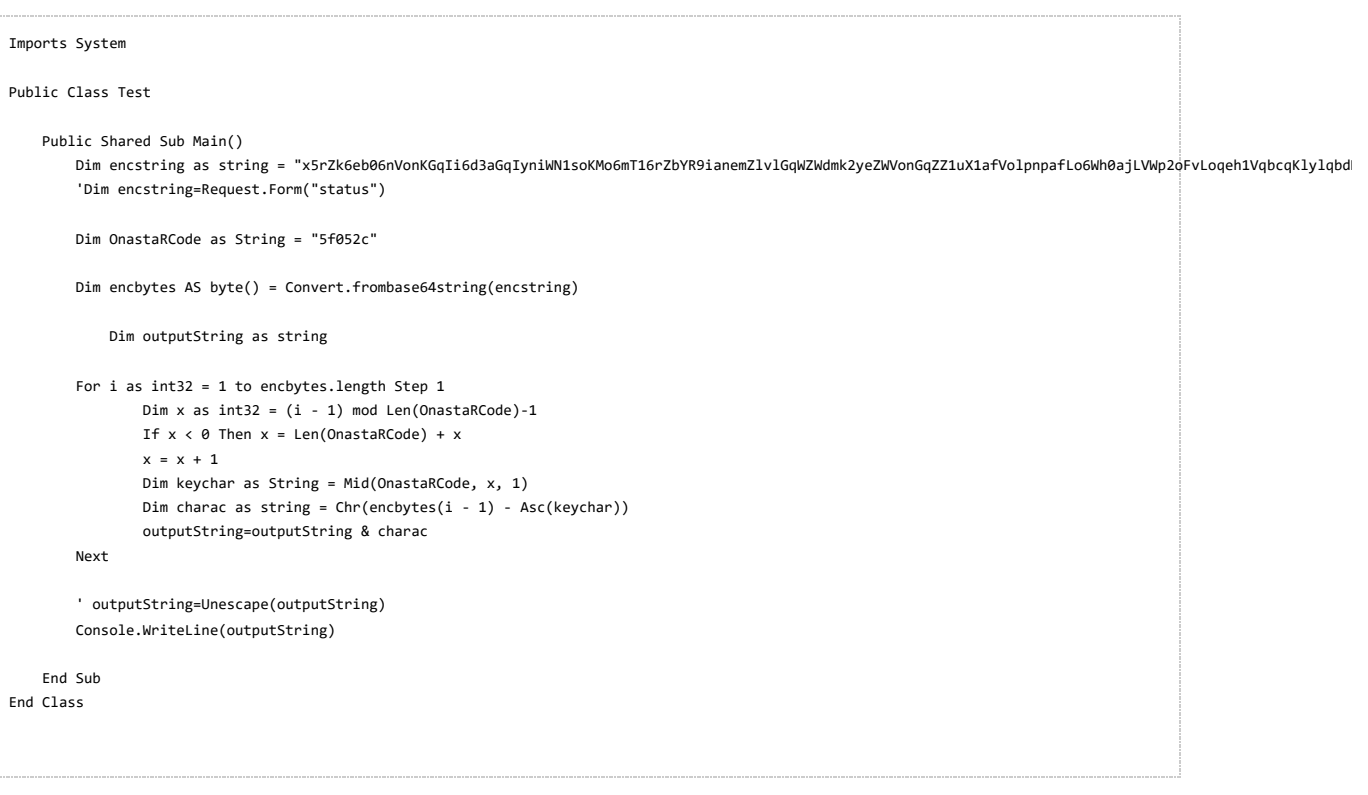

**Java (sample package)**

10/18/23, 10:28 AM paypay89

```
package javaapplication1;
import sun.security.util.Debug;
public class JavaApplication1 {
        public static void main(String[] args) {
                String str = "pdbFpq2rb7GvWJ2qpNHWV216n9XLV218b8TQk6Bel9TWoapdZ6THoZydV5eob6Fqa4jYqqGcb5OWZWxtY5SXZg%3D%3D"; /* Replace with your encrypted stri
                System.out.println(str);
                try {
                str = java.net.URLDecoder.decode(str, "UTF-8");
                } catch (Exception e) {
                }
                String dec = decrypt(str, "bd2882"); /* Replace with your RCode */
                System.out.println(dec):
                System.out.println(getQueryParams(dec));
        }
        public static String decrypt(String str, String key) {
                StringBuilder result = new StringBuilder();
                byte[] bytes = java.util.Base64.getDecoder().decode(str);
                for (int i = 0; i < bytes.length; i++) {
                        int chr = java.lang.Byte.toUnsignedInt(bytes[i]);
                        int \ posi = (i % key.length()) - 1;if (posi \left\langle \right. 0) {
                                posi = key.length() + posi;
                        }
                        char keychar = key.charAt(posi);
                        result.append((char)(chr - (int)keychar));
                }
                return result.toString();
        }
        public static java.util.Map> getQueryParams(String query) {
                try {
                        java.util.Map> params = new java.util.HashMap>();
                        for (String param : query.split("&")) {
                                String[] pair = param.split("=");
                                String key = java.net.URLDecoder.decode(pair[0], "UTF-8");
                                String value = "";
                                if (pair.length > 1) {
                                        value = java.net.URLDecoder.decode(pair[1], "UTF-8");
                                }
                                java.util.List values = params.get(key);
                                if (values == null) {
                                        values = new java.util.ArrayList();
                                        params.put(key, values);
                                }
                                values.add(value);
                        }
                        return params;
                } catch (java.io.UnsupportedEncodingException ex) {
                        throw new AssertionError(ex);
                }
        }
}
```
The following table contains the array definition after decryption.

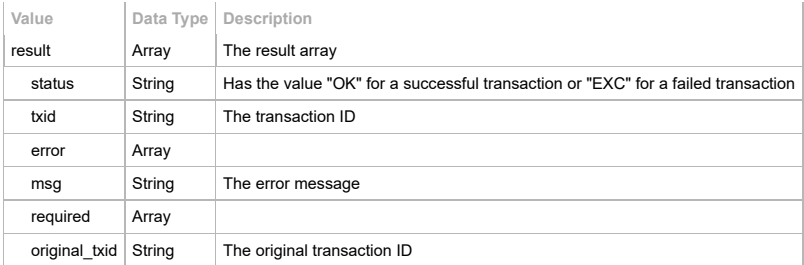

# <span id="page-24-0"></span>2.3.6.Single Transactions-P2P

These situations require interaction by the customer through their browser. This API interface is purely to initiate a transaction and have a TXID and a HTML form returned to embed into your website. This will allow you to trace the state of the transaction using the TXID in conjunction with the API function "getTransactionDetails", and also allow you some control over the bank selection content. Typical payment method codes are as follows:

p2p - no upfront cardholder information is required at API stage, collection occurs on the remote page. pg\_ebank - account information is required at API stage, remote page is only for security screening. These transactions require an asynchronous state, because they may remain pending indefinately if a customer for instance closes their browser or leaves the page during the remote screening.

You will be required to supply a Success, Failure and Postback URL, through each individual request, or alternatively you can submit these to support and they can be permanently assigned to your SID - please refer to section 2.4.6.Responses for more information.

When a customer is returned from the secure hosted payment page after completing a payment, please assume all transactions are in a pending state until confirmed via the information sent in the Postback call. Alternatively, you may choose to poll the transaction via the "getTransactionDetails" API call to confirm its validity. Once a transaction is either Approved or Declined, it has completed its life cycle.

Please note that the following parameters are returned in a response regarding a redirected API transaction, and that all other standard API factors are required such as validation.

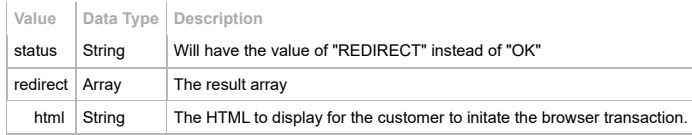

### <span id="page-25-0"></span>2.3.7.Flow diagram-P2P

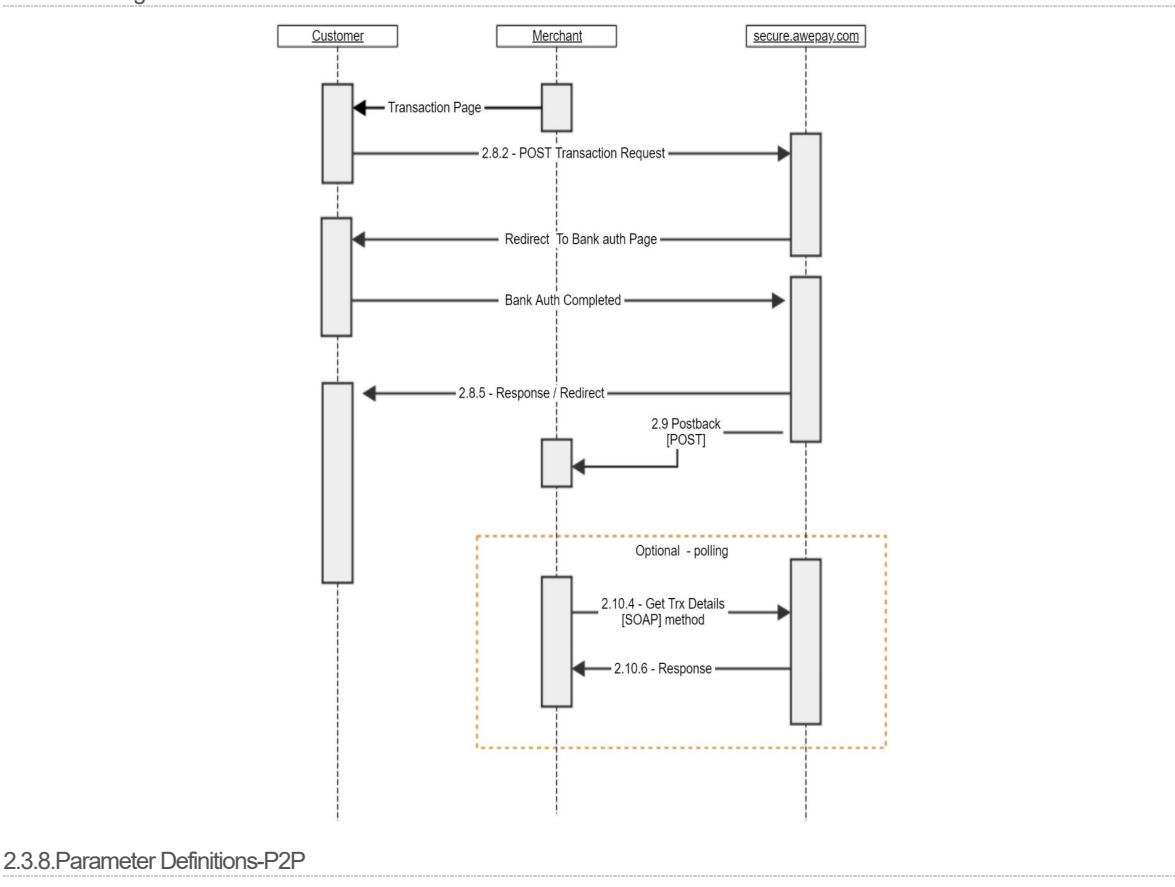

<span id="page-25-1"></span>https://admin.paypay89.com/documentation.php 26/87

10/18/23, 10:28 AM paypay89

 $\overline{1}$ 

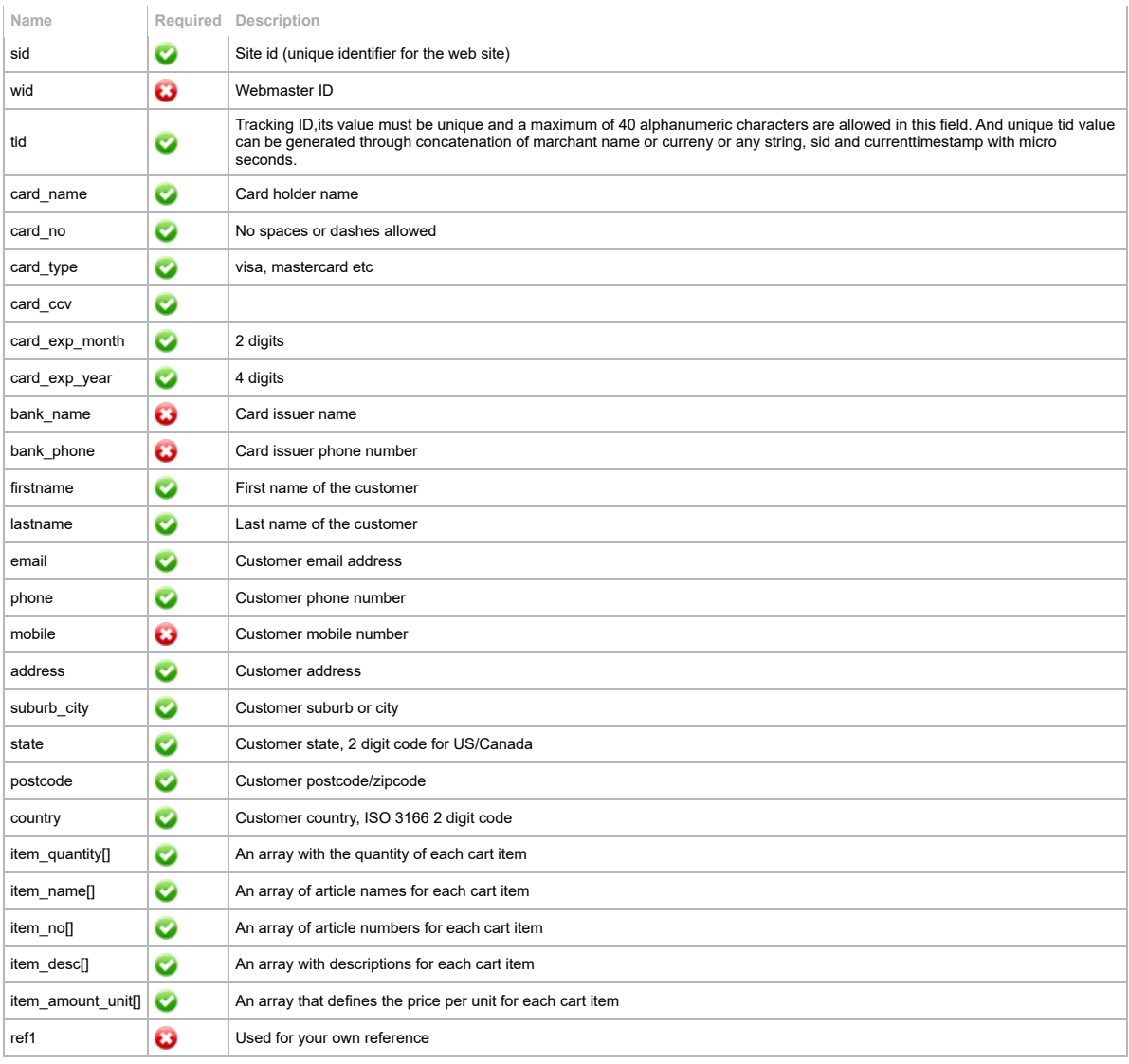

# <span id="page-26-0"></span>2.3.9.Responses-P2P

Once the transaction has been processed, txHandler will return an encrypted string to the postback url you provided using a get variable.

The GET variable "Status" will be sent to the provided postback URL and once decrypted, contains the transaction status and txid.

The following code demonstrates how to decrypt the postback string using your rcode as the key, which will be returned as an array.

# <span id="page-26-1"></span>2.3.9.1.Decryption

### **PHP**

```
<?php
function decrypt($string, $key) {
        $result = "";
        $string = base64_decode($string);
        for($i=0; $i<strlen($string); $i++) {
                $char = substr($string, $i, 1);
                \frac{1}{2}<br>$keychar = substr($key, ($i % strlen($key))-1, 1);
               $char = chr(ord($char)-ord($keychar));
                $result.=$char;
        }
        parse_str($result,$result);
        return $result;
}
$result=decrypt($_GET["status"] , RCODE);
?>
```
**VB.NET (dummy console application code)**

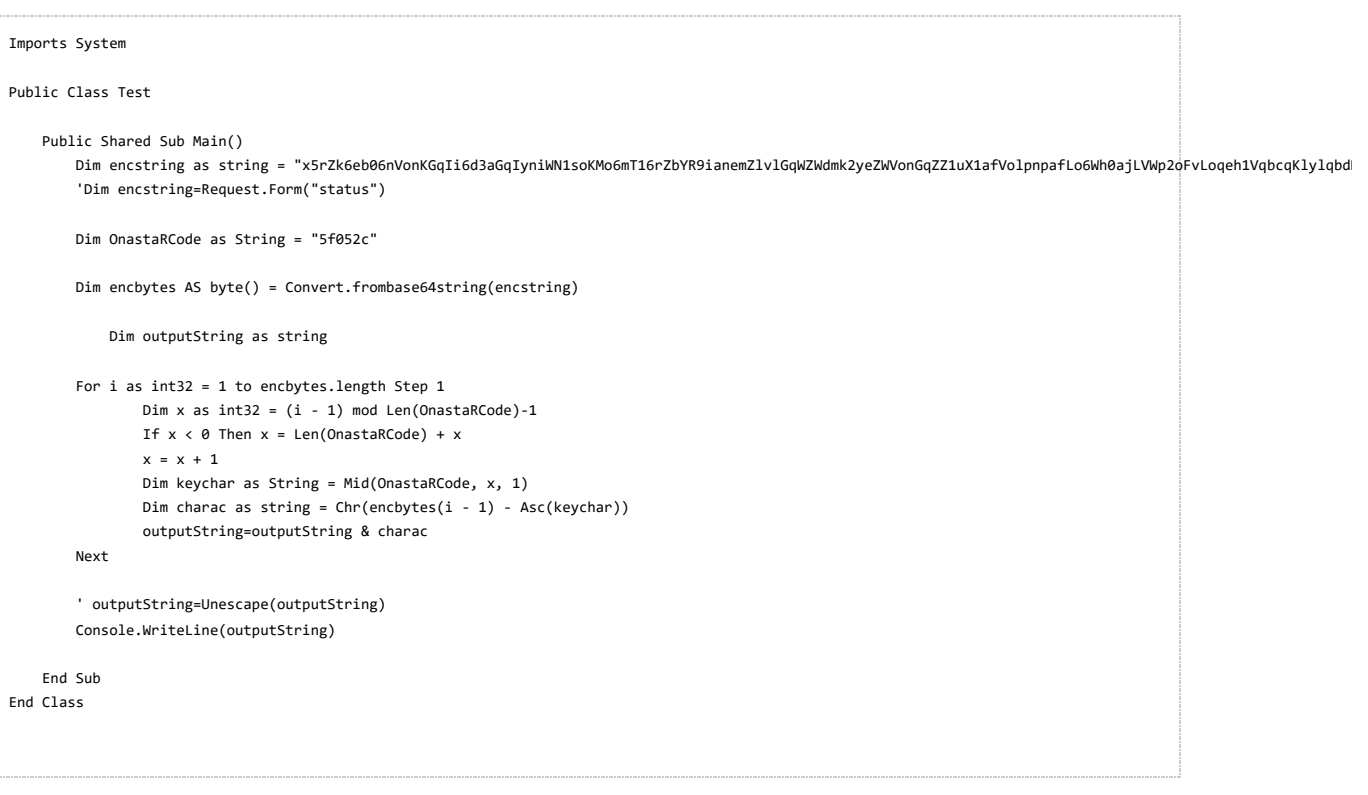

**Java (sample package)**

10/18/23, 10:28 AM paypay89

```
package javaapplication1;
import sun.security.util.Debug;
public class JavaApplication1 {
       public static void main(String[] args) {
               String str = "pdbFpq2rb7GvWJ2qpNHWV216n9XLV218b8TQk6Bel9TWoapdZ6THoZydV5eob6Fqa4jYqqGcb5OWZWxtY5SXZg%3D%3D"; /* Replace with your encrypted stri
               System.out.println(str);
               try {
               str = java.net.URLDecoder.decode(str, "UTF-8");
               } catch (Exception e) {
                }
               String dec = decrypt(str, "bd2882"); /* Replace with your RCode */
               System.out.println(dec):
               System.out.println(getQueryParams(dec));
       }
       public static String decrypt(String str, String key) {
               StringBuilder result = new StringBuilder();
               byte[] bytes = java.util.Base64.getDecoder().decode(str);
               for (int i = 0; i < bytes.length; i++) {
                       int chr = java.lang.Byte.toUnsignedInt(bytes[i]);
                       int posi = (i % key.length()) - 1;
                       if (posi < 0) {
                               posi = key.length() + posi;
                       }
                       char keychar = key.charAt(posi);
                       result.append((char)(chr - (int)keychar));
               }
               return result.toString();
       }
       public static java.util.Map> getQueryParams(String query) {
               try {
                        java.util.Map> params = new java.util.HashMap>();
                        for (String param : query.split("&")) {
                               String[] pair = param.split("=");
                               String key = java.net.URLDecoder.decode(pair[0], "UTF-8");
                               String value = "";
                               if (pair.length > 1) {
                                        value = java.net.URLDecoder.decode(pair[1], "UTF-8");
                               }
                               java.util.List values = params.get(key);
                               if (values == null) {
                                        values = new java.util.ArrayList();
                                       params.put(key, values);
                               }
                               values.add(value);
                       }
                       return params;
               } catch (java.io.UnsupportedEncodingException ex) {
                       throw new AssertionError(ex);
               }
       }
}
```
The following table contains the array definition after decryption.

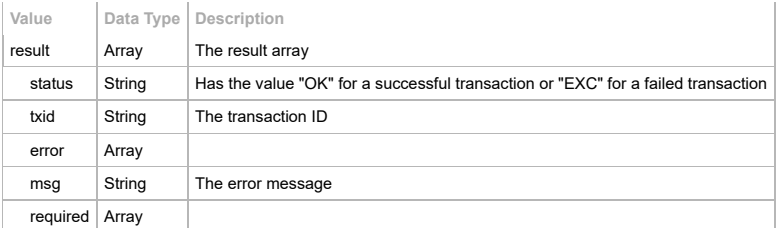

#### <span id="page-29-0"></span>2.4. Secure Hosted Payment

<span id="page-29-1"></span>2.4.1.General Information

<span id="page-29-2"></span>2.4.1.1.Interface Location

The Secure Hosted Payment page is located at: <https://secure.paypay89.com/>

It will only be accessible from your domain when data has been sent via HTTP POST towards it.

<span id="page-29-3"></span>2.4.1.2.Testing

To test your integration, please contact [support](https://admin.paypay89.com/contact.php) and you will be provided with a testing SID.

<span id="page-29-4"></span>2.4.1.3.Will I need to make changes to my integration if I am using Secure Hosted Payment?

If you are currently using the SOAP interface, yes, you will need to swap to our POST interface. If you are currently using our POST interface (txhandler), no, all the changes are handled internally on the Secure Hosted Payment interface.

#### <span id="page-29-5"></span>2.4.2.Single Transactions

To process a transaction, post a form via HTTP POST to the Secure Hosted Payment page containing all required variables in the table in Parameter Definitions 2.6.3.

<span id="page-29-6"></span>2.4.3.Single Transactions - CUP/WeChat/AliPay/P2P

Typical payment method codes are as follows:

**p2p** - no upfront cardholder information is required at API stage, collection occurs on the remote page.

**wechat** - no upfront cardholder information is required at API stage, collection occurs via qr code.

**alipay** - no upfront cardholder information is required at API stage, collection occurs via qr code.

**pg\_ebank** - account information is required at API stage, remote page is only for security screening.

There are 2 differing payment methods for CUP transactions dependant on your merchant account.

**union\_pay** - no upfront cardholder information is required at API stage, collection occurs on the remote page.

**union\_pay\_direct** - cardholder information is required at API stage, remote page is only for security screening.

These transactions require an asynchronous state, because they may remain pending indefinately if a customer for instance closes their browser or leaves the page during the remote screening.

You will be required to supply a Success, Failure and Postback URL, through each individual request, or alternatively you can submit these to support and they can be permanently assigned to your SID - please refer to section **2.3.5.Responses** for more information.

When a customer is returned from the secure hosted payment page after completing a payment, please assume all transactions are in a pending state until confirmed via the information sent in the Postback call. Alternatively, you may choose to poll the transaction via the "getTransactionDetails" API call to confirm its validity. Once a transaction is either Approved or Declined, it has completed its life cycle.

Please note that the following parameters are returned in a response regarding a redirected API transaction, and that all other standard API factors are required such as validation.

<span id="page-29-7"></span>2.4.4.Parameter Definitions

# 10/18/23, 10:28 AM paypay89

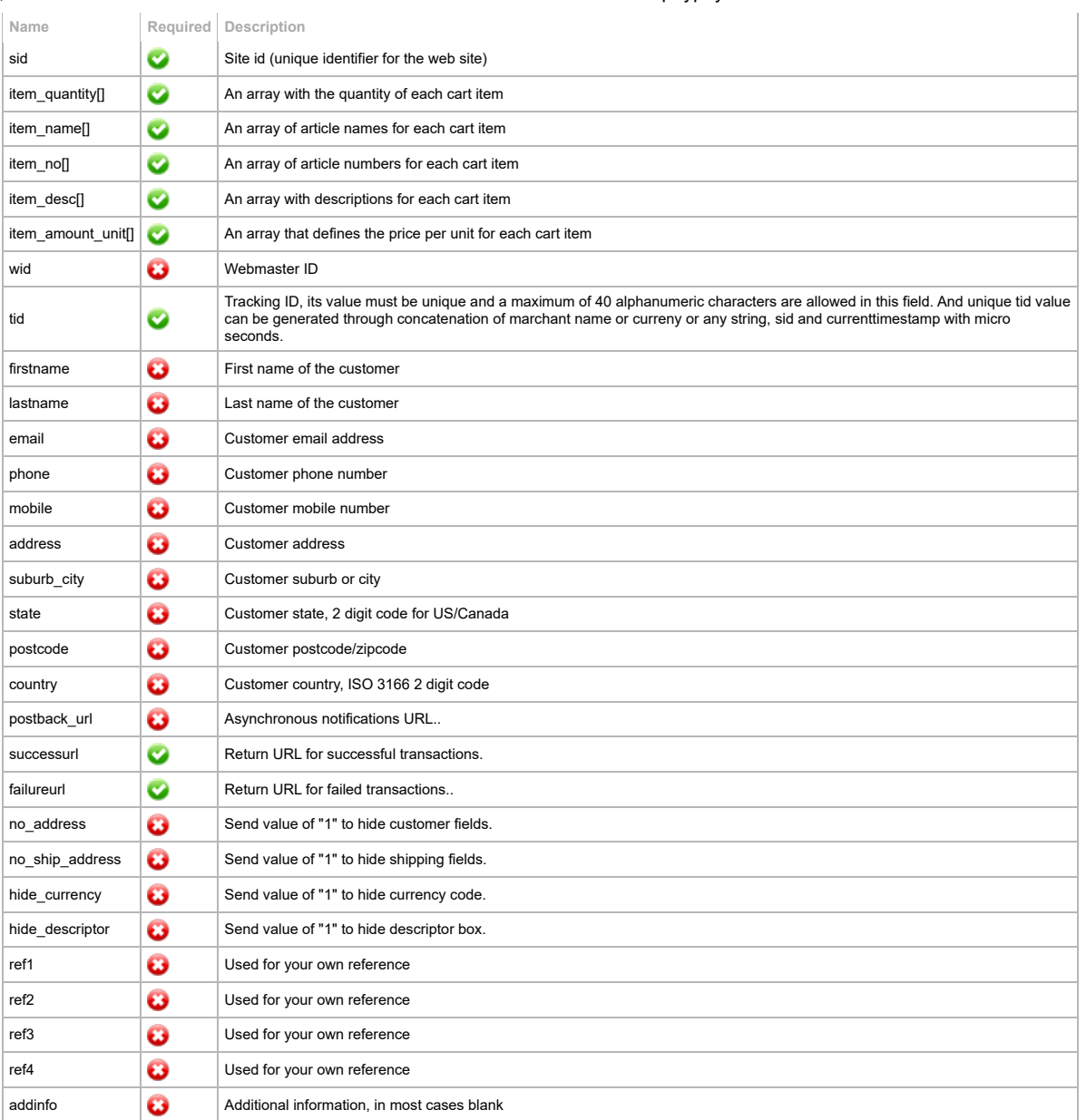

<span id="page-31-6"></span><span id="page-31-5"></span><span id="page-31-4"></span><span id="page-31-3"></span><span id="page-31-2"></span><span id="page-31-1"></span><span id="page-31-0"></span>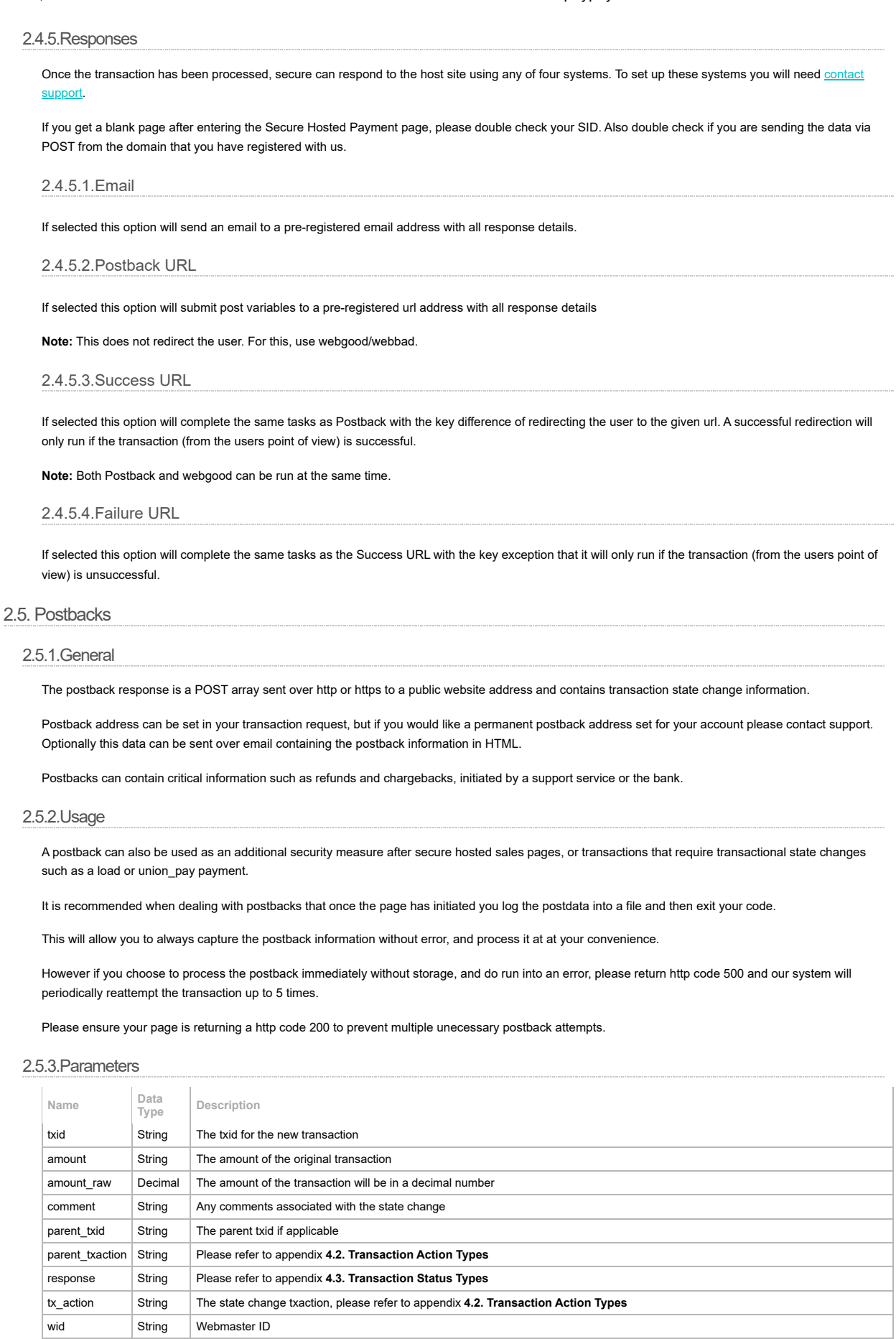

<span id="page-31-8"></span><span id="page-31-7"></span>│ Tracking U, its value must be unique and a maximum of 40 alphanumeric characters are allowed in this field. And unique tid value can<br>│ be generated through concatenation of marchant name or curreny or any string, sid an

signature String Signature for response validation. See section 2.5.4.Signature for details on generating the signature.

ref1 String Used for your own reference ref2 String Used for your own reference ref3 String Used for your own reference ref4 String Used for your own reference Please refer to section **3. Code examples** for detailed response information

### <span id="page-32-0"></span>2.5.4.Signature

The signature field in a postback is a SHA1 hash of specific response fields, along with your pre-shared rcode value. This can be used to validate the authenticity of the postback. The SHA signature generator need to be generated with following paramters:

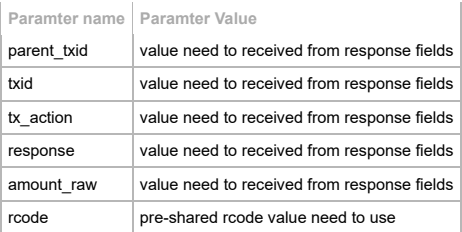

#### <span id="page-32-1"></span>2.5.5.Usages of Parameter:**response**

The **response** in the postback parameter fields is being used to pass current/updated status of the individual transaction to merchant system. Merchat system needs to update status on thier system accordingly to **response** field value. The transaction status should be synced for all parties. Most of the cases we send initial value of the **response** field is "PENDING". And later we pass either "APPROVED" or "DECLINED".

There also some rare cases for example sometimes Acquirer can "DECLINED" even after "APPROVED" it before or vice versa, for that case also transaction status also needs to update transaction status on Merchant system as per **response** field value.

And merchant system must to verify **signature** before updating status on their system as per **response** field value.

The signature is generation & verification code example in PHP:

```
<?php
$rcode = 'YOUR_RCODE';
$signature = sha1(
 $_POST['parent_txid'] . $_POST['txid'] .
  $_POST['tx_action'] . $_POST['response'] .
 $rcode . $_POST['amount_raw']
);
if ($_POST['signature'] == $signature) {
       // Signature is a match, postback is authentic
} else {
        // Signature is not a match, postback is not trusted
}
?>
```
# <span id="page-33-1"></span><span id="page-33-0"></span>2.6.Admin Interfaces 2.6.1.General Information This SOAP interface returns transactions filtered by the parameters passed. 2.6.1.1.Interface Location

<span id="page-33-2"></span>The Paypay89 payment system uses SOAP to communicate with customer sales systems. It is important that the required parameters passed to the server

are formatted with the correct data type, (see Error! Reference source not found.) otherwise the transaction will not be accepted.

The SOAP web service is located at: <https://admin.paypay89.com/soap/tx3.php>

The WSDL document is located at: https://admin.pay.pay89.com/soap/tx3.php?wsdl

# <span id="page-34-0"></span>2.6.2.Get Transactions By TID

The following SOAP API function is used to returns transaction history associated to a TID.

#### **Function Name**

getTransactionDetailsByTID

# **Parameters**

options, an array of filter options.

#### **Example**

```
getTransactionDetailsByTID (
       array (integer sid,
                string rcode,
               string tid)
\, \,
```
### <span id="page-34-1"></span>2.6.3. Get Transactions By RID

The following SOAP API function is used to returns transactions associated to a RID.

#### **Function Name**

getTransactionsByRID

#### **Parameters**

options, an array of filter options. To and from timestamps should be supplied in the format 'Ymdhis'.

### **Example**

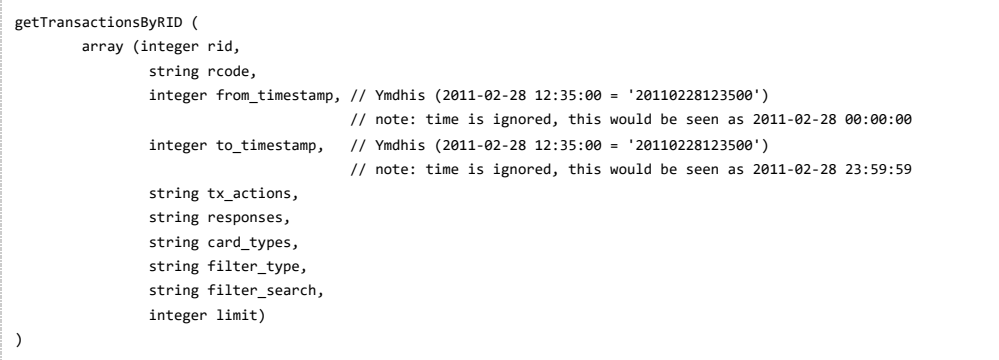

# <span id="page-34-2"></span>2.6.4.Get Transactions By SID

The following SOAP API function is used to returns transactions associated to a SID.

#### **Function Name**

getTransactionsBySID

#### **Parameters**

options, an array of filter options. To and from timstamps should be supplied in the format 'Ymdhis'.

#### **Example**

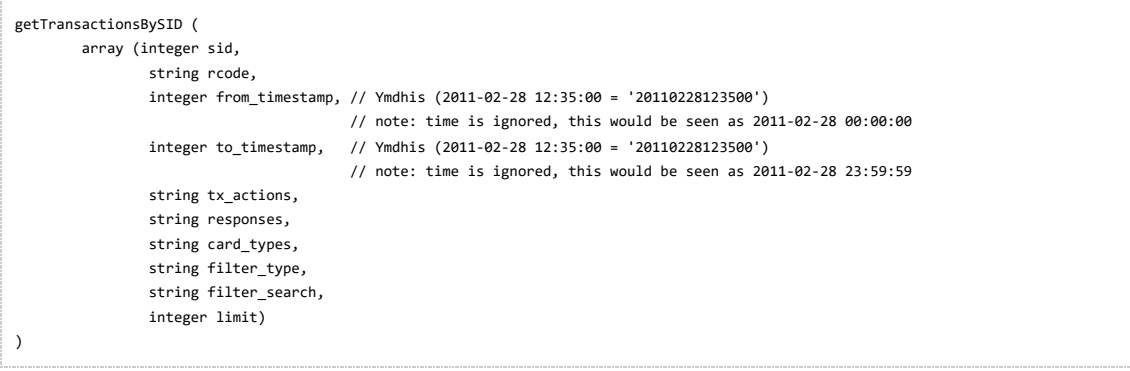

### <span id="page-34-3"></span>2.6.5.Get Transaction Details

The following SOAP API function is used to returns transaction associated to a TXID.

# **Function Name**

getTransactionDetails

#### **Example**

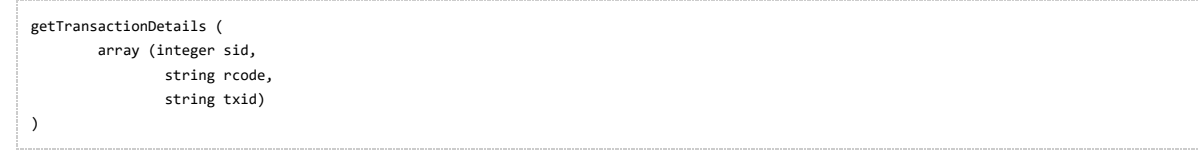
## 2.6.6.Parameter Definitions

**Important:** All parameters must be sent with the SOAP request, but only required parameters must have a value. All other values can be sent as an empty String.

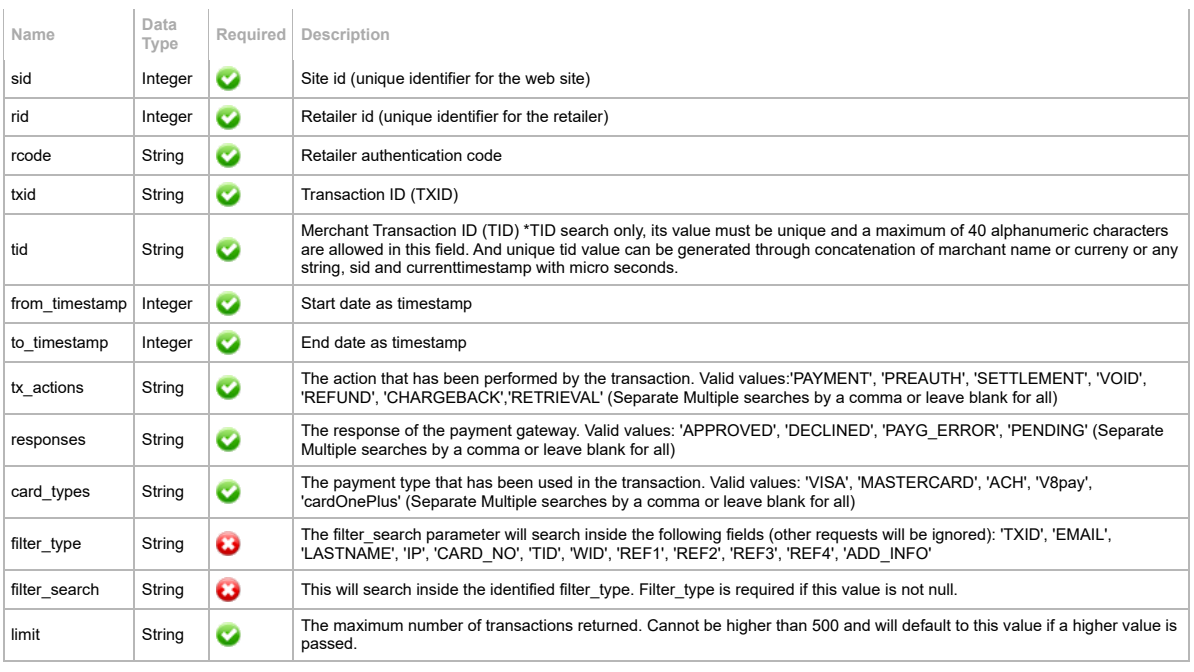

## 2.6.7.Responses

The response from the server is an array. If the status has the value "OK" the transaction has been successfully processed. The response array has the following structure:

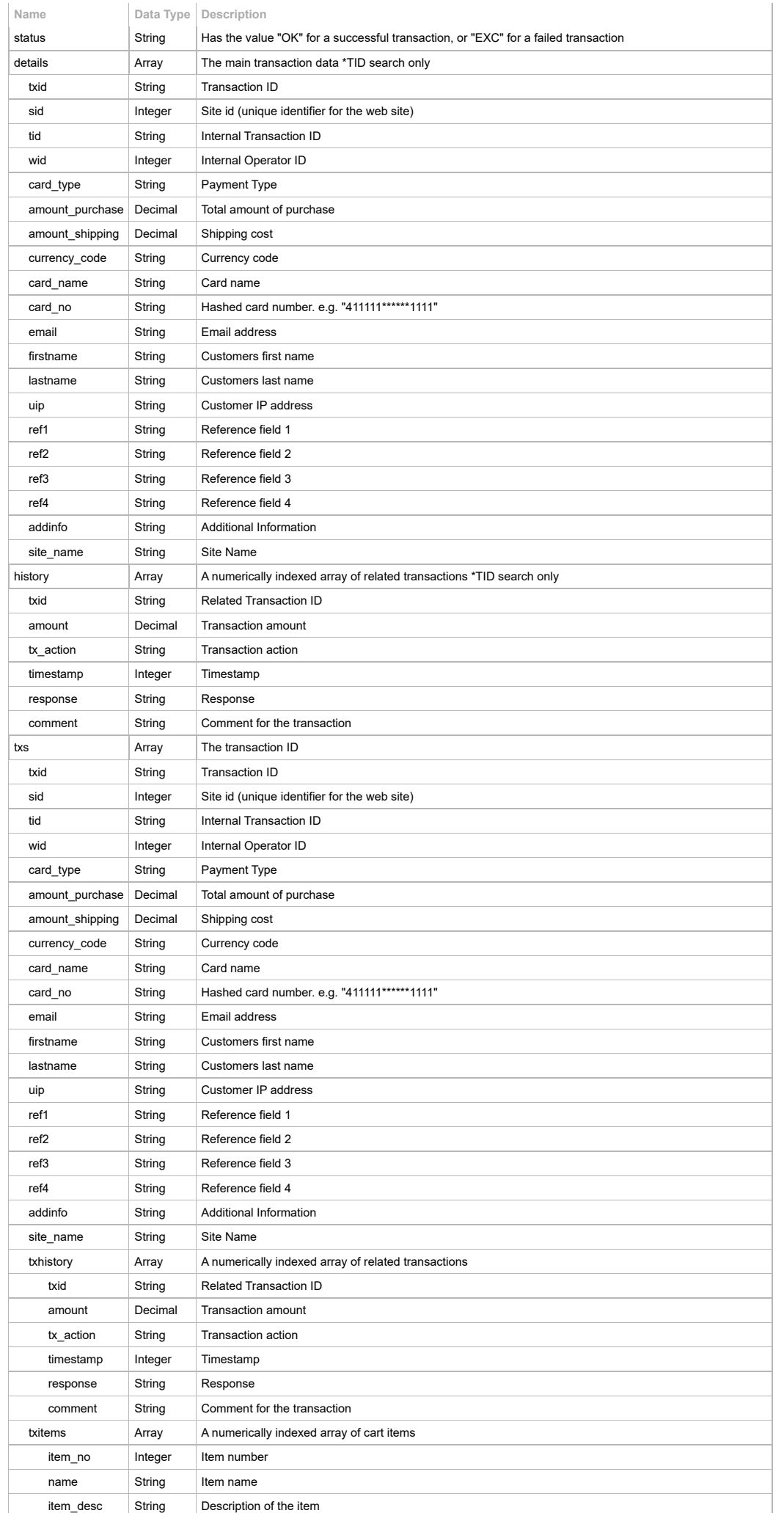

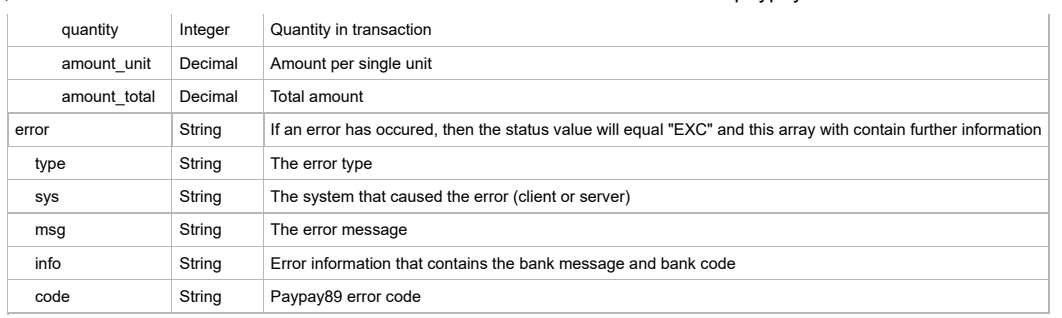

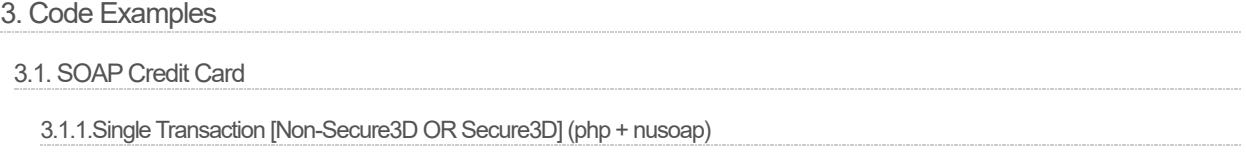

<?php require\_once("nusoap.php"); \$client = new nusoap\_client("https://admin.paypay89.com/soap//tx3.php?wsdl", true);  $$sid = 1$ ; \$rcode= "i7u5J9"; \$udetails = array( "username"  $\Rightarrow$  "", "password"  $=$ >  $"$ , "firstname" => "John", "lastname" => "Smith", "email" => "john@email.com", "phone" => "0777777770", "mobile" => "0410827364", "address" => "13/45 Sydney St", "suburb\_city" => "some suburb", "state" => "QLD", "postcode" => "40000", "country" => "AU", "ship\_firstname" => "James", "ship\_lastname" => "Collins", "ship\_address" => "45/13 Melbourne St", "ship\_suburb\_city"=> "another suburb", "ship\_state" => "NSW", "ship\_postcode" => "50000", "ship\_country" => "AU", "bank name"  $\Rightarrow$  "", "bank\_phone" =>  $"$ , "ssn" =>  $"$ ", "dl"  $\Rightarrow$  "", "dob"  $\Rightarrow$  "", "uip" => "123.123.123.123" ); \$paydetails = array( "payby" => "visa". "card\_name" => "John Smith", "card\_no" => "4242424242424242", "card\_ccv" => "987", "card\_exp\_month" => "10", "card\_exp\_year" => "2006", "md" => \$\_SESSION["id"], "redirecturl" => "http://www.mywebsite.com/responseiframe.php", "useragent" => \$\_SERVER["HTTP\_USER\_AGENT"], "browseragent" => \$\_SERVER["HTTP\_ACCEPT"], "routing\_no" => "", "account\_no" => "", "type"  $\Rightarrow$  "", "regulation\_e" => "", "class"  $\Rightarrow$  "", "receive\_name" => ""  $\lambda$ : \$txparams = array( "wid" => "HGTRHJIGS585v536", "tid" => "o3tf3toct9ctb9ctr9", "ref1" => "ref value", "ref2" => "ref value", "ref3" => "ref value", "ref4" => "ref value", "addinfo" => "addinfo value", " $cmd"$  =>  $"$ , "postbackurl" => "https://postback.payment.com/postback.php" );  $$cart = array($ "items" => array( array( "name"=>"printer", "quantity"=> 2, "amount\_unit"=>"150.00", "item\_no"=>"XY2344", "item\_desc"=>"XY Color Printer C123" ), array( "name"=>"mouse", "quantity"=> 1, "amount\_unit"=>"14.50", "item\_no"=>"XY9876", "item\_desc"=>"XY optical mouse M12"  $\lambda$ ), "summary" => array( "quantity"=> 3, "amount\_purchase"=>"314.50",

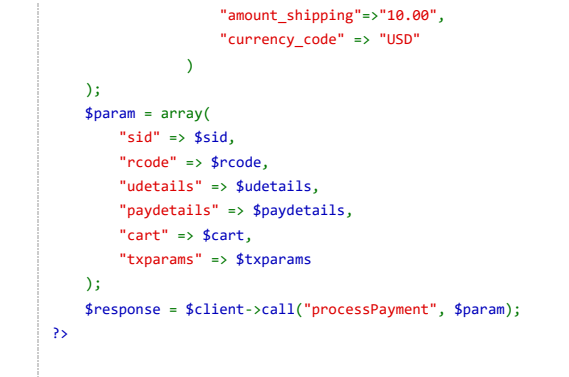

3.1.2.Single Transaction [Non-Secure3D OR Secure3D] (PHP soap)

<?php \$client = new SoapClient("https://admin.paypay89.com/soap//tx3.php?wsdl");  $$sid = 1;$ \$rcode= "i7u5J9"; \$udetails = array( "username"  $\Rightarrow$  "", "password"  $\Rightarrow$  "", "firstname" => "John", "lastname" => "Smith", "email" => "john@email.com", "phone" => "0777777770", "mobile" => "0410827364", "address" => "13/45 Sydney St", "suburb\_city" => "some suburb", "state"  $\Rightarrow$  "OLD", "postcode" => "40000", "country" => "AU", "ship\_firstname" => "James", "ship\_lastname" => "Collins", "ship\_address" => "45/13 Melbourne St", "ship\_suburb\_city"=> "another suburb", "ship\_state" => "NSW", "ship\_postcode" => "50000", "ship\_country" => "AU", "bank\_name" => "", "bank phone"  $\Rightarrow$  "", "ssn" => "", "dl" => "", "dob"  $\Rightarrow$  "", "uip" => "123.123.123.123" ); \$paydetails = array( "payby" => "visa", "card\_name" => "John Smith", "card\_no" => "4242424242424242", "card\_ccv" => "987", "card\_exp\_month"  $\Rightarrow$  "10", "card\_exp\_year" => "2006", "md" => \$\_SESSION["id"], "redirecturl" => "http://www.mywebsite.com/responseiframe.php", "useragent" => \$\_SERVER["HTTP\_USER\_AGENT"], "browseragent" => \$\_SERVER["HTTP\_ACCEPT"], "routing\_no" => "", "account\_no" => "", "type"  $\Rightarrow$  "", "regulation\_e" => "", "class"  $\Rightarrow$  "", "receive\_name" => ""  $\lambda$ : \$txparams = array( "wid" = "HGTRHJIGS585v536", "tid" = "o3tf3toct9ctb9ctr9",  $"ref1" => "ref value",$ "ref2" => "ref value", "ref3" => "ref value", "ref4" => "ref value", "addinfo" => "addinfo value", " $cmd"$  =>  $"$ , "postbackurl" => "https://postback.payment.com/postback.php" );  $$cart = array($ "items" => array( array( "name"=>"printer", "quantity"=> 2, "amount\_unit"=>"150.00", "item\_no"=>"XY2344", "item\_desc"=>"XY Color Printer C123" ), array( "name"=>"mouse", "quantity"=> 1, "amount\_unit"=>"14.50", "item\_no"=>"XY9876", "item\_desc"=>"XY optical mouse M12" ) ), "summary" => array( "quantity"=> 3, "amount\_purchase"=>"314.50",  $"$ amount shipping"=>"10.00",

```
"currency_code" => "USD"
                )
    );
   $param = array(
        "sid" \Rightarrow $sid.
       "rcode" => $rcode,
       "udetails" => $udetails,
        "paydetails" => $paydetails,
        "cart" \Rightarrow \$cart,"txparams" => $txparams
   );
   $response = $client->__soapCall("processPayment", $param);
?>
```
## 3.2. SOAP Peer-to-Peer(P2P)

## 3.2.1.Single Transaction-P2P(php + nusoap)

```
<?php
require_once("nusoap.php");
$client = new nusoap_client("https://admin.paypay89.com/soap//tx3.php?wsdl", true);
$sid = 1;
$rcode= "i7u5J9";
$udetails = array(
"email" => "john@email.com",
"uip" => "123.123.123.123"
);
$paydetails = array( "payby" => "p2p",
);
$txparams = array(
"wid" => "HGTRHJIGS585v536",
"tid" => "o3tf3toct9ctb9ctr9", "ref1" => "ref value",
"ref2" => "ref value", "ref3" => "ref value", "ref4" => "ref value",
"addinfo" => "addinfo value", "cmd" => "",
"postbackurl" => "https://postback.payment.com/postback.php",
"successurl" => "https://postback.payment.com/success.php",
"failureurl" => "https://postback.payment.com/failure.php"
);
$cart = array( "items" => array(
array(
"name"=>"printer", "quantity"=> 2, "amount_unit"=>"150.00", "item_no"=>"XY2344",
"item_desc"=>"XY Color Printer C123"
),
array(
"name"=>"mouse", "quantity"=> 1, "amount_unit"=>"14.50", "item_no"=>"XY9876",
"item_desc"=>"XY optical mouse M12"
\overline{)}),
"summary" => array(
"quantity"=> 3, "amount_purchase"=>"314.50", "amount_shipping"=>"10.00", "currency_code" => "USD"
\lambda);
$param = array('sid" =& $sid,"rcode" => $rcode, "udetails" => $udetails, "paydetails" => $paydetails, "cart" => $cart,
"txparams" => $txparams
);
$response = $client->call("processPayment", $param); ?>
```
3.2.2.Single Transaction-P2P (PHP soap)

#### **PHP**

<?php \$client = new SoapClient("https://admin.paypay89.com/soap//tx3.php?wsdl");  $$sid = 1;$ \$rcode= "i7u5J9"; \$udetails = array( "email" => "john@email.com", "uip" => "123.123.123.123" ); \$paydetails = array( "payby" => "p2p", ); \$txparams = array( "wid" = "HGTRHJIGS585v536", "tid" = "o3tf3toct9ctb9ctr9", "ref1" => "ref value", "ref2" => "ref value", "ref3" => "ref value", "ref4" => "ref value", "addinfo" => "addinfo value", "cmd" => "", "postbackurl" => "https://postback.payment.com/postback.php", "successurl" => "https://postback.payment.com/success.php", "failureurl" => "https://postback.payment.com/failure.php" ); \$cart = array( "items" => array( array( "name"=>"printer", "quantity"=> 2, "amount\_unit"=>"150.00", "item\_no"=>"XY2344", "item\_desc"=>"XY Color Printer C123" ), array( "name"=>"mouse", "quantity"=> 1, "amount\_unit"=>"14.50", "item\_no"=>"XY9876", "item\_desc"=>"XY optical mouse M12"  $\lambda$ ), "summary" => array( "quantity"=> 3, "amount\_purchase"=>"314.50", "amount\_shipping"=>"10.00", "currency\_code" => "USD"  $\,$ ); \$param = array( "sid" => \$sid, "rcode" => \$rcode, "udetails" => \$udetails, "paydetails" => \$paydetails, "cart" => \$cart, "txparams" => \$txparams ); \$response = \$client-> soapCall("processPayment", \$param); ?>

3.2.3. Payout Transaction-P2P (php + nusoap)

10/18/23, 10:28 AM paypay89

```
<?php
require_once("nusoap.php");
$client = new nusoap_client("https://admin.paypay89.com/soap//tx3.php?wsdl", true);
$sid = 1;
$rcode= "i7u5J9";
$udetails = array(
"email" => "john@email.com",
"uip" => "123.123.123.123"
);
$payoutdetails = array( "payby" => "p2p",
);
$txparams = array(
"wid" => "HGTRHJIGS585v536",
"tid" => "o3tf3toct9ctb9ctr9", "ref1" => "ref value",
"ref2" => "ref value", "ref3" => "ref value", "ref4" => "ref value",
"addinfo" => "addinfo value", "cmd" => "",
"postbackurl" => "https://postback.payment.com/postback.php",
"successurl" => "https://postback.payment.com/success.php",
"failureurl" => "https://postback.payment.com/failure.php"
);
$cart = array( "items" => array(
array(
"name"=>"printer", "quantity"=> 2, "amount_unit"=>"150.00", "item_no"=>"XY2344",
"item_desc"=>"XY Color Printer C123"
),
array(
"name"=>"mouse", "quantity"=> 1, "amount_unit"=>"14.50", "item_no"=>"XY9876",
"item_desc"=>"XY optical mouse M12"
\lambda),
"summary" => array(
"quantity"=> 3,
"amount_purchase"=>"314.50",
"amount_shipping"=>"10.00",
"currency_code" => "USD"
\lambda);
$param = array( "sid" => $sid,
"rcode" => $rcode,
"udetails" => $udetails,
"payoutdetails" => $payoutdetails,
"cart" \Rightarrow $cart,
"txparams" => $txparams
\lambda:
$response = $client->call("processPayout", $param);
?>
```
3.2.4.Single Transaction-P2P (PHP soap)

```
<?php
$client = new SoapClient("https://admin.paypay89.com/soap//tx3.php?wsdl");
$sid = 1;$rcode= "i7u5J9";
$udetails = array(
"email" => "john@email.com",
"uip" => "123.123.123.123"
\Delta$payoutdetails = array( "payby" => "p2p",
);
$txparams = array(
"wid" = "HGTRHJIGS585v536",
"tid" = "o3tf3toct9ctb9ctr9", "ref1" => "ref value",
"ref2" => "ref value", "ref3" => "ref value", "ref4" => "ref value",
"addinfo" => "addinfo value", "cmd" => "",
"postbackurl" => "https://postback.payment.com/postback.php",
"successurl" => "https://postback.payment.com/success.php",
"failureurl" => "https://postback.payment.com/failure.php"
);
$cart = array( "items" => array(
array(
"name"=>"printer", "quantity"=> 2, "amount_unit"=>"150.00", "item_no"=>"XY2344",
"item_desc"=>"XY Color Printer C123"
),
array(
"name"=>"mouse", "quantity"=> 1, "amount_unit"=>"14.50", "item_no"=>"XY9876",
"item_desc"=>"XY optical mouse M12"
\lambda),
"summary" => array(
"quantity"=> 3,
"amount_purchase"=>"314.50",
"amount_shipping"=>"10.00",
"currency_code" => "USD"
\lambda);
$param = array( "sid" => $sid,
"rcode" => $rcode,
"udetails" => $udetails,
"payoutdetails" => $payoutdetails,
"cart" => $cart,
"txparams" => $txparams
);
$response = $client-> soapCall("processPayout", $param);
?>
```
# 3.3. SOAPACH

3.3.1.Single Transaction (php + nusoap)

## **PHP**

Please note that we recommend use of the latest CVS version of [nusoap.](http://nusoap.cvs.sourceforge.net/viewvc/*checkout*/nusoap/lib/nusoap.php?revision=HEAD)

<?php require\_once("nusoap.php"); \$client = new soapclient("https://admin.paypay89.com/soap//tx3.php?wsdl", true);  $$sid = 1$ ; \$rcode= "i7u5J9"; \$udetails = array( "username"  $\Rightarrow$  "", "password"  $=$ >  $"$ , "firstname" => "John", "lastname" => "Smith", "email" => "john@email.com", "phone" => "0777777770", "mobile" => "0410827364", "address" => "13/45 Sydney St", "suburb\_city" => "some suburb", "state" => "QLD", "postcode" => "40000", "country" => "AU", "ship\_firstname" => "James", "ship\_lastname" => "Collins", "ship\_address" => "45/13 Melbourne St", "ship\_suburb\_city"=> "another suburb", "ship\_state" => "NSW", "ship\_postcode" => "50000", "ship\_country" => "AU", "bank name"  $\Rightarrow$  "", "bank\_phone" =>  $"$ ,  $"ssn"$  =>  $"$ , "dl"  $\Rightarrow$  "", "dob"  $\Rightarrow$  "", "uip" => "123.123.123.123" ); \$paydetails = array( "payby"  $\Rightarrow$  "ach", "card\_name" => "", "card\_no"  $\Rightarrow$  "", "card\_ccv" =>  $"$ , "card\_exp\_month" => "", "card\_exp\_year" => "",  $"nd" \Rightarrow ""$ "redirecturl" => "", "useragent" => "", "browseragent" => "", "routing\_no" => "123456789", "account\_no" => "12345678", "type" => "1", "regulation\_e" => "1",  $"class" => "WEB",$ "receive\_name" => "Jane Doe"  $\lambda$ : \$txparams = array( "wid" = "HGTRHJIGS585v536", "tid" = "o3tf3toct9ctb9ctr9", "ref1" => "ref value", "ref2" => "ref value", "ref3" => "My Description", "ref4" => "ref value", "addinfo" => "addinfo value", " $cmd"$  =>  $"$ , "postbackurl" => "https://postback.payment.com/postback.php" );  $$cart = array($ "items" => array( array( "name"=>"printer", "quantity"=> 2, "amount\_unit"=>"150.00", "item\_no"=>"XY2344", "item\_desc"=>"XY Color Printer C123" ), array( "name"=>"mouse", "quantity"=> 1, "amount\_unit"=>"14.50", "item\_no"=>"XY9876", "item\_desc"=>"XY optical mouse M12" ) ), "summary" => array( " $quantity" \Rightarrow 3$ , "amount\_purchase"=>"314.50", "amount\_shipping"=>"10.00", "currency\_code" => "USD"

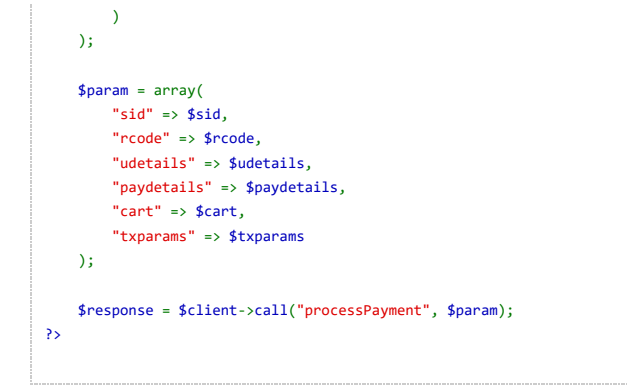

# 3.4. SOAP Card Load

3.4.1.Single Card Load (php + nusoap)

<?php require\_once("nusoap.php"); \$client = new soapclient("https://admin.paypay89.com/soap//tx3.php?wsdl", true);  $$sid = 1$ ; \$rcode= "i7u5J9"; \$udetails = array( "username"  $\Rightarrow$  "", "password"  $=$ >  $"$ , "firstname" => "John", "lastname" => "Smith", "email" => "john@email.com", "phone" => "0777777770", "mobile" => "0410827364", "address" => "13/45 Sydney St", "suburb\_city" => "some suburb", "state" => "QLD", "postcode" => "40000", "country" => "AU", "ship\_firstname" => "James", "ship\_lastname" => "Collins", "ship\_address" => "45/13 Melbourne St", "ship\_suburb\_city"=> "another suburb", "ship\_state" => "NSW", "ship\_postcode" => "50000", "ship\_country" => "AU", "bank name"  $\Rightarrow$  "", "bank\_phone" =>  $"$ , "ssn" =>  $"$ ", "dl"  $\Rightarrow$  "", "dob"  $\Rightarrow$  "", "uip" => "123.123.123.123" ); \$paydetails = array( " $payby"$  => " $visa"$ . "card\_name" => "John Smith", "card\_no" => "4242424242424242", "card\_ccv" => "987", "card\_exp\_month" => "10", "card\_exp\_year" => "2006", "md" => \$\_SESSION["id"], "redirecturl" => "http://www.mywebsite.com/responseiframe.php", "useragent" => \$\_SERVER["HTTP\_USER\_AGENT"], "browseragent" => \$\_SERVER["HTTP\_ACCEPT"], "routing\_no" => "", "account\_no" => "", "type"  $\Rightarrow$  "", "regulation\_e" => "", "class"  $\Rightarrow$  "", "receive\_name" => ""  $\lambda$ : \$txparams = array(  $"wid" = "HGTRHJIGSS85v536".$ "tid" = "o3tf3toct9ctb9ctr9", "ref1" => "ref value", "ref2" => "ref value", "ref3" => "ref value", "ref4" => "ref value", "addinfo" => "addinfo value", " $cmd"$  =>  $"$ , "postbackurl" => "https://postback.payment.com/postback.php" );  $$cart = array($ "summary" => array( "amount\_purchase"=>"314.50", "currency\_code" => "USD" )  $\Delta$ \$param = array( "sid" =>  $$sid,$ "rcode" => \$rcode, "udetails" => \$udetails, "paydetails" => \$paydetails, "cart" => \$cart, "txparams" => \$txparams ); \$response = \$client->call("processLoad", \$param);  $\overline{\mathbf{z}}$ 

## 3.5. SOAP Refunds

# 3.5.1.Refund (php)

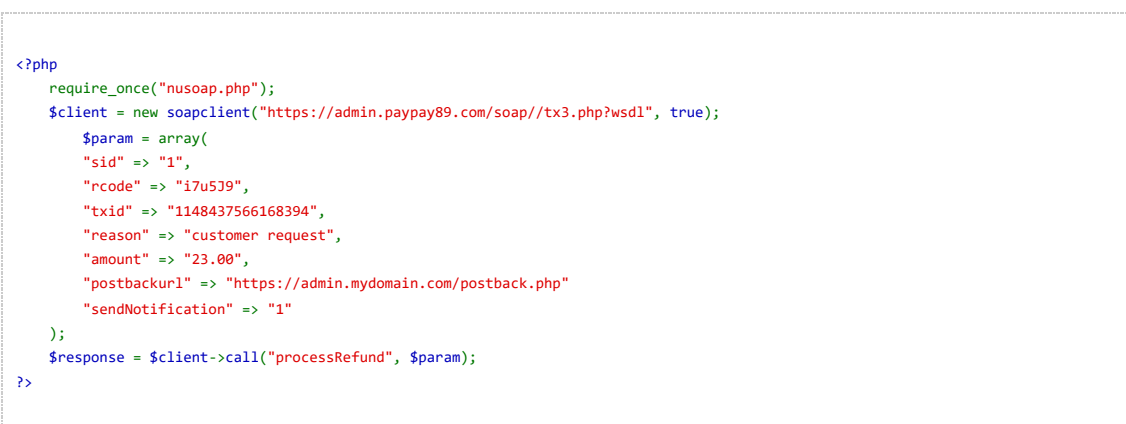

### 3.6. Secure Hosted Payment

### 3.6.1.Single Transaction-P2P(HTML)

### **HTML & PHP**

```
<form action="https://secure.paypay89.com/" method="post">
     sid: <input type="text" name="sid" value="19"><BR>
    wid: <input type="text" name="wid" value="1234"><BR> tid: <input type="text" name="tid" value="5678"><BR>
    email: <input type="text" name="email" value="jack@testing.com"><BR>
    card_type: <input type="text" name="card_type" value="p2p"><BR>
     successurl: <input type="text" name="successurl" value="http://example.com/successurl"><BR>
     failureurl: <input type="text" name="failureurl" value="http://example.com/failureurl"><BR>
     <table>
     <tr>
     <td>
    item_quantity: <input type="text" name="item_quantity[]" value="2">
     item_name: <input type="text" name="item_name[]" value="apple">
     item_no: <input type="text" name="item_no[]" value="a234">
    item_desc: <input type="text" name="item_desc[]" value="juicy green apple">
    item_amount_unit: <input_type="text" name="item_amount_unit[]" value="0.59">
     \sqrt{t}<td>
    item_quantity: <input type="text" name="item_quantity[]" value="2">
     item_name: <input type="text" name="item_name[]" value="apple">
    item_no: <input type="text" name="item_no[]" value="a234">
     item_desc: <input type="text" name="item_desc[]" value="juicy green apple">
     item_amount_unit: <input type="text" name="item_amount_unit[]" value="0.59">
     \langle/td>
     <td>
     item_quantity: <input type="text" name="item_quantity[]" value="1">
     item_name: <input type="text" name="item_name[]" value="pear">
    item no: <input type="text" name="item no[]" value="p567">
    item_desc: <input type="text" name="item_desc[]" value="fresh green pear">
     item_amount_unit: <input type="text" name="item_amount_unit[]" value="0.68">
    \langle/td\rangle\langle/tr>
     </table>
     <input type="submit" value=" post to https://secure.paypay89.com">
     </form>
3.6.2.P2P Deposit - Server To Server
   3.6.2.1.Environments
   QA (Sandboxed) for testing : https://qa.secure.paypay89.com/txHandler.php
```
Test transactions only Request a SID for this environment Whitelisting of caller IP required. Please send your IPS to Paypay89 for this call.

## **Production - URL:** https://secure.paypay89.com/txHandler.php

Live accounts Whitelisting of caller IP required. Please send your IPS to Paypay89 for this call.

3.6.2.2.Request Details and Flow

**Request Details** Request Payload:

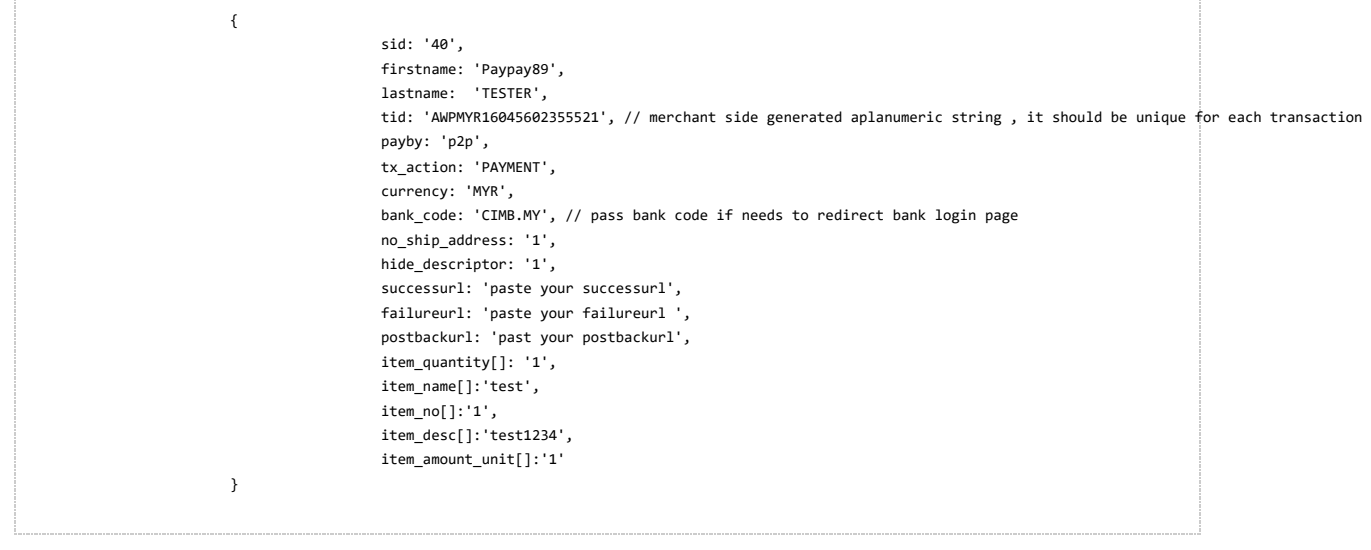

# Request Method: **POST**

#### Headers:

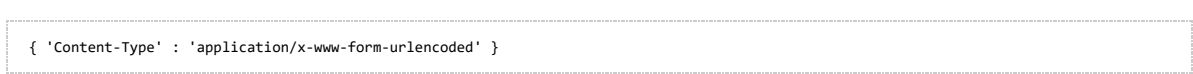

### **Request Flow**

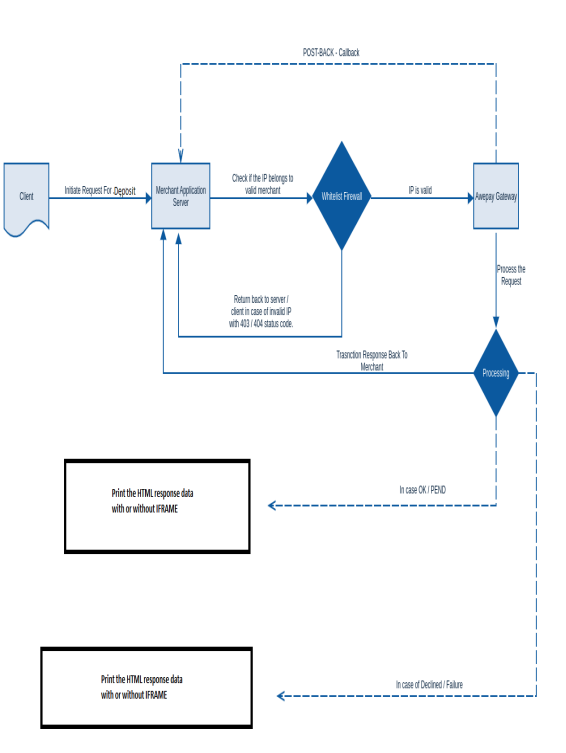

**PHP Server Example**

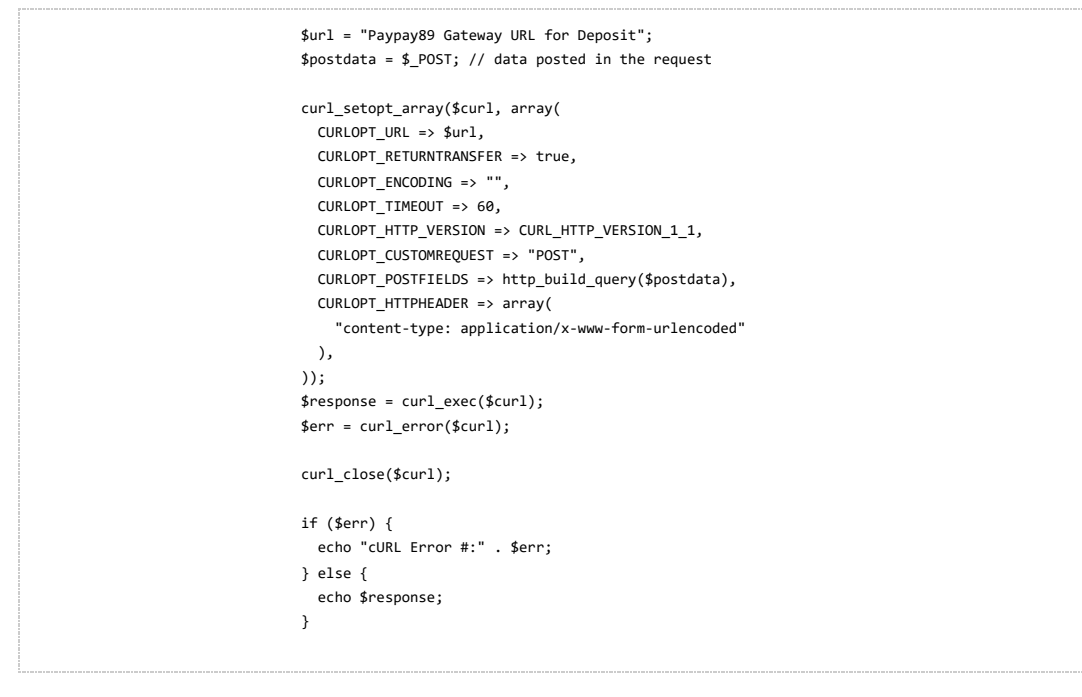

3.6.3.P2P Crypto Currency Deposit - Server To Server

### 3.6.3.1.Environments

**QA (Sandboxed) for testing :** https://qa.secure.paypay89.com/txHandler.php

Test transactions only Request a SID for this environment Whitelisting of caller IP required. Please send your IPS to Paypay89 for this call.

**Production - URL:** https://secure.paypay89.com/txHandler.php Live accounts

Whitelisting of caller IP required. Please send your IPS to Paypay89 for this call.

3.6.3.2.Request Details and Flow

#### **Request Details**

Request Payload:

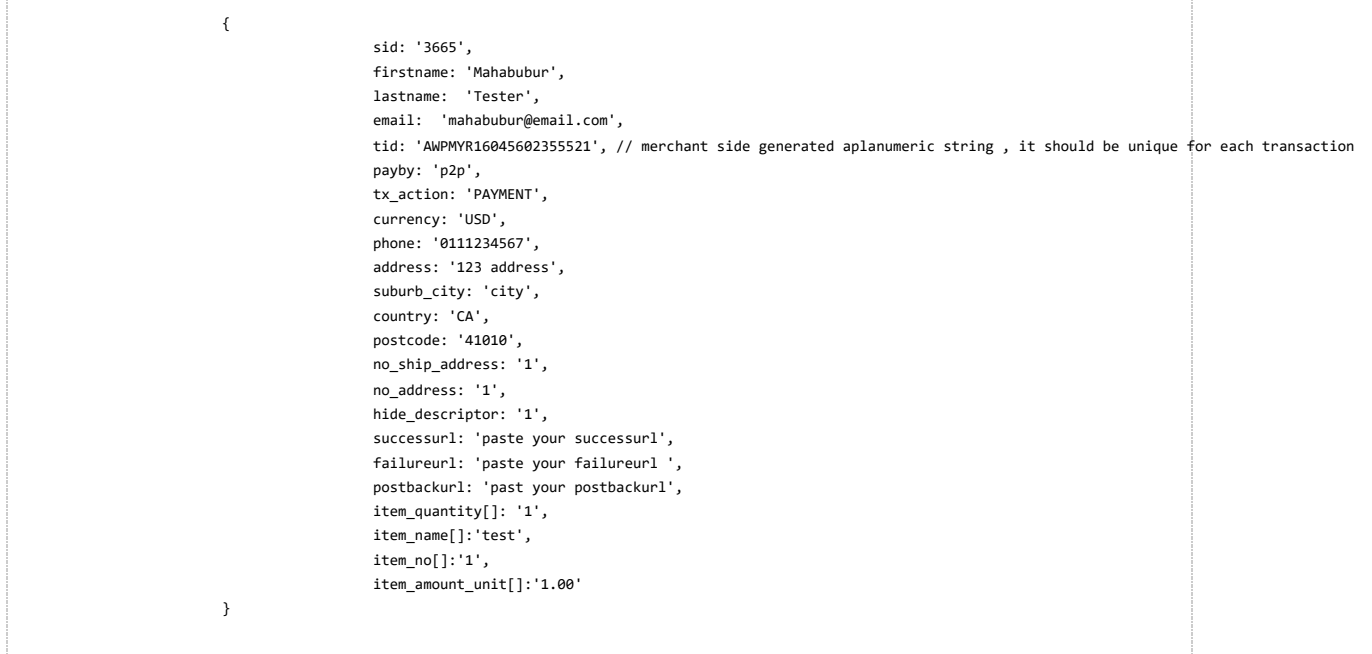

#### Request Method: **POST**

#### Headers:

{ 'Content-Type' : 'application/x-www-form-urlencoded' }

#### **Request Flow**

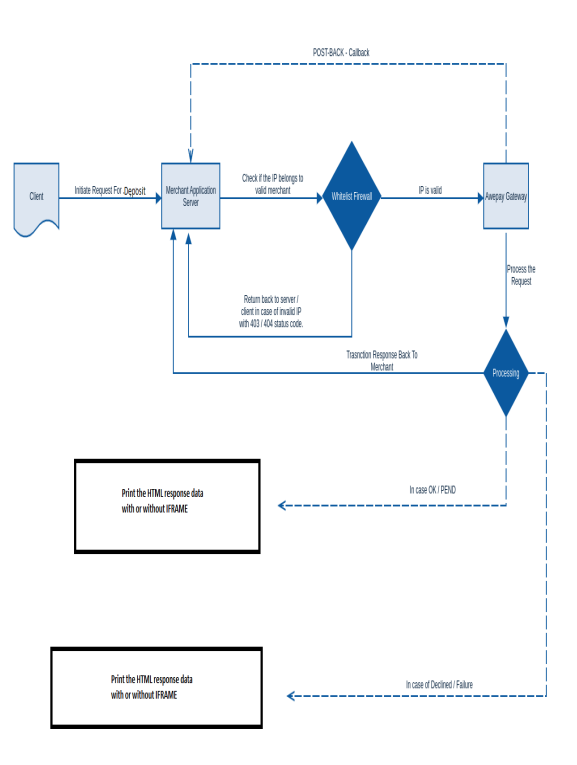

#### **PHP Server Example**

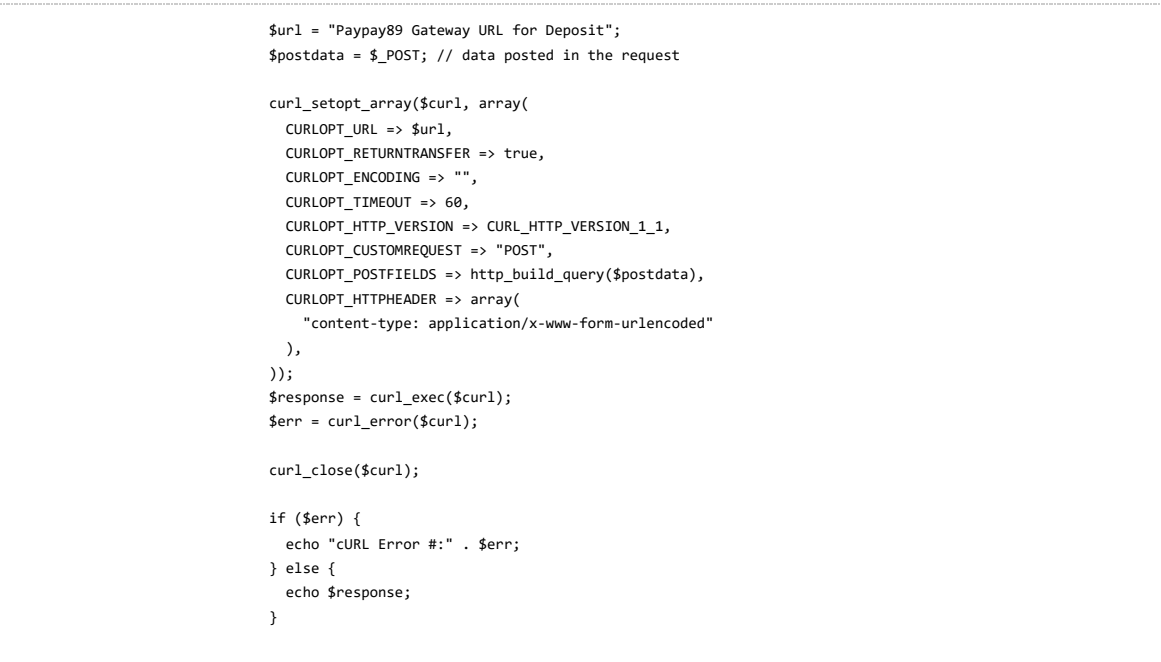

## 3.6.4.P2P Payout - Server To Server

# 3.6.4.1.Environments

#### **QA (Sandboxed) for testing :** https://qa.secure.paypay89.com/txHandlerPayout.php

Test transactions only Request a SID for this environment Whitelisting of caller IP required. Please send your IPS to Paypay89 for this call.

**Production - URL:** https://secure.paypay89.com/txHandlerPayout.php Live accounts Whitelisting of caller IP required. Please send your IPS to Paypay89 for this call.

3.6.4.2.Request Details and Flow

**Request Details** Request Payload:

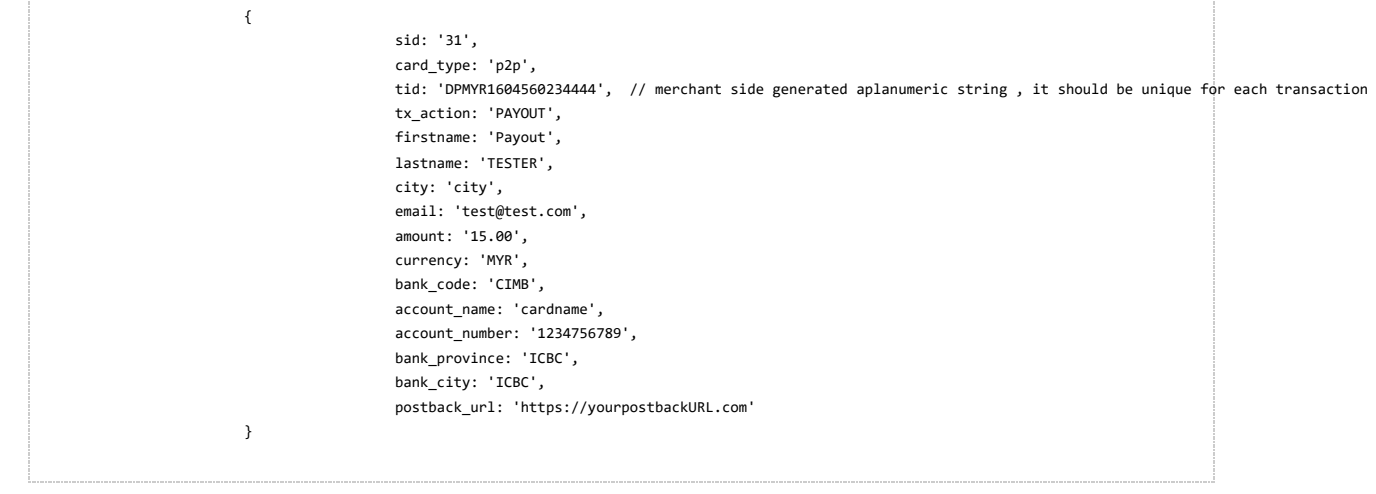

## Request Method: **POST**

#### Headers:

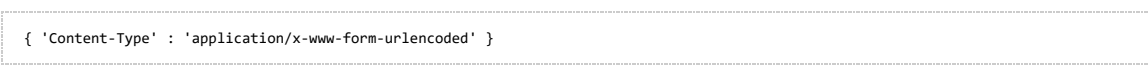

## **Request Flow**

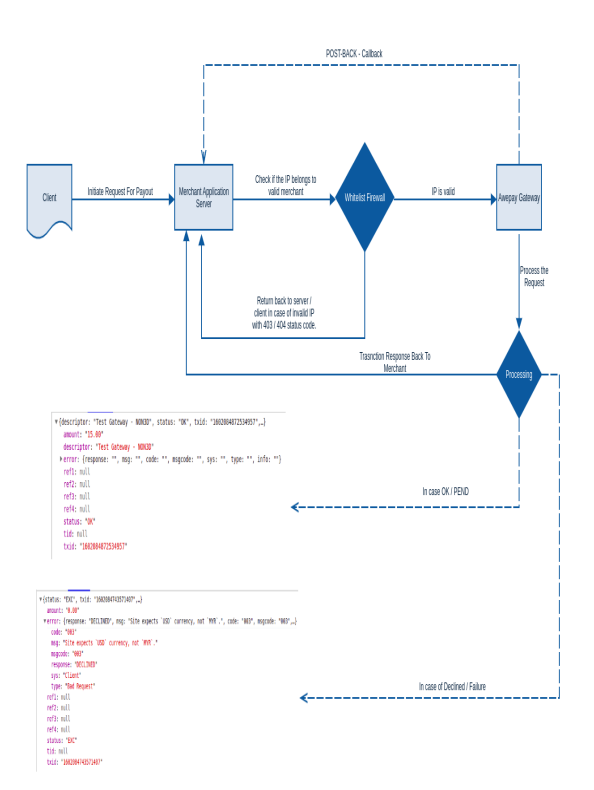

### **PHP Server Example**

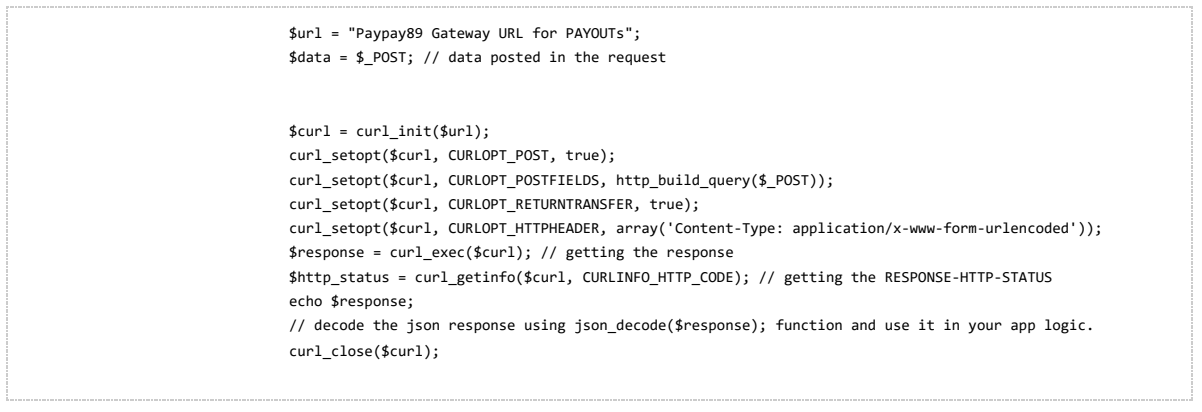

**Java Server Example**

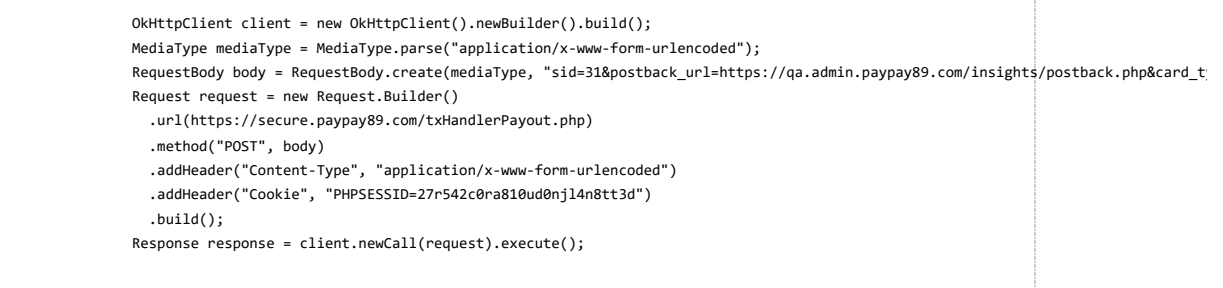

## **NodeJs Example**

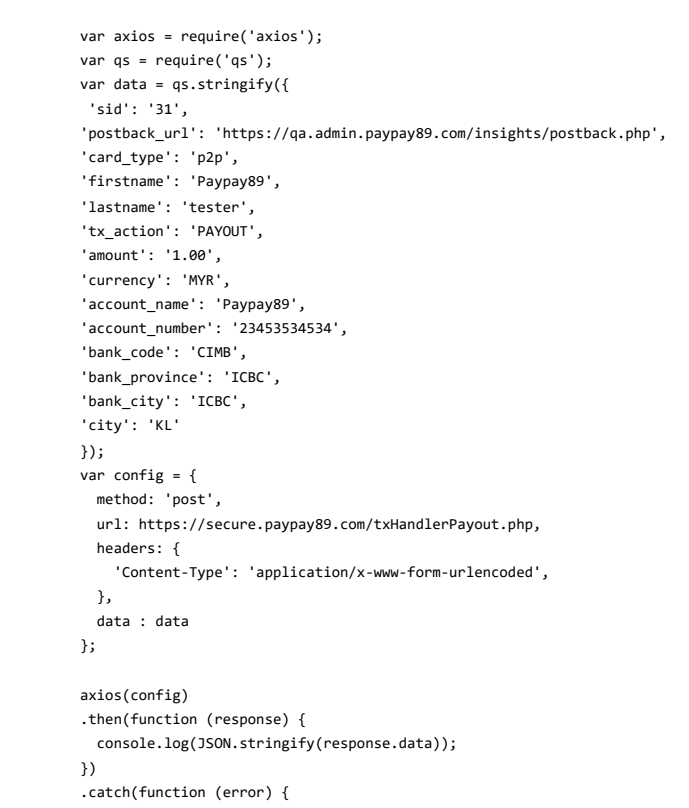

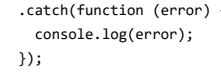

## **C# Example**

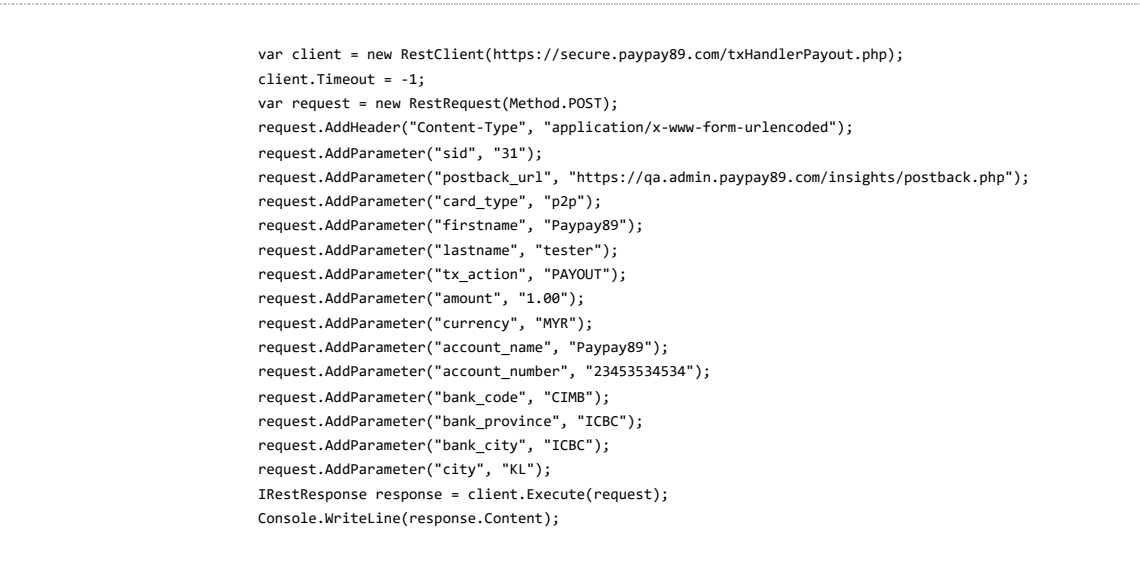

**Possible Responses**

#### Success / Pending Response Http Status Code: **201** Response Body:

```
{"descriptor":"Test Gateway - NON3D","status":"OK",
                       "txid":"1602084872534957",
                       "error":{"response":"","msg":"","code":"","msgcode":"","sys":"","type":"","info":""},
                   "amount":"15.00","tid":null,"ref1":null,"ref2":null,"ref3":null,"ref4":null
                      }
```
## Declined / Failure

Response Http Status Code: **400** Response Body:

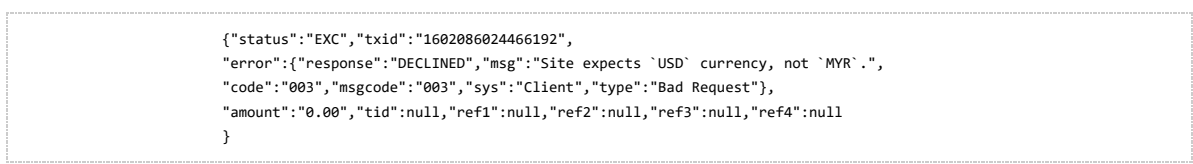

Server Failures

Response Http Status Code: **500**

### IP Not whitelisted Response Http Status Code: **403**

3.6.5.Single Transaction (HTML)

**HTML & PHP**

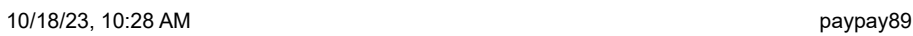

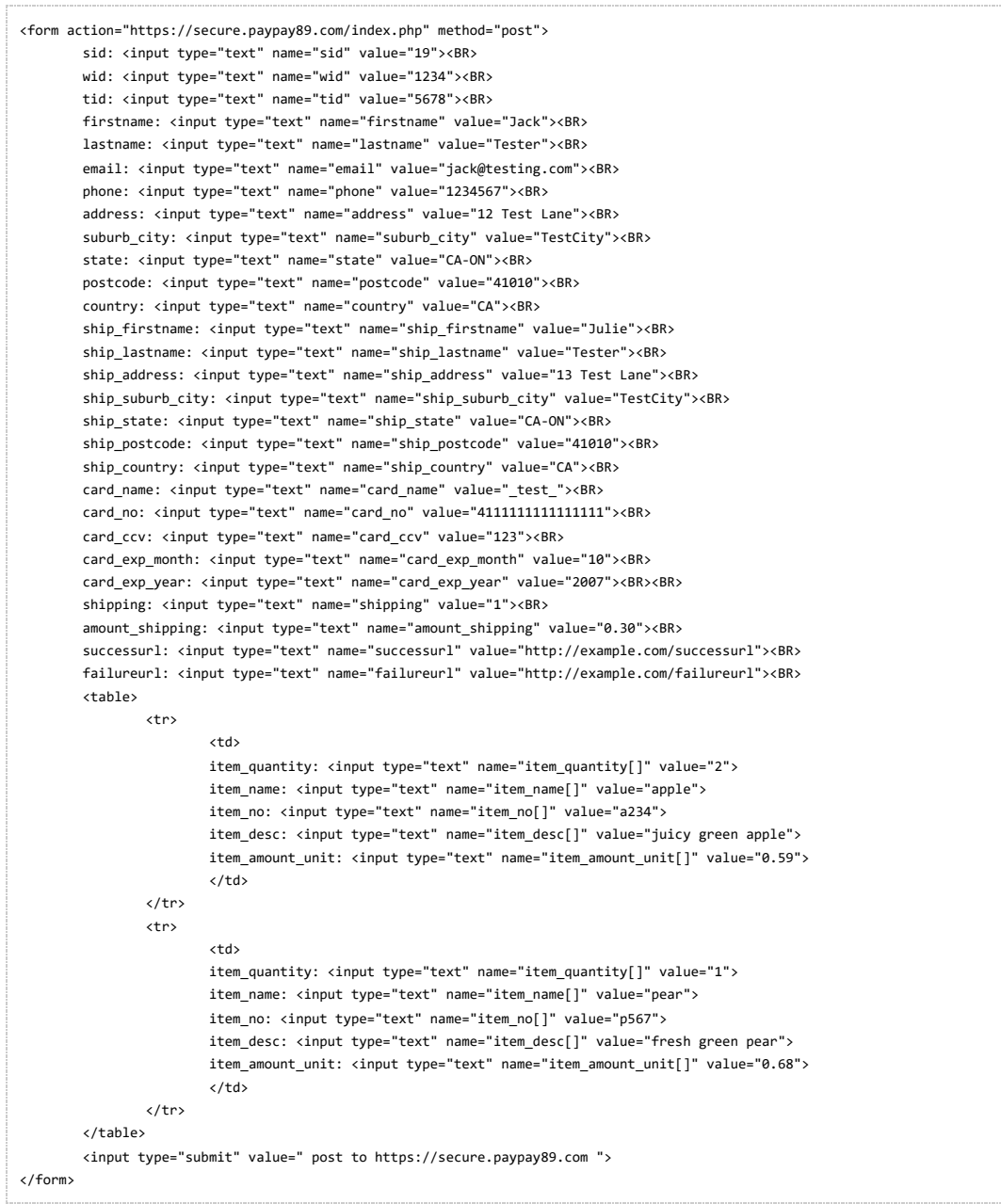

## 3.7. TxHandler

# 3.7.1.Single Transaction (HTML)

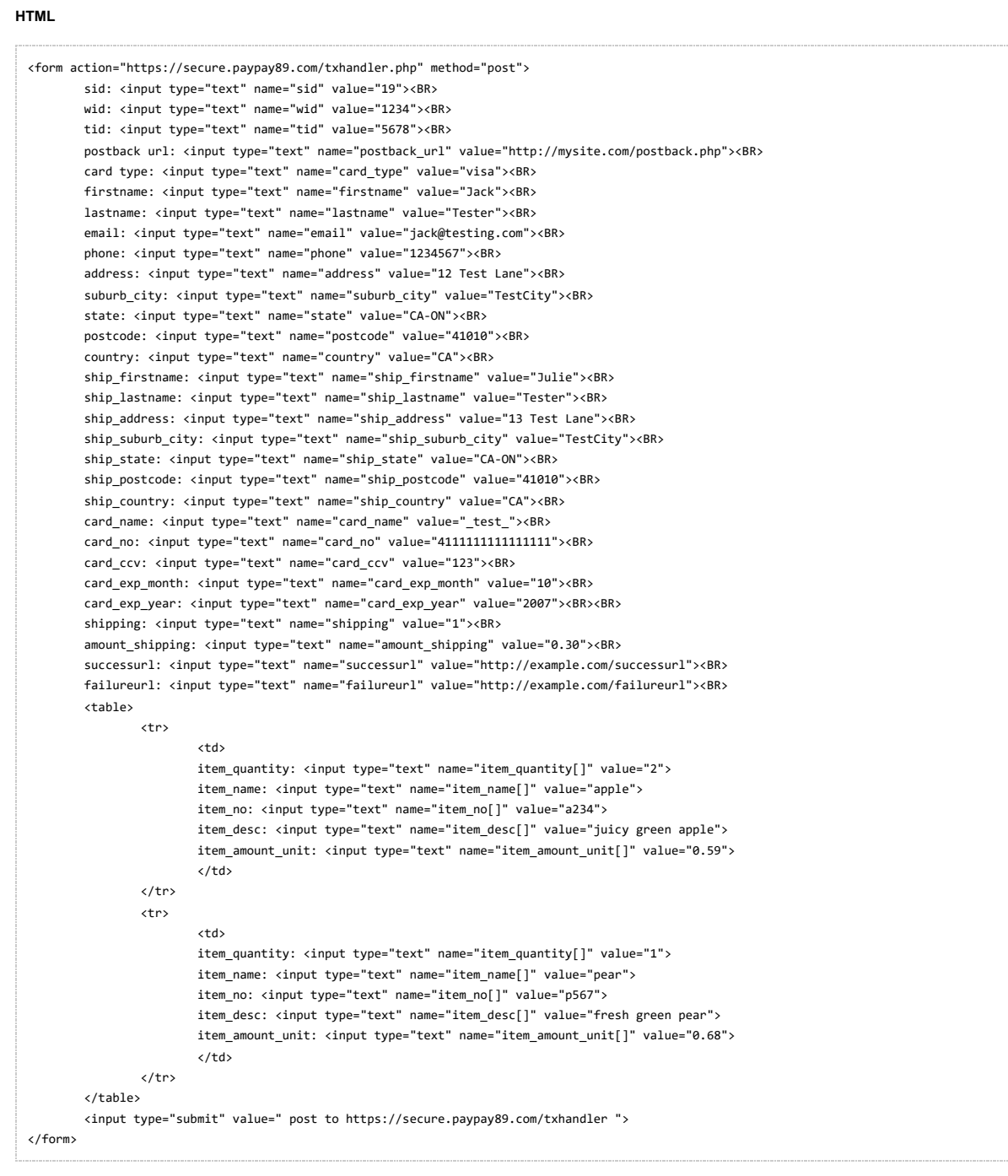

# 3.7.2.Single Transaction-P2P (HTML)

**HTML**

<form action="https://secure.paypay89.com/txHandler.php" method="post"> sid: <input type="text" name="sid" value="19"><BR> wid: <input type="text" name="wid" value="1234"><BR> tid: <input type="text" name="tid" value="5678"><BR> postback url: <input type="text" name="postback\_url" value="http://mysite.com/postback.php"><BR> card type: <input type="text" name="card\_type" value="p2p"><BR> email: <input type="text" name="email" value="jack@testing.com"><BR> successurl: <input type="text" name="successurl" value="http://example.com/successurl"><BR> failureurl: <input type="text" name="failureurl" value="http://example.com/failureurl"><BR> <table>  $\leftarrow$ <td> item\_quantity: <input type="text" name="item\_quantity[]" value="2"> item\_name: <input type="text" name="item\_name[]" value="apple"> item\_no: <input type="text" name="item\_no[]" value="a234"> item\_desc: <input type="text" name="item\_desc[]" value="juicy green apple"> item\_amount\_unit: <input type="text" name="item\_amount\_unit[]" value="0.59">  $\langle$ /td $\rangle$ <td> item\_quantity: <input type="text" name="item\_quantity[]" value="1"> item\_name: <input type="text" name="item\_name[]" value="pear"> item\_no: <input type="text" name="item\_no[]" value="p567"> item\_desc: <input type="text" name="item\_desc[]" value="fresh green pear"> item\_amount\_unit: <input type="text" name="item\_amount\_unit[]" value="0.68"> </td>  $\langle$ /tr> </table> </form>

## 3.8. Postbacks

### 3.8.1.PAYMENT

## **PHP**

```
<?php
var_dump($_POST);
?>
//Example Output
array (
 'txid' => '12345678901234',
 'response' => 'APPROVED',
 'tx_action' => 'PAYMENT',
)
```
## 3.8.2.REFUND

## **PHP**

```
<?php
var_dump($_POST);
?>
//Example Output
array (
 'txid' => '12345678901234',
 'parent_txid' => '12345678901233',
 'parent_txaction' => 'PAYMENT',
 'response' => 'PENDING',
 'tx_action' => 'REFUND',
 'comment' => 'Merchandise not received',
\, \,
```
## 3.8.3.CHARGEBACK

### **PHP**

```
<?php
var_dump($_POST);
?>
//Example Output
array (
 'txid' => '12345678901234',
 'parent_txid' => '12345678901233',
 'parent_txaction' => 'PAYMENT',
 'response' => 'APPROVED',
 'tx_action' => 'CHARGEBACK',
 'comment' => 'Unauthorized charge',
\lambda
```
# 3.8.4.LOAD

```
<?php
var_dump($_POST);
?>
//Example Output
array (
 'txid' => '12345678901234',
 'response' => 'APPROVED',
 'tx_action' => 'LOAD',
\lambda
```
# 4.Appendix

# 4.1. Paypay89 Generic Error Types

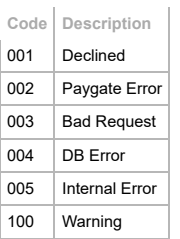

## 4.2. Transaction Action Types

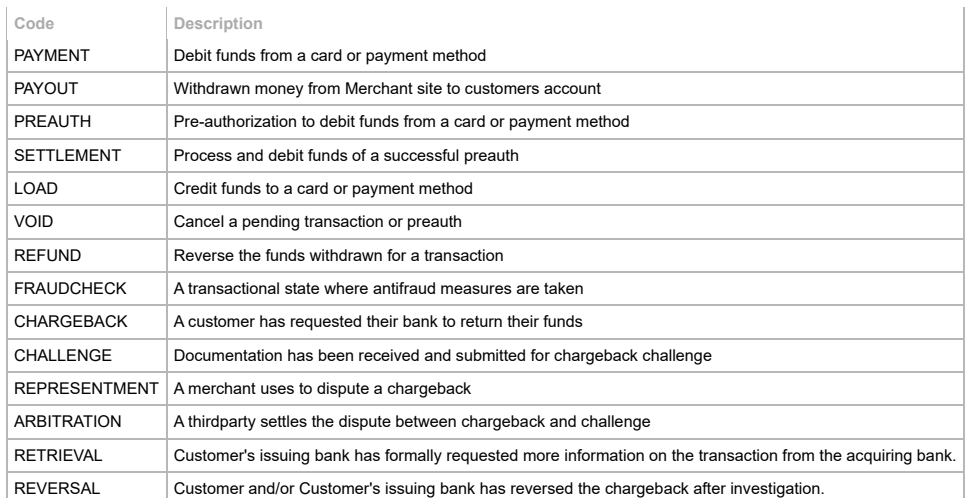

# 4.3. Transaction Status Types

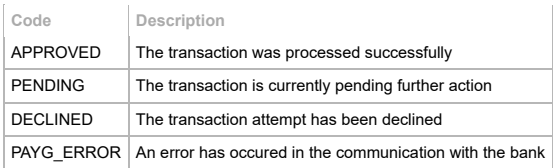

# 4.4. Transaction Specific Error Codes

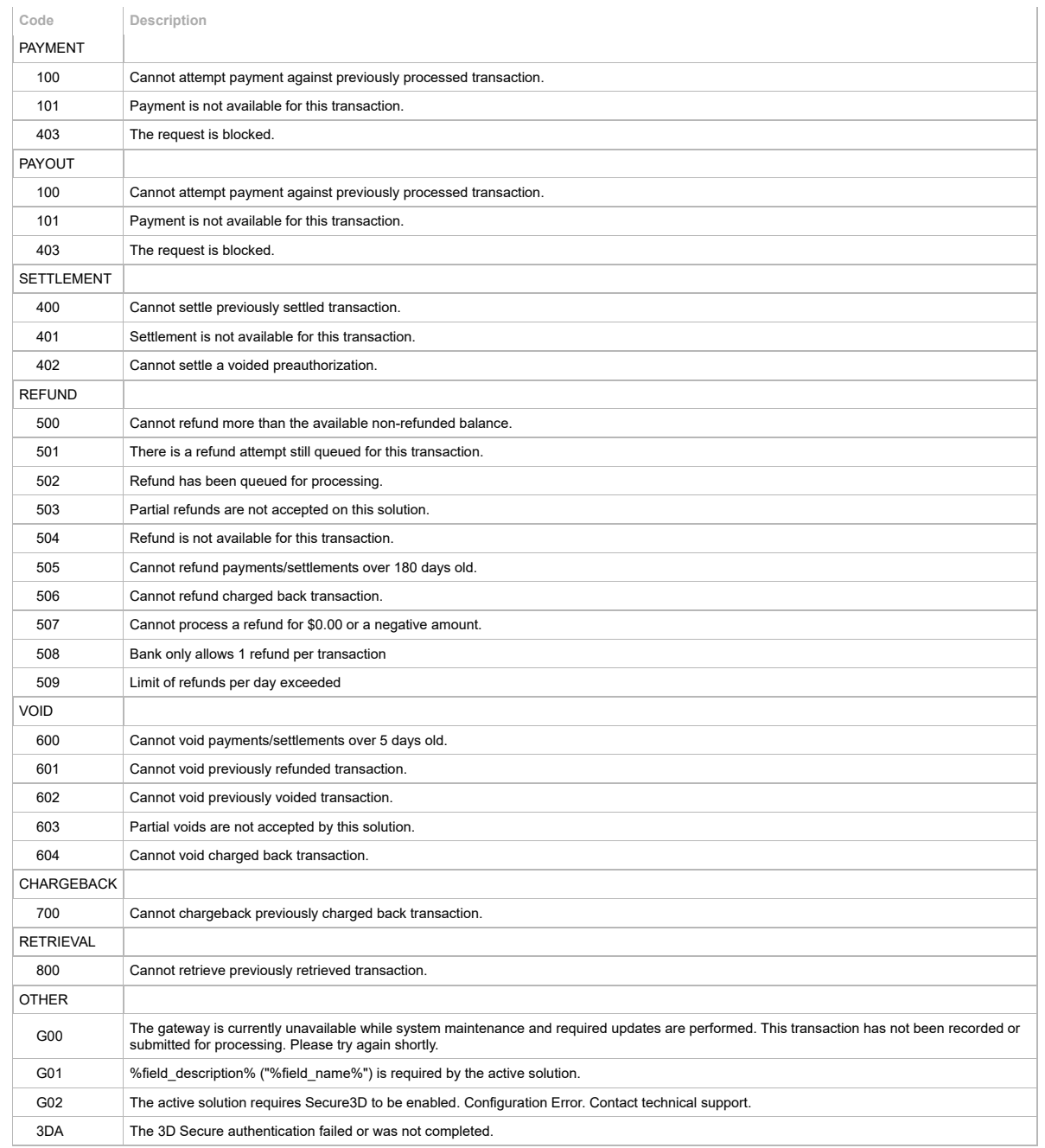

4.5. Bank Codes

**Code Description**

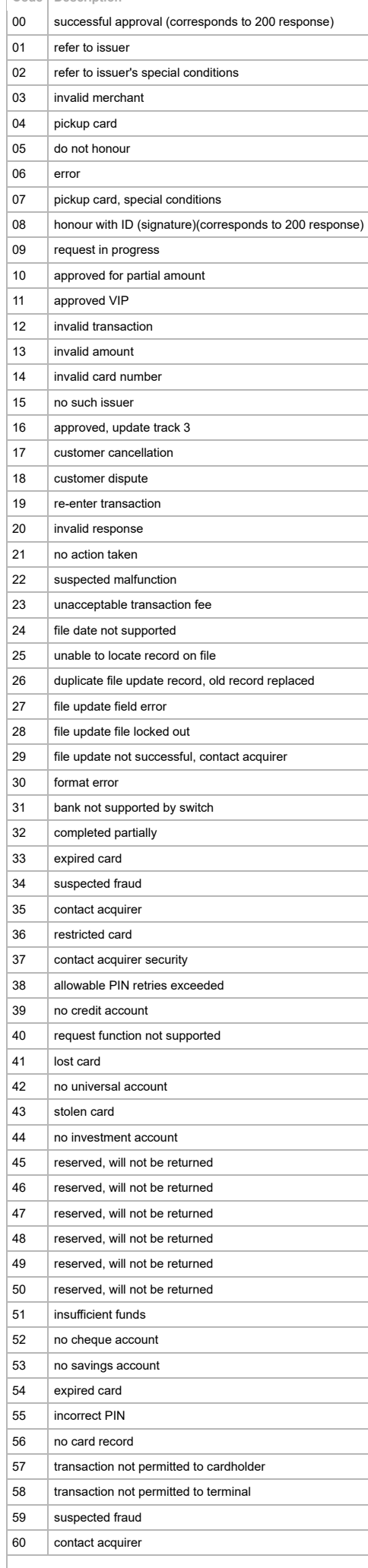

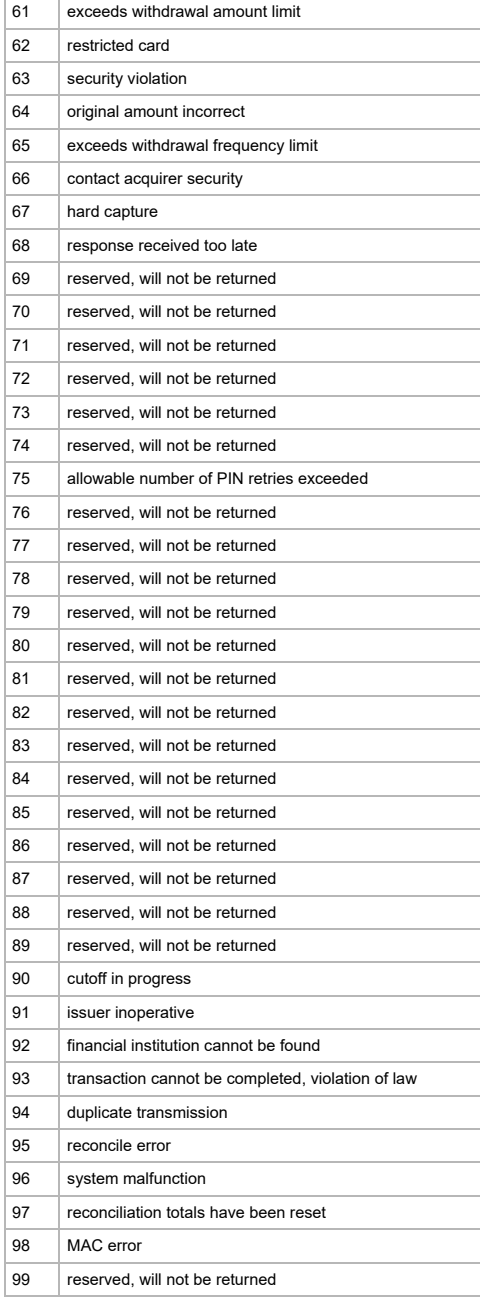

## 4.6. CVV(2) Response Codes

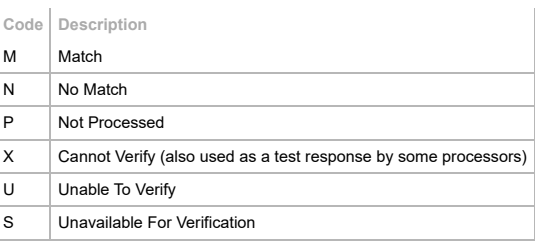

# 4.7.AVS Response Codes (Visa)

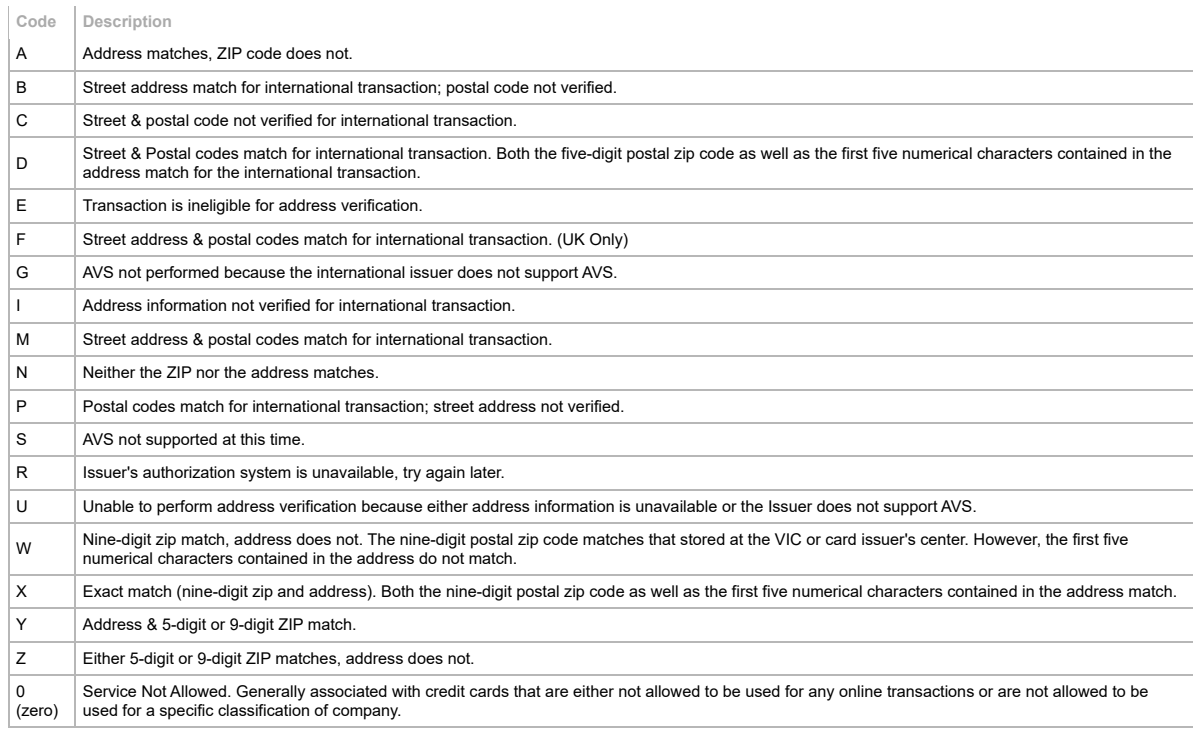

# 4.8.AVS Response Codes (Mastercard)

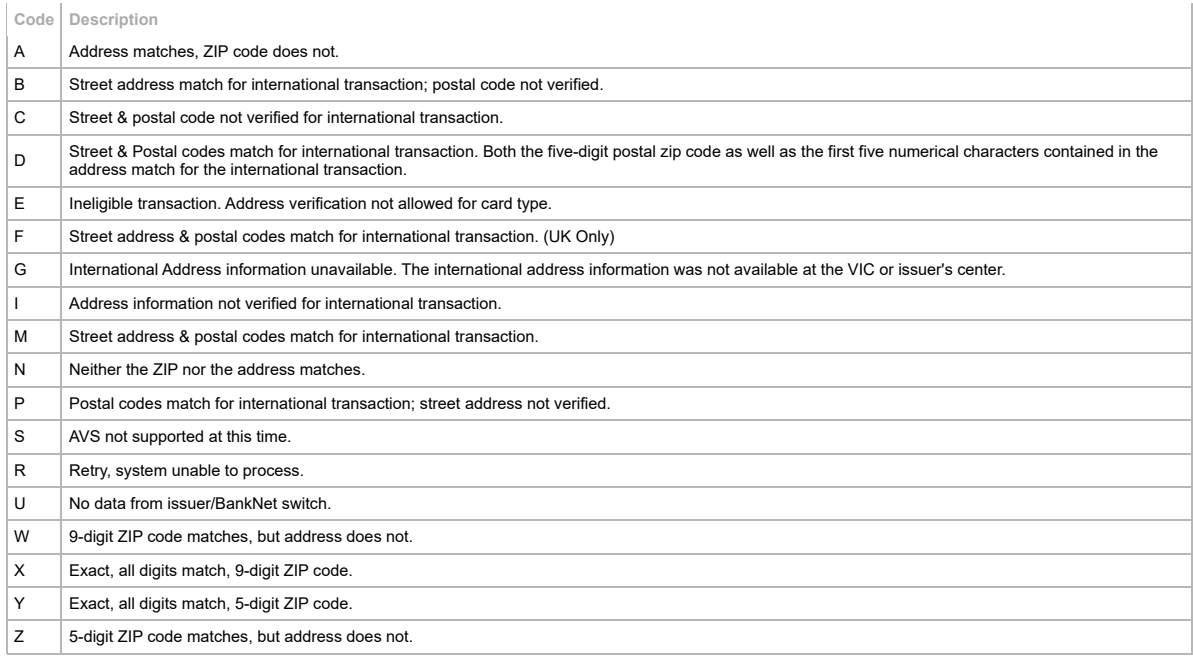

4.9. Country ISO Codes

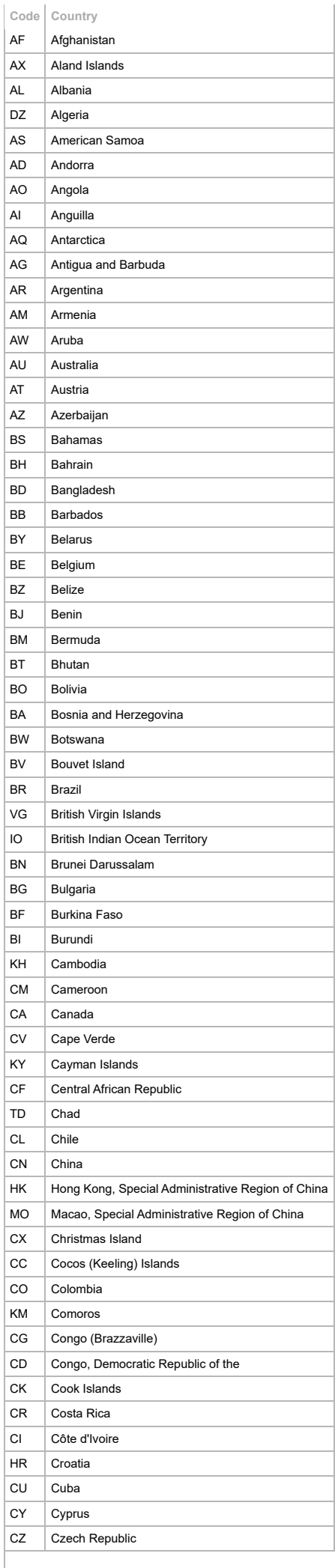

#### 10/18/23, 10:28 AM

DK Denmark

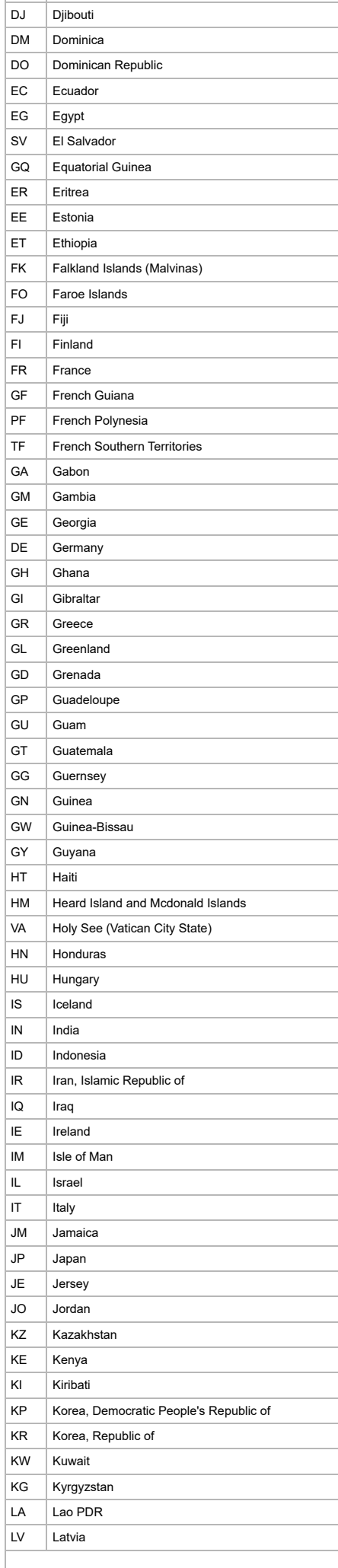

#### p a y p a y 8 9

#### 10/18/23, 10:28 AM

LB Lebanon

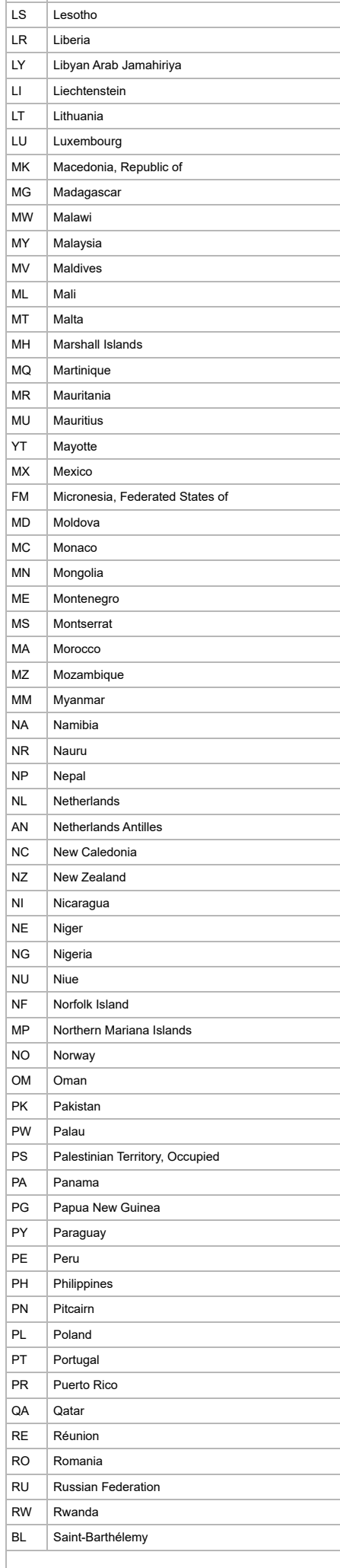

#### p a y p a y 8 9
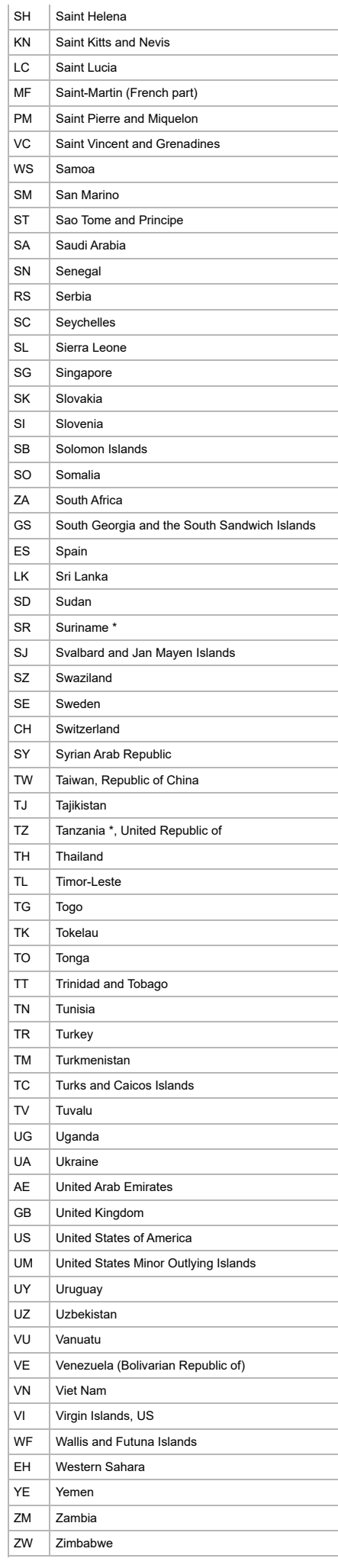

4.10. State ISO Codes

### 10/18/23, 10:28 AM

**Country** | Code | State

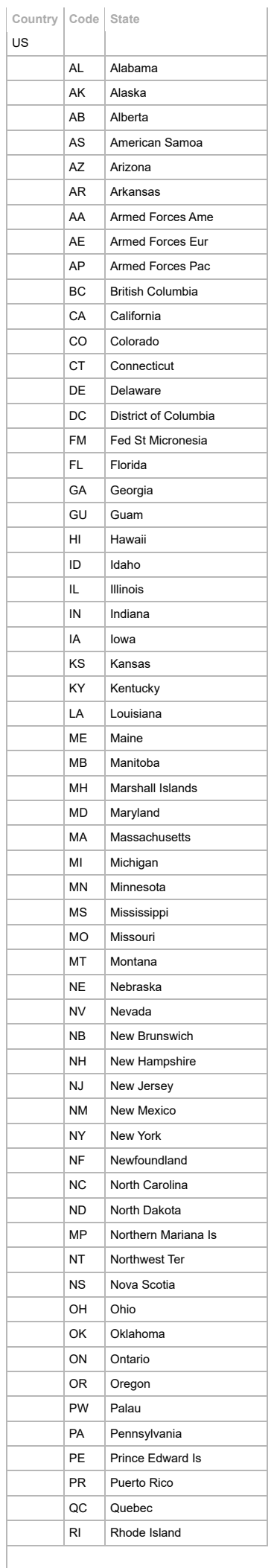

https://admin.paypay89.com/documentation.php

p a y p a y 8 9

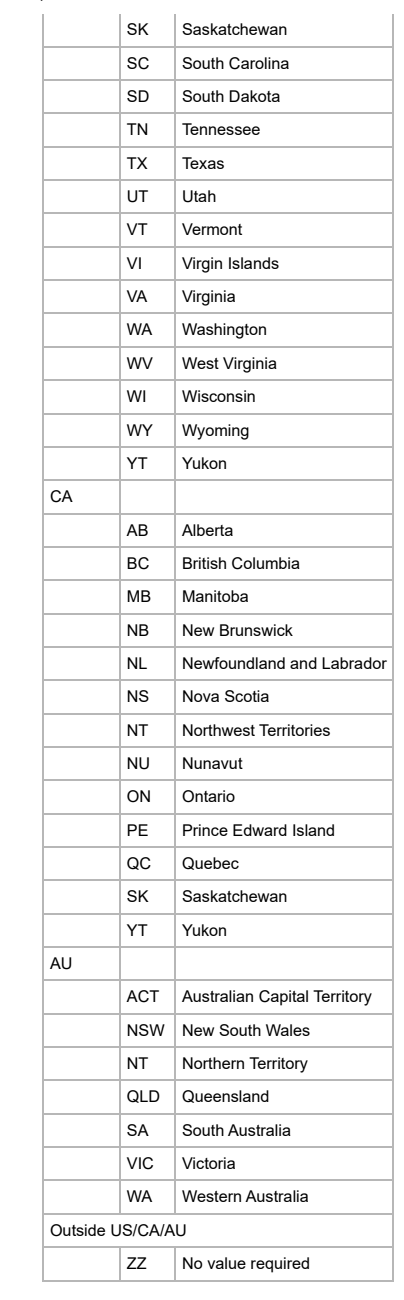

4.11. Industry Standard Credit Card Response Codes

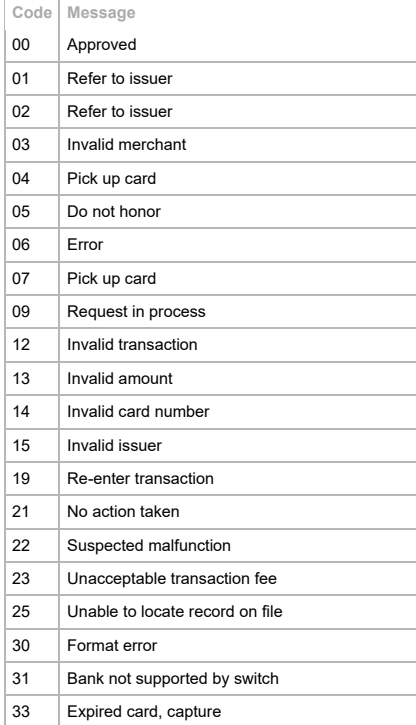

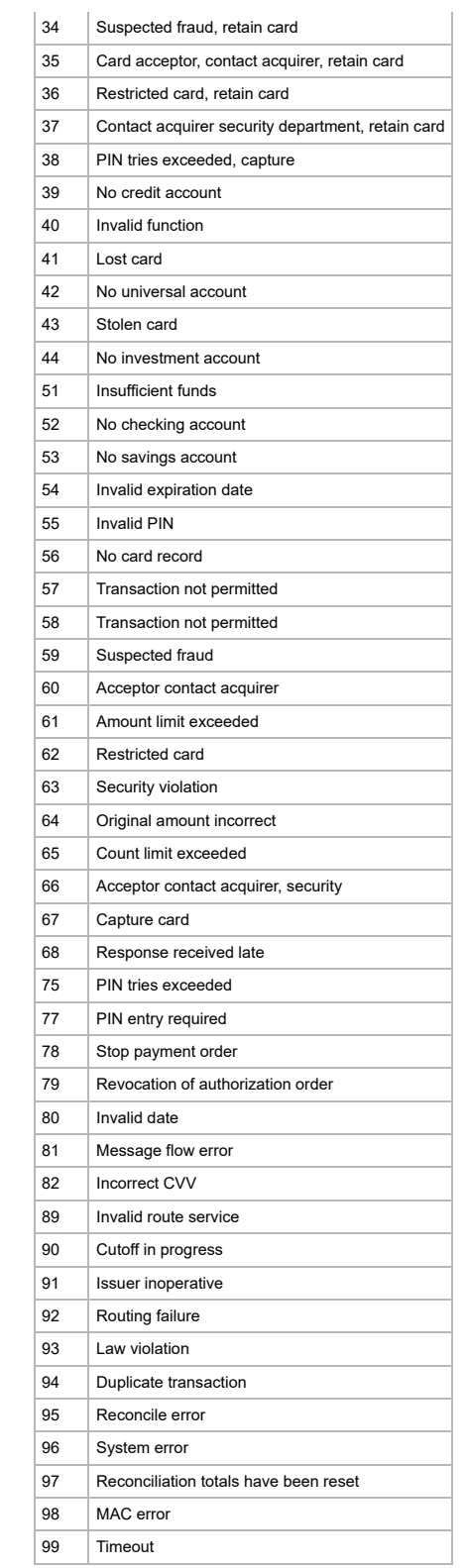

4.12. Payout Bank Codes

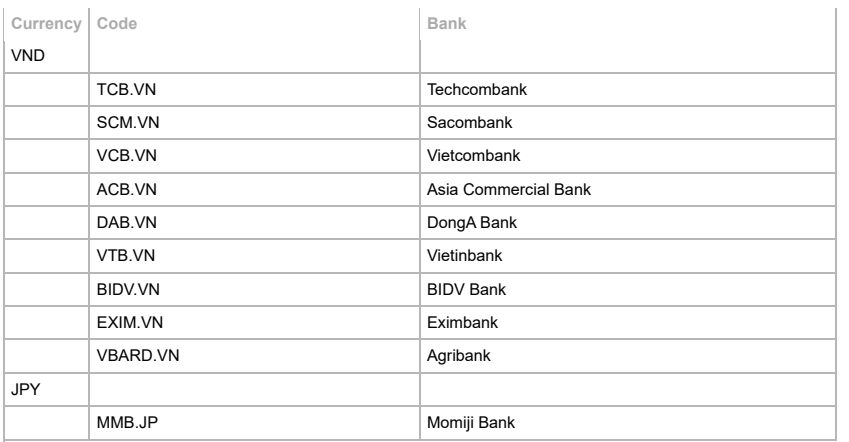

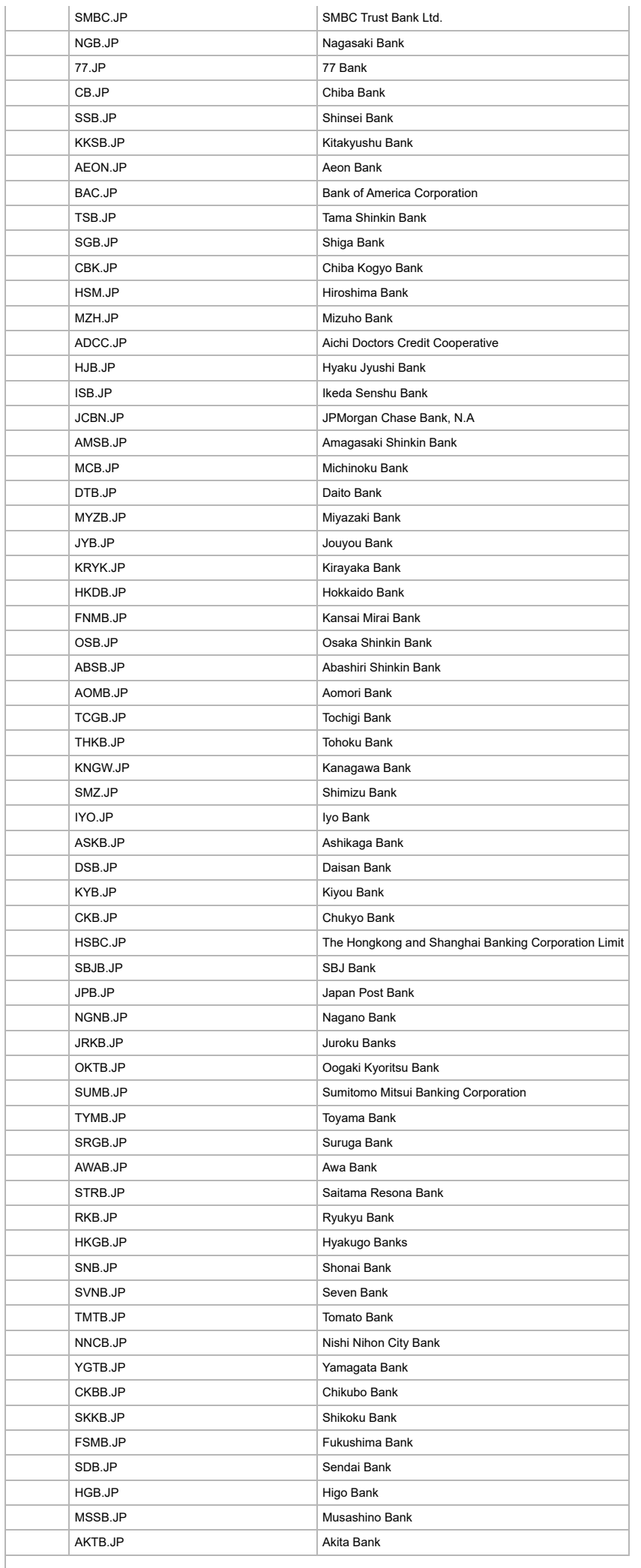

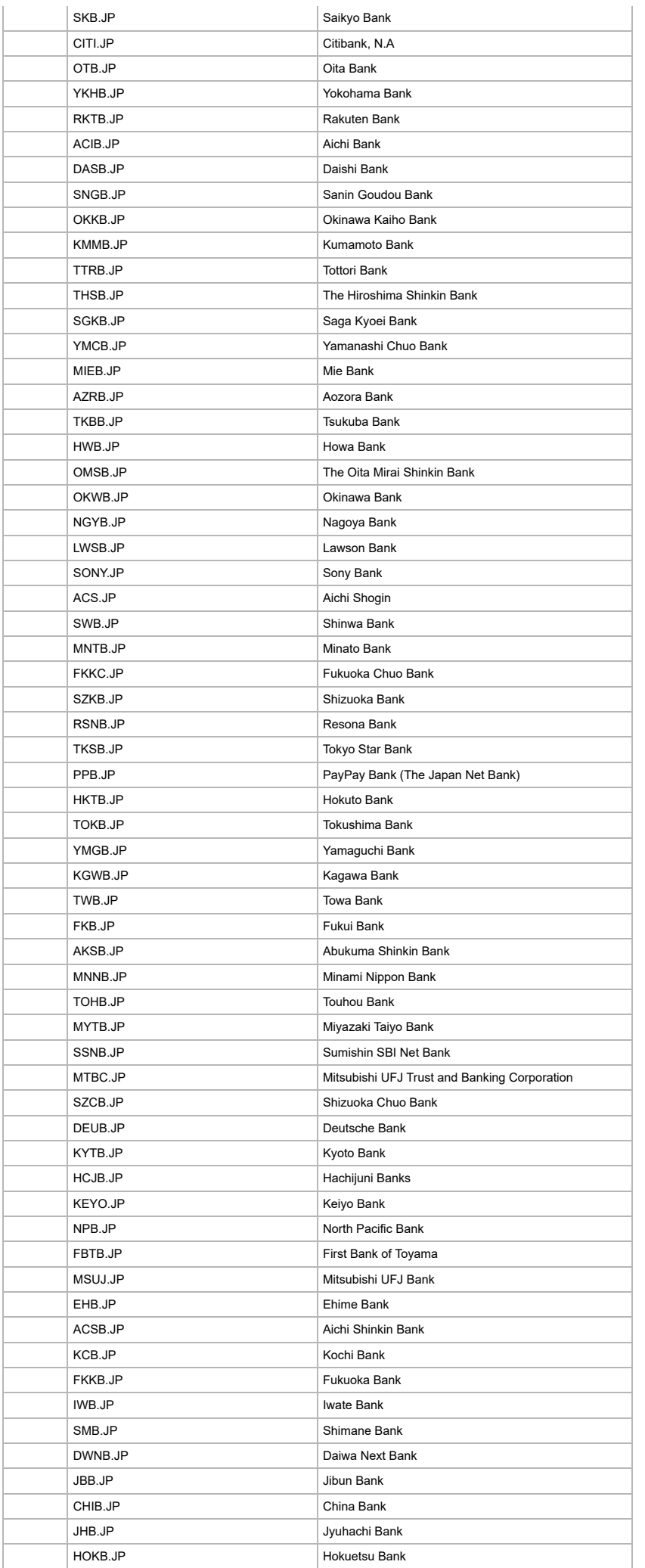

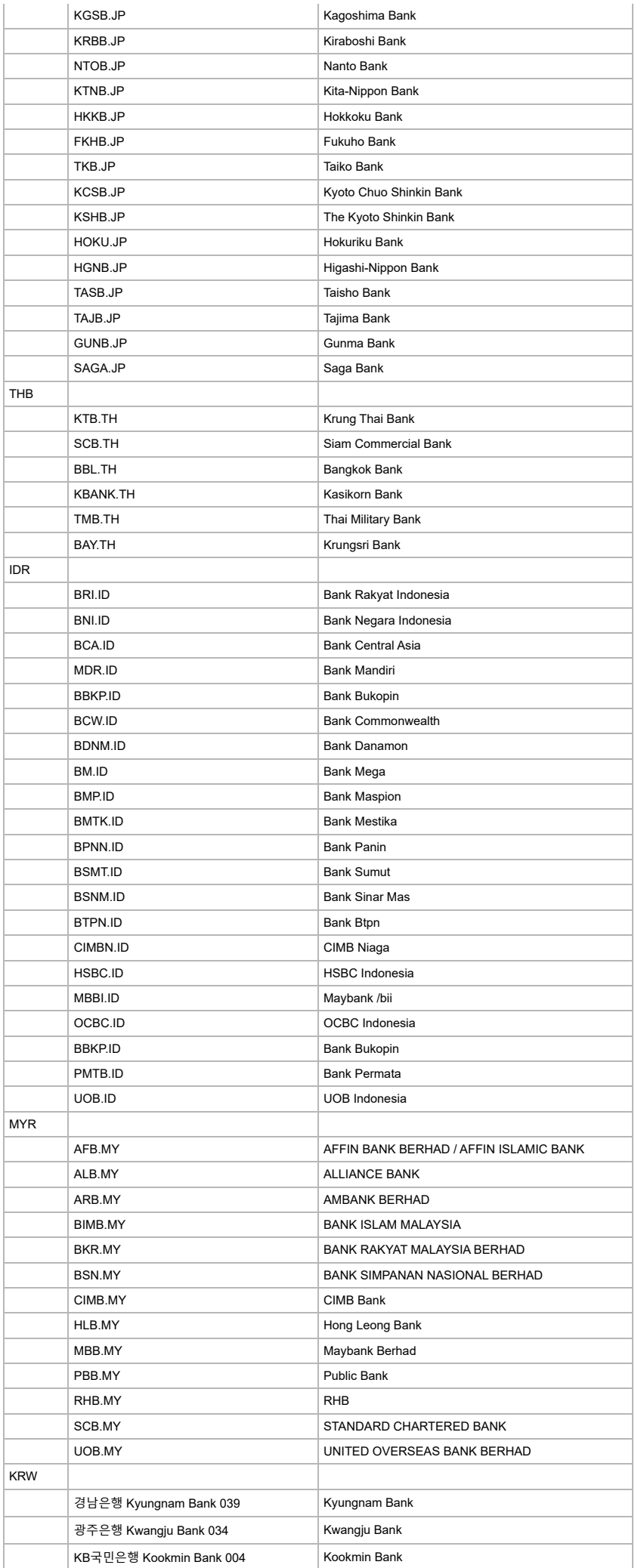

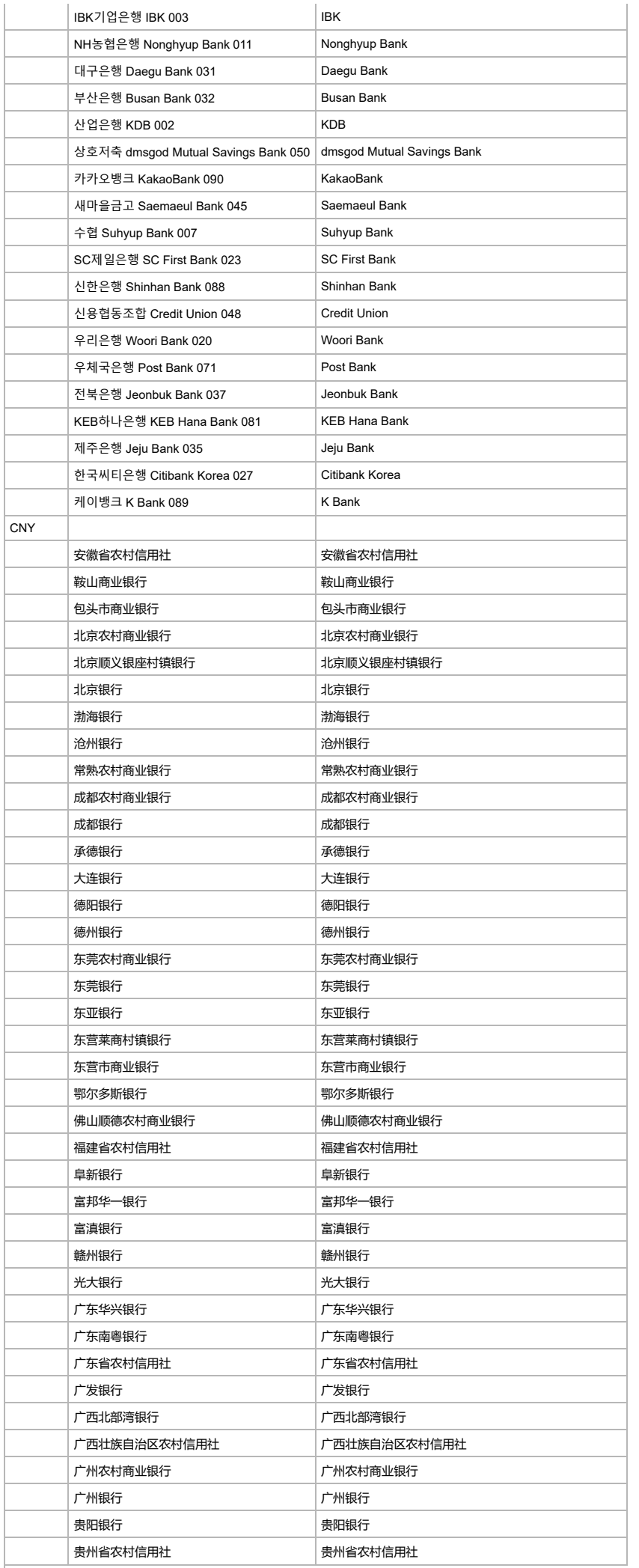

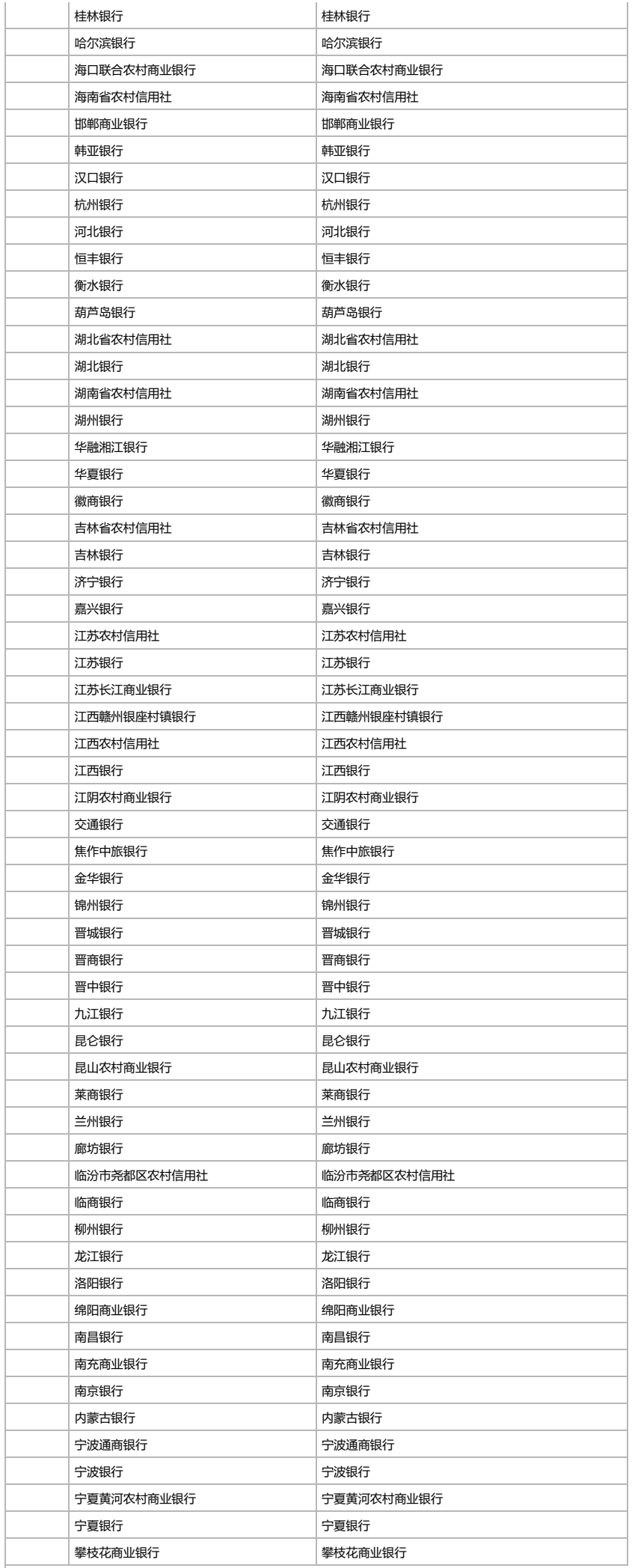

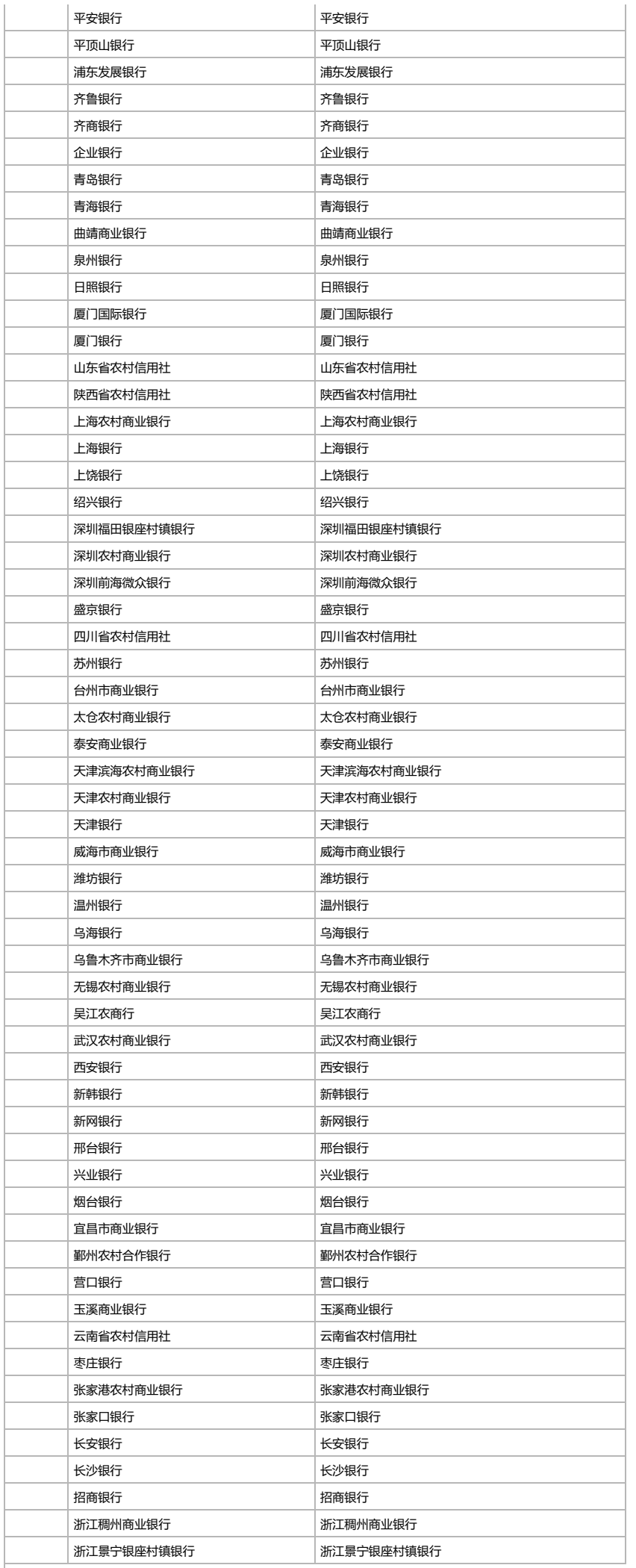

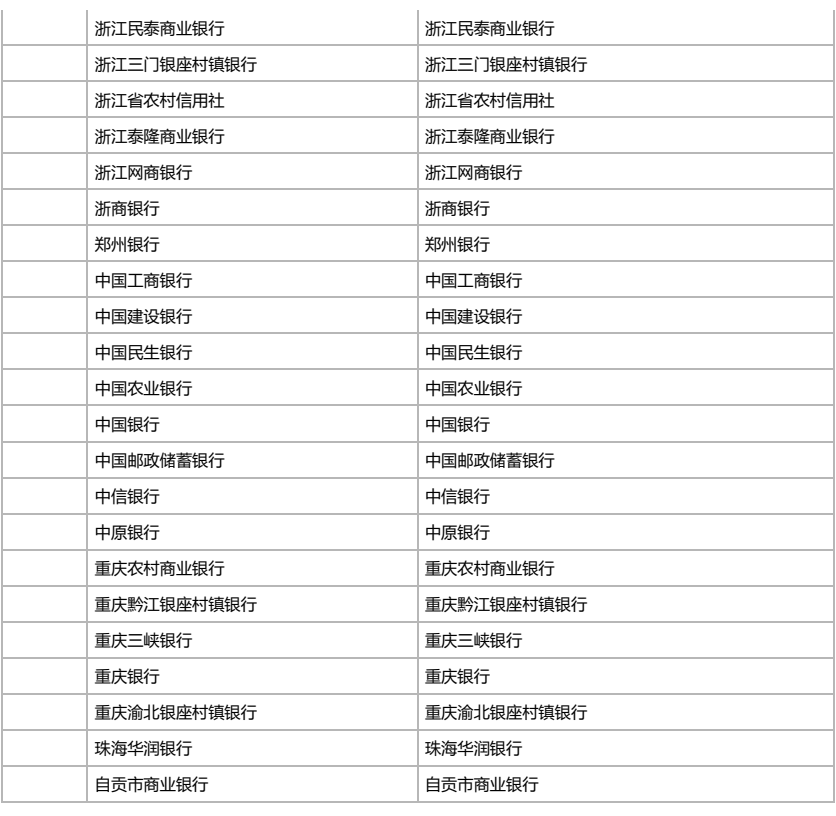

4.13. Payment/Deposit Bank Codes

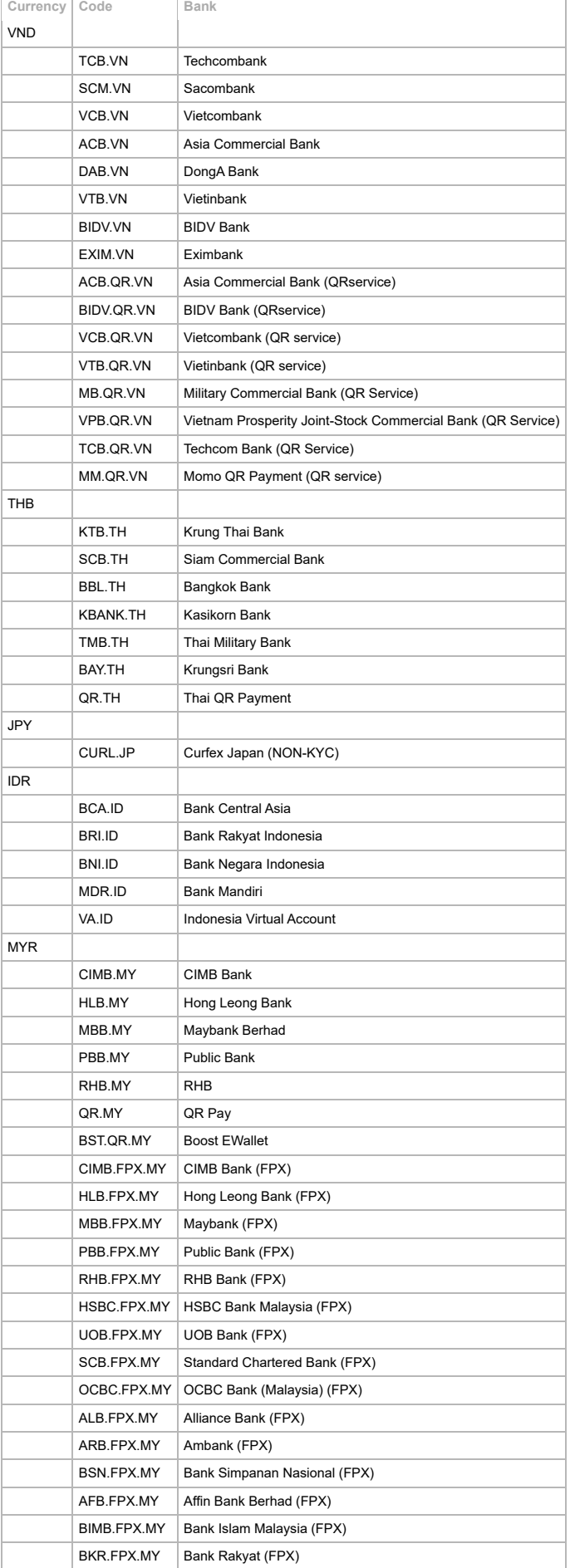

### **Disclaimer**

© 2023 paypay89. All rights reserved.

Paypay89 and the authors assume no liability for errors or omissions, or for damages, resulting from the use of this guide or the information contained in this guide.